# **DISEÑO E IMPLEMENTACIÓN DE UN DENSÍMETRO AUTOMÁTICO BASADO EN PRINCIPIO DE ARQUÍMEDES**

**FABIO ANDRÉS BAHOS NARVAEZ** 

## **UNIVERSIDAD DEL CAUCA**

**FACULTAD DE CIENCIAS NATURALES EXACTAS Y DE LA EDUCACIÓN** 

# **INGENIERÍA FÍSICA**

**POPAYÁN** 

**2011** 

# **DISEÑO E IMPLEMENTACIÓN DE UN DENSÍMETRO AUTOMÁTICO BASADO EN PRINCIPIO DE ARQUÍMEDES**

**FABIO ANDRÉS BAHOS NARVAEZ** 

## **UNIVERSIDAD DEL CAUCA**

**FACULTAD DE CIENCIAS NATURALES EXACTAS Y DE LA EDUCACIÓN** 

# **INGENIERÍA FÍSICA**

**POPAYÁN** 

**2011** 

# **DISEÑO E IMPLEMENTACIÓN DE UN DENSÍMETRO AUTOMÁTICO BASADO EN PRINCIPIO DE ARQUÍMEDES**

## **FABIO ANDRÉS BAHOS NARVAEZ**

**Trabajo de grado en modalidad de trabajo de investigación para optar al título de Ingeniero Físico.** 

> **Director de proyecto: ING. GERMÁN ARTURO BACCA BASTIDAS**

## **UNIVERSIDAD DEL CAUCA**

**FACULTAD DE CIENCIAS NATURALES EXACTAS Y DE LA EDUCACIÓN** 

**INGENIERÍA FÍSICA** 

**POPAYÁN** 

**2011** 

# Nota de Aceptación

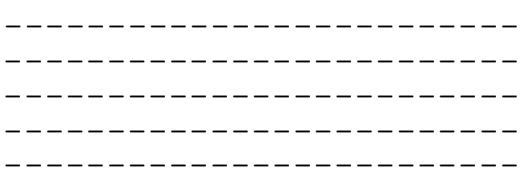

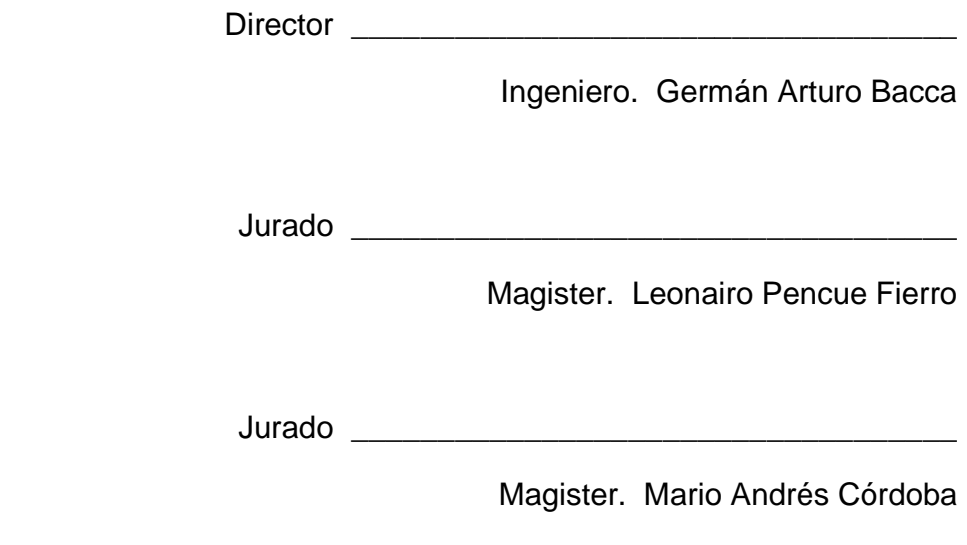

Sustentación: Popayán 6 Septiembre de 2011

## **AGRADECIMIENTOS**

Dedicado a mi familia que a pesar de la distancia siempre han confiado en mí brindándome su apoyo, ya que para ellos mis triunfos y derrotas son también los suyos. Ellos son motivo de que dé gracias a Dios, gracias por tenerlos cada día.

A mi padre Luis por su gran esfuerzo de hacer las cosas bien y sacar adelante a sus hijos a pesar de las adversidades.

A mi madre Oraida por ser sinónimo de amor y comprensión; la mujer más entregada a sus hijos y hogar que conozco

A mi hermana Viviana quien siempre ha estado a mi lado brindado su amor y compañía.

Gracias los amigos que me acompañaron en todo este proceso de aprendizaje: Tatiana Solano, Félix Rodríguez, William Cuellar.

A la **Universidad del Cauca** y los buenos profesores que me acompañaron.

# **CONTENIDO**

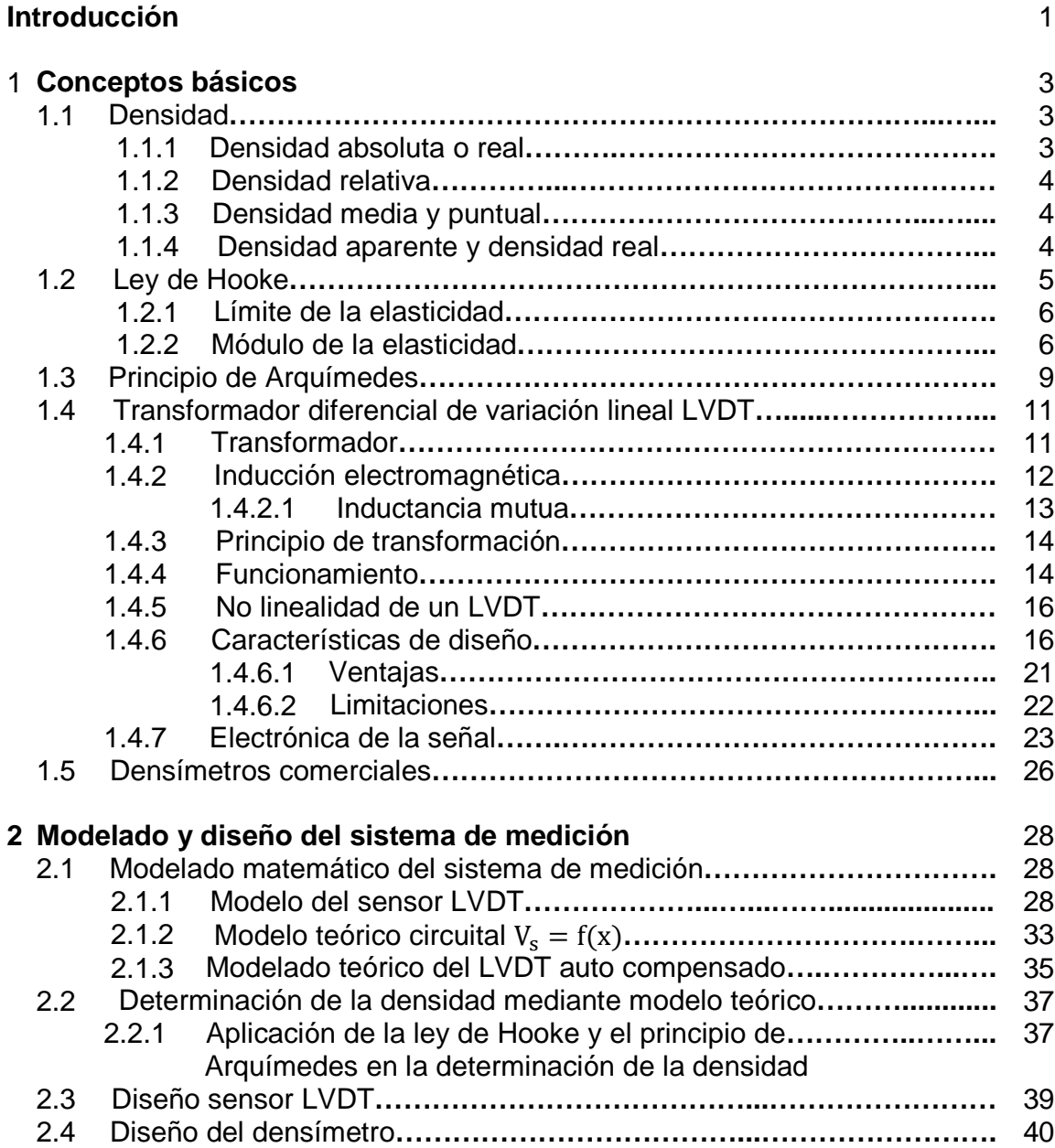

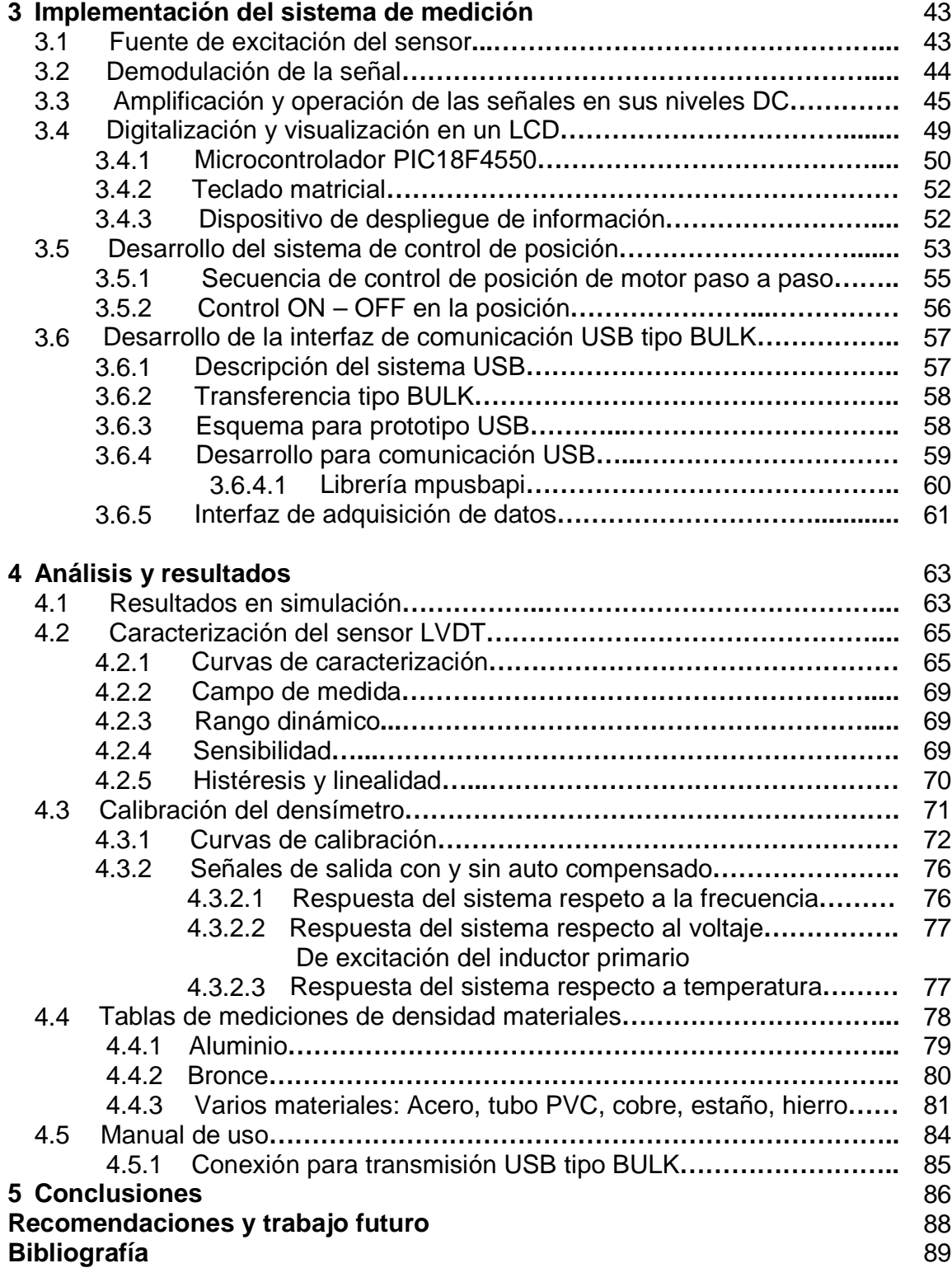

# **ÍNDICE DE FIGURAS**

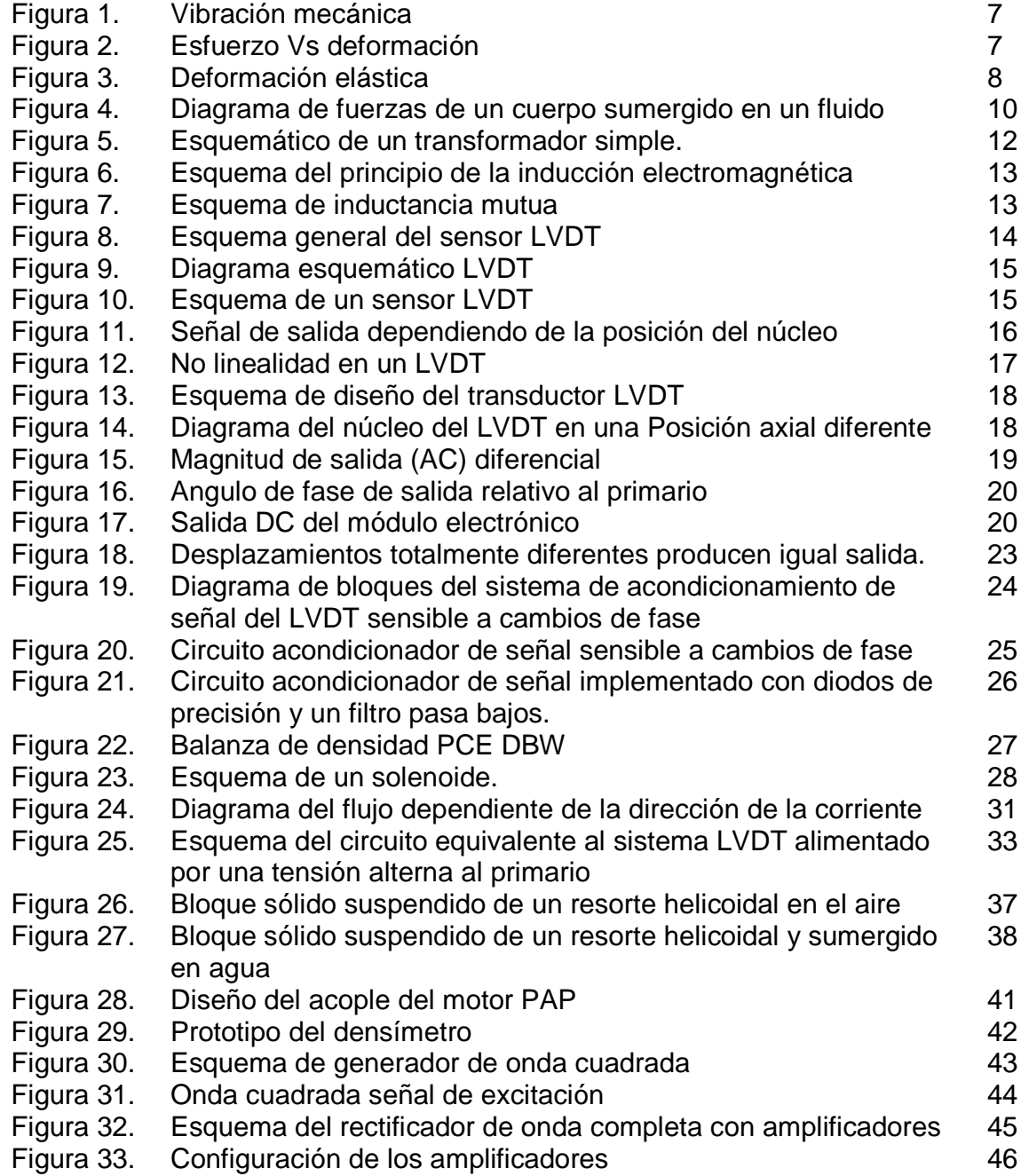

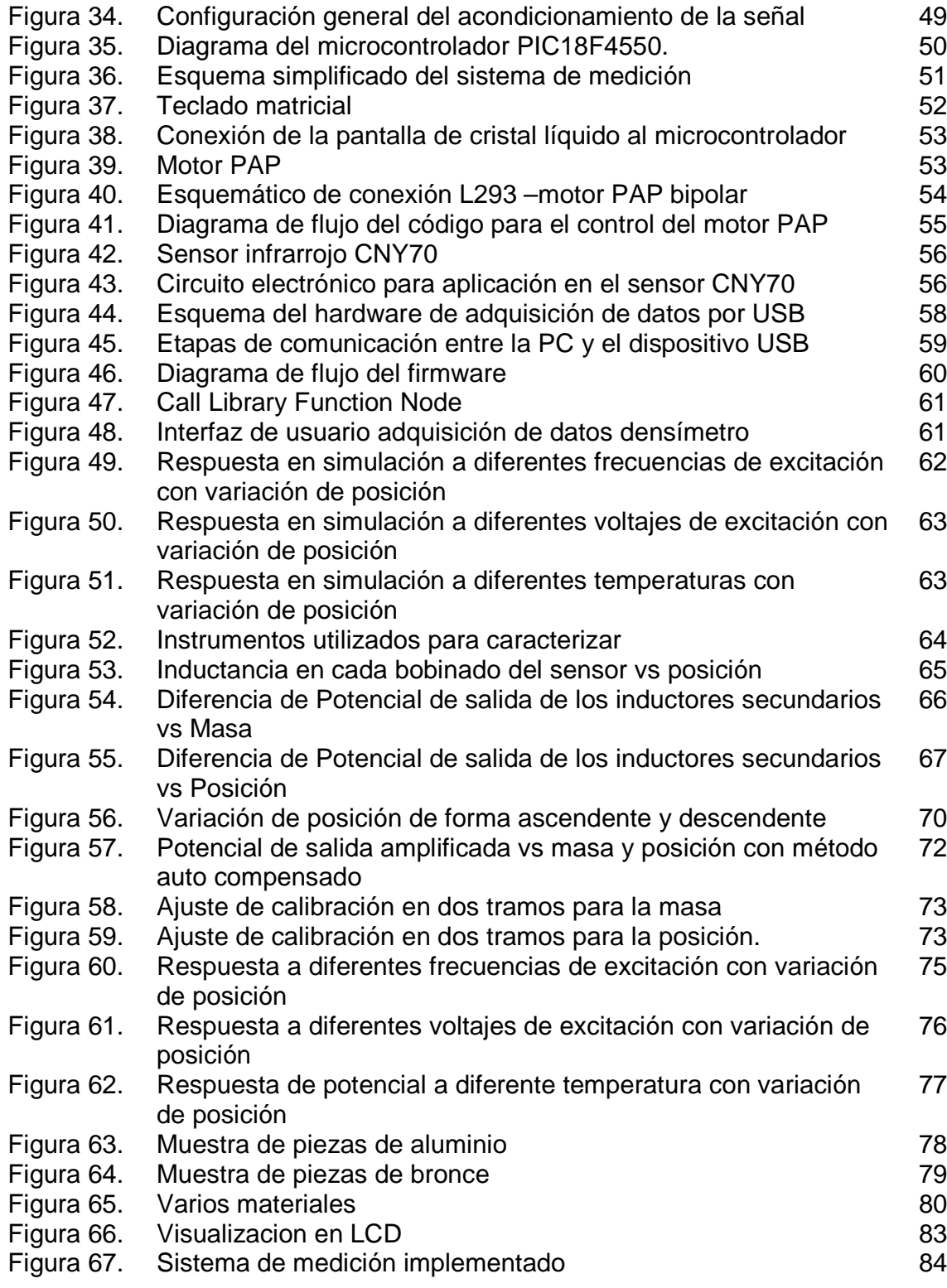

# **ÍNDICE DE TABLAS**

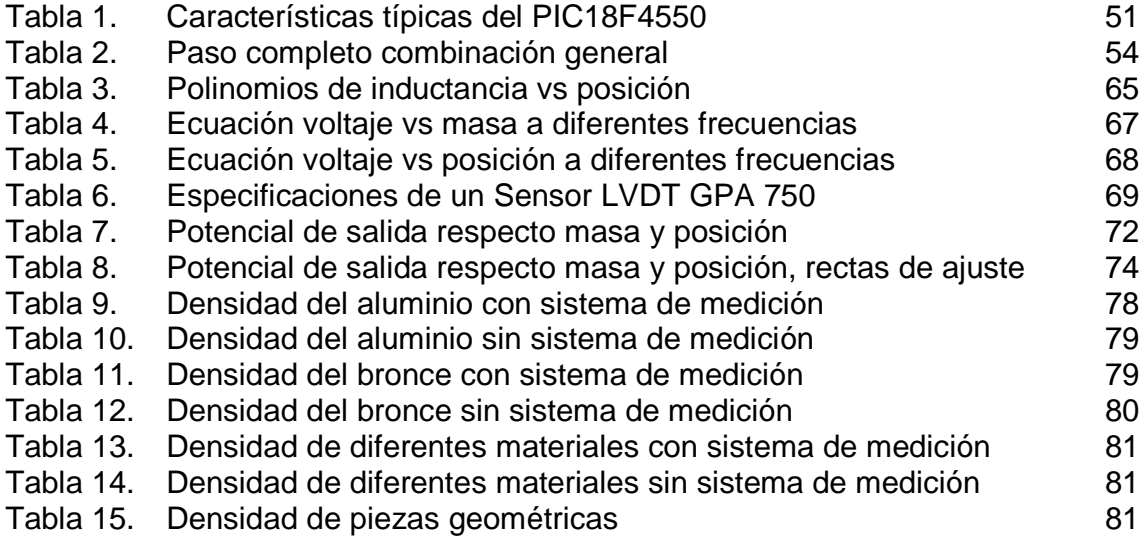

# INTRODUCCIÓN

En los laboratorios de investigación las actividades de medición de la densidad de cuerpos solidos son realizadas de forma manual, las cuales son pocos precisas y llevan mucho tiempo, generando la necesidad de mejorar los métodos de medición, para la aplicación y optimización de los diferentes procesos de obtención de la densidad, en donde no solo se desea disminuir tiempos, sino también reducir los costos.

En este trabajo se propone el diseño e implementación de un sistema de sensado automático, es decir que tiene la capacidad de medir y evaluar las variables necesarias para un desempeño automático, con lo que se garantiza un muestreo constante sobre la variables de medición: la masa y el volumen que permite obtener la densidad del cuerpo, haciendo uso de la tecnología accesible, a un costo menor en comparación con el sistema de medición balanza de densidad PCE – DW [1] , y de fácil uso.

Este densímetro permite obtener mediciones de densidad de materiales sólidos más densos que el agua con una alta precisión en la medida, debido a la alta sensibilidad dada por el sensor LVDT en las variaciones de posición del núcleo ferromagnético [2], que esta acoplado a un sistema mecánico elástico, donde se mide la densidad sin importar la forma geométrica y propiedades químicas del material.

El sistema de medición de densidad se basa en la ley de Hooke para la obtención de la masa del material, ya que la fuerza elástica es proporcional al desplazamiento del núcleo ferromagnético y la aplicación del principio de Arquímedes para determinar el volumen del cuerpo totalmente sumergido en el fluido, debido a que la fuerza de empuje experimentada es igual al peso del fluido desalojado.

En el sistema físico es importante conocer lo mejor posible el comportamiento mecánico y electromagnético del sistema de medición, para esto, se hace un estudio en el primer capítulo, se recurre a conceptos teóricos basicos de los tipos de densidades de un material, la ley de Hooke, el principio de Arquímedes y de la

importancia del comportamiento del sensor LVDT para hacer este tipo de implementación; posteriormente en el capítulo dos, se muestran los diseños del acople del motor, el sensor LVDT y del densímetro en general, también los modelos teórico senoidal, circuital del sensor, el método de autocompensación y el de determinación de la densidad de un sólido; en el capítulo tres, se muestra la implementación del sistema de medición; en el capítulo cuatro, se indican los análisis y resultados de la caracterización del sensor, calibración y funcionamiento del densímetro; por último en el capítulo cinco, se muestran las conclusiones del proyecto desarrollado.

# **1. CONCEPTOS BÁSICOS**

#### **1.1 DENSIDAD**

La densidad es una medida para determinar el grado de compactación de un material, siendo la cantidad de masa contenida en un determinado volumen.

La densidad de una sustancia puede variar si se cambia la presión o la temperatura. En el caso de que la presión aumente, la densidad del material también lo hace; por el contrario, en el caso de que la temperatura aumente, la densidad baja. Sin embargo para ambas variaciones, presión y temperatura, existen excepciones, por ejemplo para sólidos y líquidos el efecto de la temperatura y la presión no es importante, a diferencia de los gases que se ve fuertemente afectada [3]. A continuación se definen varios tipos de densidades.

**1.1.1 Densidad absoluta o real.** Como la densidad absoluta o real, entre otras, que mide la masa por unidad de volumen de un cuerpo, y es la que generalmente se entiende por densidad. Su unidad en el Sistema Internacional es el kilogramo por metro cúbico (kg/m<sup>3</sup>), aunque frecuentemente se expresa en **g/cm<sup>3</sup> y es una** magnitud intensiva

$$
\rho = \frac{m}{V} \tag{1}
$$

Donde  $\rho$  es la densidad, m es la masa y V es el volumen del determinado cuerpo.

**1.1.2 Densidad relativa.** La densidad relativa de una sustancia es la relación existente entre su densidad y la de otra sustancia de referencia; en consecuencia, es una magnitud adimensional (sin unidades).

$$
\rho_r = \frac{\rho}{\rho_0} \tag{2}
$$

Donde  $\rho_r$  es la densidad relativa,  $\rho$  es la densidad de la sustancia, y  $\rho_0$  es la densidad de referencia o absoluta.

Para los líquidos y los sólidos, la densidad de referencia habitual es la del agua líquida a la presión de 1 atm y la temperatura de 4 °C. En esas condiciones, la densidad absoluta del agua destilada es de 1000 kg/m<sup>3</sup>, es decir, 1 kg/L.

**1.1.3 Densidad media y puntual.** Para un sistema homogéneo, la fórmula masa/volumen puede aplicarse en cualquier región del sistema obteniendo siempre el mismo resultado.

Sin embargo, un sistema heterogéneo no presenta la misma densidad en partes diferentes. En este caso, hay que medir la "densidad media", dividiendo la masa del objeto por su volumen o la "densidad puntual" que será distinta en cada punto, posición o porción infinitesimal del sistema, y que vendrá definida por:

$$
\rho = \lim_{V \to 0} \frac{m}{V} = \frac{dm}{dV} \tag{3}
$$

**1.1.4 Densidad aparente y densidad real.** La densidad aparente es una magnitud aplicada en materiales porosos como el suelo, los cuales forman cuerpos heterogéneos con intersticios de aire u otra sustancia normalmente más ligera, de forma que la densidad total del cuerpo es menor que la densidad del material poroso si se compactase.

En el caso de un material mezclado con aire se tiene:

$$
\rho_{ap} = \frac{m_{ap}}{V_{ap}} = \frac{m_r + m_{aire}}{V_r + V_{aire}} \tag{4}
$$

La densidad aparente de un material no es una propiedad intrínseca del material y depende de su compactación.

La Densidad aparente del suelo (Da) se obtiene secando una muestra de suelo de un volumen conocido a 105°C hasta peso constante.

$$
D_a = \frac{W_{ss}}{V_s} \tag{5}
$$

donde:

 $W_{ss}$  Peso de suelo secado a 105°C hasta peso constante.

 $V_{\rm s}$ Volumen original de la muestra de suelo.

Se debe considerar que para muestras de suelo que varíen su volumen al momento del secado, como suelos con alta concentración, se debe expresar el contenido de agua que poseía la muestra al momento de tomar el volumen.

## **1.2 LEY DE HOOKE**

Una fuerza externa cuando actúa sobre un material causa un esfuerzo o tensión en el interior del material que provoca la deformación del mismo. En muchos materiales, entre ellos los metales y los minerales, la deformación es directamente proporcional al esfuerzo [3].

Hooke estableció la ley fundamental que relaciona la fuerza aplicada y la deformación producida. Para una deformación unidimensional, la Ley de Hooke se puede expresar matemáticamente así:

$$
\vec{F} = -k\vec{X} \tag{6}
$$

donde:

- $\bullet$   $\overline{K}$  es la constante de proporcionalidad o de elasticidad.
- $\vec{X}$  es la deformación, esto es, lo que se ha comprimido o estirado a partir del estado que no tiene deformación. Se conoce también como el alargamiento de su posición de equilibrio.
- $\cdot$   $\vec{F}$  es la fuerza resistente del sólido.
- El signo (-) en la ecuación se debe a la fuerza restauradora que tiene sentido contrario al desplazamiento. La fuerza se opone o se resiste a la deformación.
- Las unidades son: Newton/metro  $(N/m)$  Libras/pies  $(Lb_f/pie)$ .

$$
F = -kS
$$
  
\n
$$
T = \frac{2\pi}{\omega} = 2\pi \sqrt{\frac{m}{k}}
$$
 (7)

**1.2.1 Límite de la elasticidad.** Es la tensión máxima que un material elástico puede soportar sin sufrir deformaciones permanentes. Si se aplican tensiones superiores a este límite, el material experimenta deformaciones permanentes y no recupera su forma original al retirar las cargas. En general, un material sometido a tensiones inferiores a su límite de elasticidad es deformado temporalmente de acuerdo con la ley de Hooke [4].

Si el material queda deformado permanentemente, ya no es válida la ley de Hooke. Por consiguiente, mientras la amplitud de la vibración sea suficientemente pequeña, esto es, mientras la deformación no exceda el límite elástico, las vibraciones mecánicas son idénticas a las de los osciladores armónicos (Figura 1) [5].

#### **Figura 1. Vibración Mecánica.**

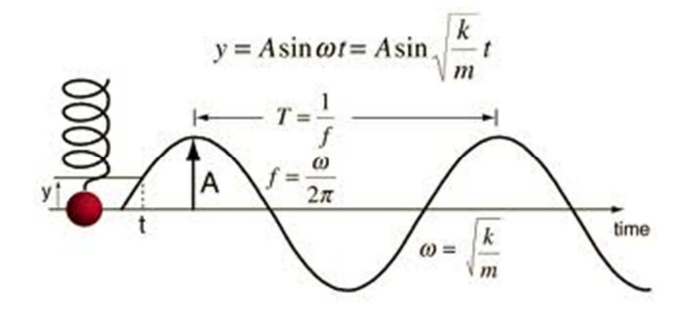

Fuente: Disponible en internet: Rena [4]

**1.2.2 Módulo de elasticidad.** La relación entre cada uno de los tres tipos de esfuerzo (tensor-normal-tangencial) y sus correspondientes deformaciones desempeña una función importante en la rama de la física denominada teoría de elasticidad o su equivalente de ingeniería, resistencias de materiales. Si se dibuja una gráfica del esfuerzo en función de la correspondiente deformación, se encuentra que el diagrama resultante esfuerzo-deformación (figura 2) presenta formas diferentes dependiendo del tipo de material [4].

**Figura 2. Esfuerzo Vs deformación** 

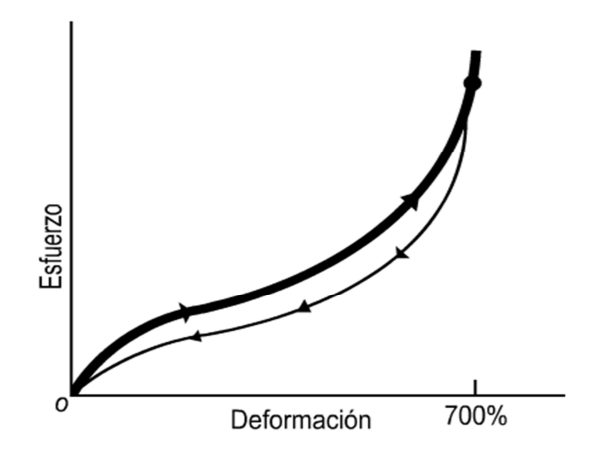

Fuente: Disponible en internet: Rena [4]

#### **Figura 3: Deformación Elástica**.

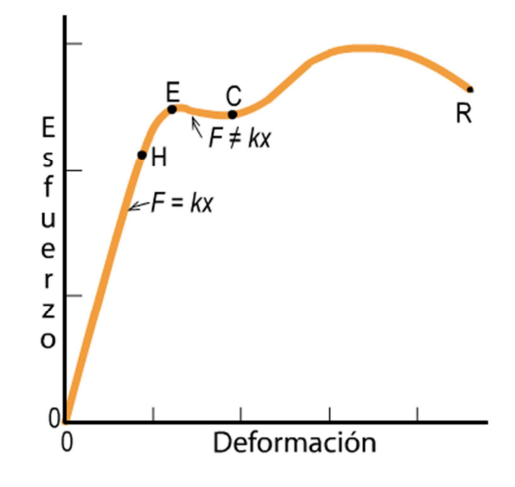

Fuente: Disponible en internet: Rena [4]

En la primera parte de la curva el esfuerzo y la deformación son proporcionales hasta alcanzar el punto H, que es el límite de proporcionalidad. El hecho de que haya una región en la que el esfuerzo y la deformación son proporcionales, se denomina Ley de Hooke.

De H a E, el esfuerzo y la deformación son proporcionales; no obstante, si se suprime el esfuerzo en cualquier punto situado entre O y E, la curva recorrerá el itinerario inverso y el material recuperará su longitud inicial.

En la región OE, se dice que el material es elástico o que presenta comportamiento elástico, y el punto E se denomina límite de elasticidad o punto cedente. Hasta alcanzar este punto, las fuerzas ejercidas por el material son conservativas; cuando el material vuelve a su forma original, se recupera el trabajo realizado en la producción de la deformación. Se dice que la deformación es reversible.

Si se sigue cargando el material, la deformación aumenta rápidamente, pero si se suprime la carga en cualquier punto más allá de E, por ejemplo C, el material no recupera su longitud inicial. El objeto pierde sus características de cohesión molecular. La longitud que corresponde a esfuerzo nulo es ahora mayor que la longitud inicial, y se dice que el material presenta una deformación permanente. Al aumentar la carga más allá de C, se produce gran aumento de la deformación

(incluso si disminuye el esfuerzo) hasta alcanzar el punto R, donde se produce la fractura o ruptura. Desde E hasta R, se dice que el metal sufre deformación plástica como se muestra en la figura 3.

## **1.3 PRINCIPIO DE ARQUIMEDES**

Un cuerpo total o parcialmente sumergido experimenta un empuje ascendente igual al peso del fluido desalojado por el cuerpo [6].

El principio de Arquímedes es una consecuencia de las Leyes de la Estática. Se analiza la fundamentación teórica del Principio de Arquímedes o sea a que se debe que se produzca dicha fuerza de empuje.

Se considera un cuerpo totalmente sumergido en un fluido en reposo. En este caso el fluido ejerce presión sobre todas las partes de la superficie del cuerpo en contacto con el fluido (Figura 4).

Puesto que la presión varía con la profundidad la magnitud de la fuerza que ejerce el fluido sobre la superficie de un cuerpo es mayor en las partes del cuerpo que se encuentran más profundas en el fluido.

Se recuerda que las fuerzas que ejerce un fluido en reposo sobre un cuerpo son perpendiculares a su superficie.

Se tiene por lo tanto que un cuerpo totalmente sumergido en un fluido experimenta una fuerza resultante ascendente, la cual se denomina "fuerza de empuje".

La presión en cada parte de la superficie del cuerpo no depende del material de que está hecho el cuerpo, por lo tanto podemos imaginariamente reemplazar el cuerpo por el mismo fluido que lo está rodeando. Esta porción de fluido experimentará las mismas presiones que el cuerpo que estaba en ese espacio y estará en reposo.

Por lo tanto la fuerza de empuje que actúa sobre esa porción de fluido será igual a su peso y actuará hacia arriba pasando por su centro de gravedad.

Se tiene por lo tanto que cualquier cuerpo sumergido totalmente en un fluido experimenta una fuerza de empuje igual al peso del fluido desalojado.

Donde la base del cuerpo es A, altura  $h$ , masa  $m$ , y volumen  $V$ , tal como se indica en la figura 5.

**Figura 4. Diagrama de Fuerzas de un cuerpo sumergido en un fluido** 

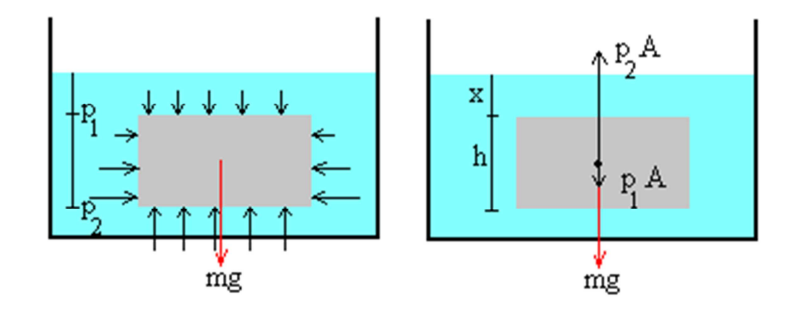

Fuente: GOLDEMBERG, J. [3]

El fluido tiene una densidad  $\rho_f$ , y con una fuerza de empuje  $F_b$ .

En el equilibrio se tiene que:

$$
mg + p_1 A = p_2 A \tag{8}
$$

$$
p_1 = \rho_f g x \tag{9}
$$

$$
p_2 = \rho_f g(x+h) \tag{10}
$$

Se remplaza (9) y (10) en (8), se obtiene:

$$
mg + \rho_f g x A = \rho_f g (x + h) A
$$
\n
$$
mg = \rho_f g h A = F_b
$$
\n(11)

donde la fuerza de empuje es:

$$
F_b = \rho_f g V \tag{13}
$$

## **1.4 TRANSFORMADOR DIFERENCIAL DE VARIACIÓN LINEAL (LVDT)**

El Transformador Diferencial Variable Lineal (LVDT) es un dispositivo de sensado de posición que provee un voltaje de salida AC proporcional al desplazamiento de su núcleo ferromagnético que pasa a través de sus arrollamientos.

Los LVDTs proveen una salida lineal para pequeños desplazamientos mientras el núcleo permanezca dentro del bobinado primario. La distancia exacta es función de la geometría del LVDT.

A continuación se describen algunos componentes y fenómenos electromagnéticos básicos para entender el funcionamiento del LVDT.

**1.4.1 Transformador.** Se denomina transformador a una máquina electromagnética que permite aumentar o disminuir el voltaje o tensión en un circuito eléctrico de corriente alterna, manteniendo la frecuencia.

Estos dispositivos se basan en el fenómeno de la inducción electromagnética y están constituidos, en su forma más simple, por dos bobinas devanadas sobre un núcleo cerrado de hierro dulce o hierro silicio. Las bobinas de devanados se denominan primario y secundarios según correspondan a la tensión alta o baja.

Si se aplica un voltaje alterno en el devanado primario, las variaciones de intensidad y sentido de la corriente alterna crearan un campo magnético variable dependiendo de la frecuencia de la corriente [7]. Este campo magnético variable originaria, por inducción la aparición de una fuerza electromotriz en los extremos del devanado secundario (Figura 5).

#### **Figura 5. Esquemático de un transformador simple.**

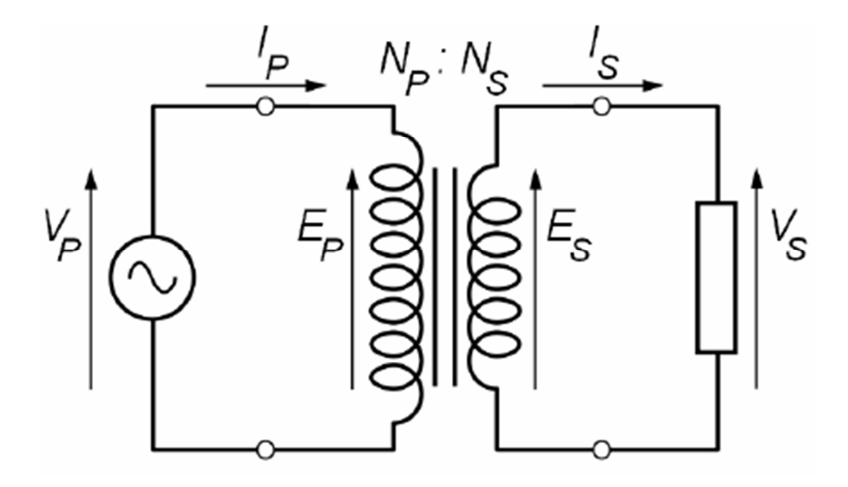

Fuente: Doebelin, Ernest. [8]

$$
\frac{V_s}{V_p} = \frac{I_s}{I_p} = \frac{N_{out}}{N_{in}}\tag{14}
$$

donde:

- $V_s$ <br> $V_p$ Tensión de salida
- Tensión de entrada
- $I_{\rm s}$ Corriente de salida
- $I_p$  Corriente de entrada
- $\frac{N_s}{N_n}$ Número de espiras del bobinado secundario
- ? Número de espiras del bobinado primario

**1.4.2 Inducción electromagnética.** Fenómeno que origina la producción de una fuerza electromotriz (f.e.m. o voltaje) en un medio o cuerpo expuesto a un campo magnético variable, o bien en un medio móvil respecto a un campo magnético estático (Figura 6). Es así que, cuando dicho cuerpo es un conductor, se produce una corriente inducida. Este fenómeno fue descubierto por Michael Faraday quien lo expresó indicando que la magnitud del voltaje inducido es proporcional a la variación del flujo magnético [8].

Por otra parte, Heinrich Lenz comprobó que la corriente debida a la f.e.m. inducida se opone al cambio de flujo magnético, de forma tal que la corriente tiende a

mantener el flujo. Esto es válido tanto para el caso en que la intensidad del flujo varíe, o que el cuerpo se desplace [9].

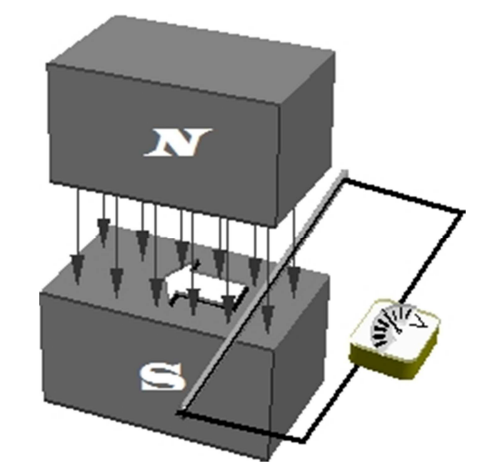

**Figura 6. Esquema del principio de la inducción electromagnética** 

Fuente: Young, Hugh D. [9]

**1.4.2.1 Inductancia mutua.** Cuando el flujo magnético de una bobina alcanza a otra, se dice que ambas bobinas están acopladas magnéticamente. Este acoplamiento a menudo es no deseado, pero en ocasiones es aprovechado, como ocurre por ejemplo en los transformadores.

En bobinas acopladas, existen dos tipos de inductancia: la debida al flujo de una bobina sobre otra, denominada inductancia mutua, y la debida al propio flujo, denominada autoinductancia [10] (Figura 7).

## **Figura 7. Esquema de Inductancia Mutua.**

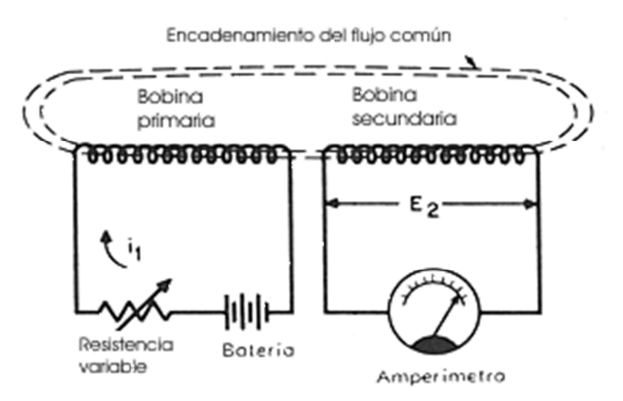

Fuente: Young, Hugh D. [9]

**1.4.3 Principio de transducción.** Se basa en la variación de la inductancia mutua entre un devanado primario y dos devanados secundarios conectados en serie al desplazarse un núcleo ferromagnético (figura 8).

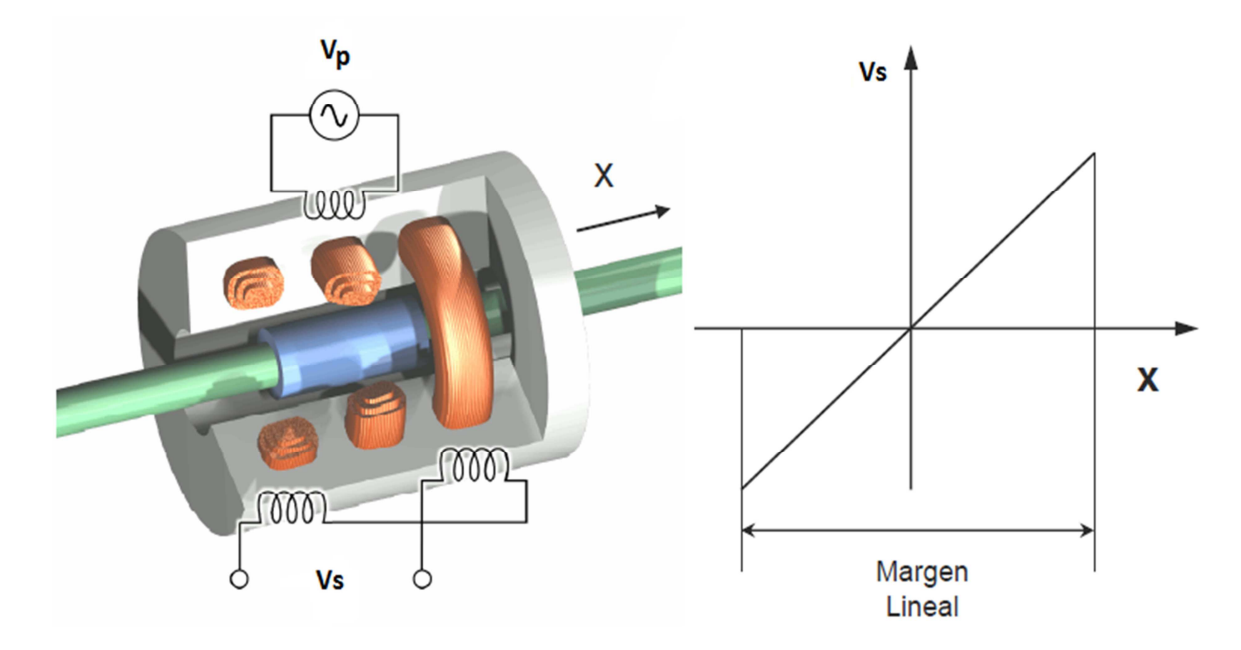

**Figura 8. Esquema general del sensor LVDT** 

Fuente: Areny Ramon P. [11]

**1.4.4 Funcionamiento.** Una corriente alterna, conocida como la señal portadora, se aplica en el bobinado primario generando un campo magnético variable alrededor del núcleo. Este campo magnético induce un voltaje alterno (AC) en el bobinado secundario que está en la proximidad del núcleo. El voltaje de la señal inducida en el bobinado secundario es una relación lineal del número de espiras (Figura 9).

Como el núcleo se desplaza, el número de espiras expuestas en el bobinado secundario cambia de forma lineal. Por lo tanto la amplitud de la señal inducida cambiara también linealmente con el desplazamiento [11].

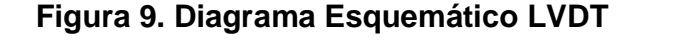

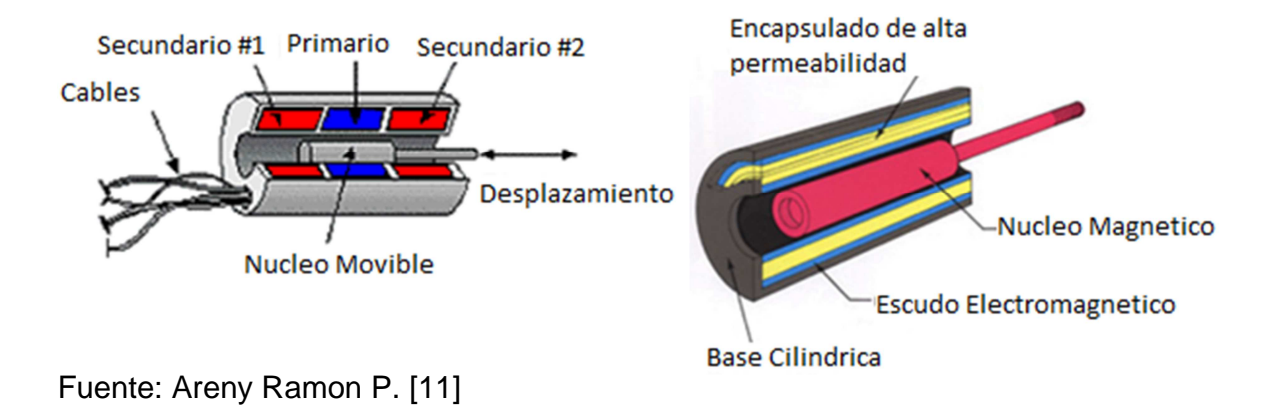

En la mayoría de los casos, los bobinados secundarios se bobinan en sentidos opuestos y además son idénticos; es decir poseen el mismo número de espiras, igual sección y se emplean cables conductores iguales para su construcción.

Por lo tanto las tensiones inducidas en el secundario son de signos opuestos, las cuales se pueden sumar simplemente conectando los bornes de igual polaridad y dejando los otros dos bornes libres, tal como se muestra en la Figura 10. Parte superior, la cual es una esquematización del LVDT que nos será útil para su análisis.

#### **Figura 10. Esquema de un sensor LVDT**

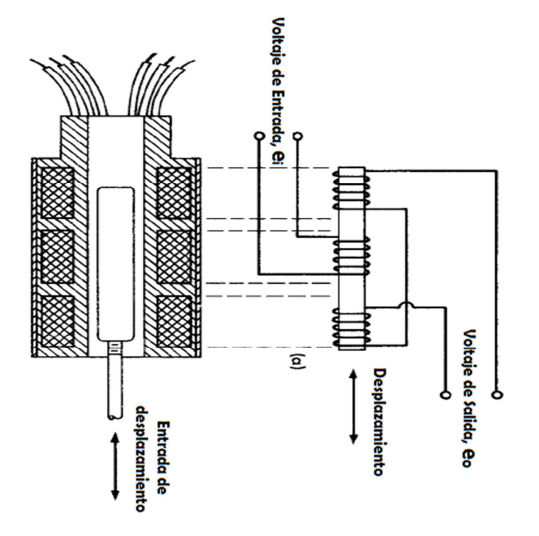

Fuente: Areny Ramon P. [11]

A una posición de equilibrio (cero desplazamientos) se produce una señal de salida igual a cero.

La señal inducida de AC es entonces demodulada para producir un voltaje de DC que sea sensible a la amplitud y a la fase de la señal AC producida.

A continuación la figura 11 muestra un diagrama de la relación entre la señal de entrada del bobinado primario, el núcleo magnético y la señal de salida.

**Figura 11. Señal de salida dependiendo de la posición del núcleo: izquierda núcleo centrado, derecha – núcleo hacia un lado.**

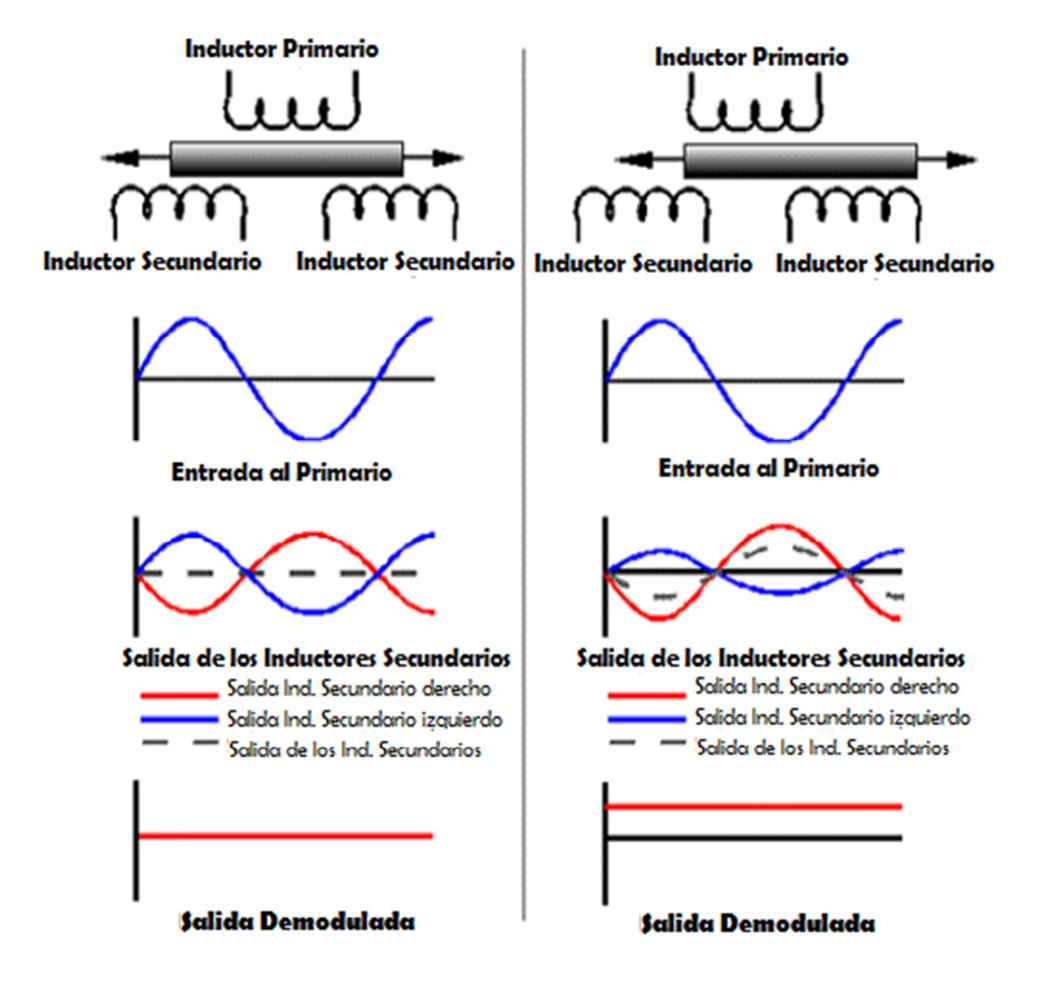

Fuente: Areny Ramon P. [11]

**1.4.5 No linealidad de un LVDT.** Este provee una relación lineal entre el desplazamiento y el voltaje, mientras que el núcleo se exponga a todas las espiras del bobinado primario.

**Figura 12. No linealidad en un LVDT** 

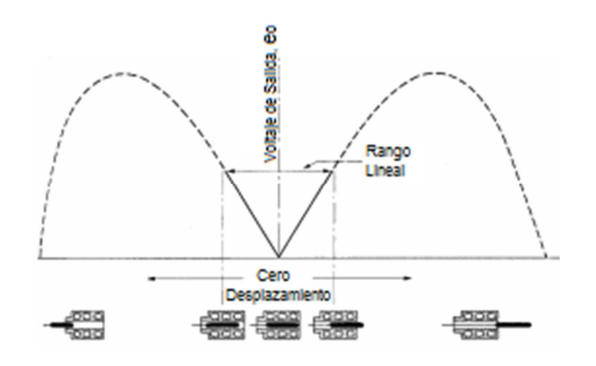

Fuente: Areny Ramon P. [11]

Este sensor como todo instrumento físico posee unos límites para su buen funcionamiento, que es el rango lineal y en la no linealidad ya no cumple la proporcionalidad directa entre el desplazamiento y el voltaje (Figura 12).

**1.4.6 Características de diseño.** Los sensores de posición lineal LVDT están disponibles para medir movimientos de unas pocas millonésimas partes de pulgada [12] hasta varias pulgadas, pero así también son capaces de medir posiciones de hasta  $\pm 20$  pulgadas.

La figura 13 muestra los componentes de un LVDT típico. La estructura interna del transformador consiste en un arrollamiento primario centrado entre un par de canaletas destinadas para la ubicación de los bobinados secundarios, simétricamente espaciados respecto del primario.

Los bobinados están devanados sobre una pieza de forma hueca, térmicamente estable por su construcción de polímero reforzado de cristales, y encapsulado contra la humedad; son envuelto en un escudo magnético de elevada permeabilidad, y luego alojados por seguridad en un cilindro de acero inoxidable.

Este ensamble del bobinado es comúnmente el elemento fijo del sensor de posición.

El elemento movible del LVDT es una armadura tubular de un material magnéticamente permeable llamado núcleo, el cual está libre para moverse axialmente dentro del hueco de los bobinados, y está mecánicamente acoplado al objeto cuya posición se está midiendo. Este diámetro interior es lo suficientemente grande como para proveer un espaciado radial entre ambos, sin la necesidad de contacto físico.

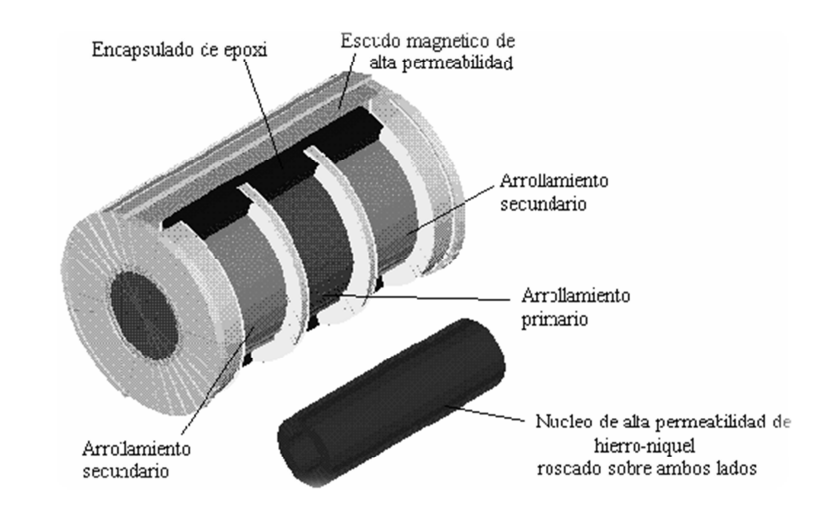

#### **Figura 13. Esquema de diseño del Transductor LVDT.**

Fuente: Areny Ramon P. [11]

#### **Figura 14. Diagrama del núcleo del LVDT en una Posición axial diferente**

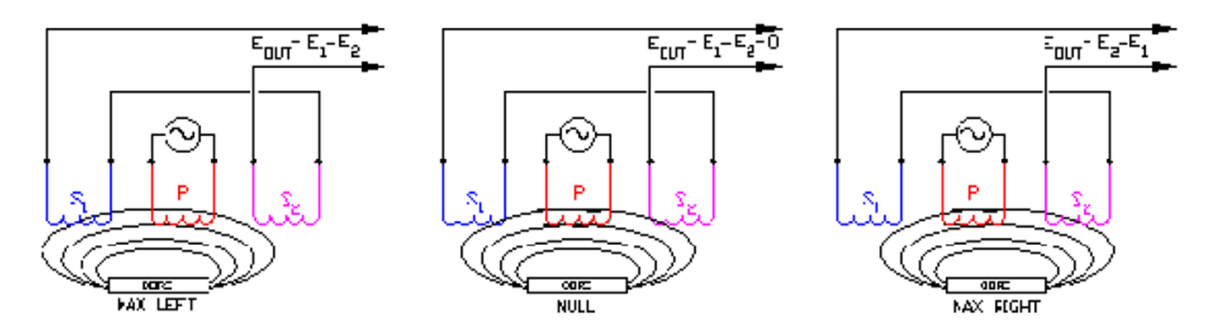

Fuente: Young, Hugh D. [9]

La figura 14 ilustra que sucede cuando el núcleo del LVDT está en una posición axial diferente.

El arrollamiento primario P, es energizado por una fuente de corriente alterna de amplitud constante. El flujo magnético desarrollado es acoplado por el núcleo hacia el arrollamiento secundario adyacente,  $S_1$  y  $S_2$ . Si el núcleo está localizado equidistante de  $S_1$  y  $S_2$ , igual flujo es acoplado hacia cada secundario así los voltajes  $E_1$  y  $E_2$ , inducido en cada arrollamiento son iguales.

En esta posición equidistante del núcleo, referida como punto nulo, la salida de tensión diferencial ( $E_1$ - $E_2$ ) es efectivamente 0.

Si el núcleo es desplazado más cerca de  $S_1$  que de  $S_2$ , más flujo es acoplado hacia  $S_1$ , así el voltaje inducido  $E_1$  es incrementado mientras  $E_2$  decrece, resultando en la tensión diferencial  $E_1-E_2$ .

Recíprocamente, si el núcleo es desplazado más cerca de  $S_2$ , más flujo es acoplado hacia  $S_1$ , y por lo tanto se incrementa  $E_2$ , resultando en la tensión diferencial  $E_2-E_1$ .

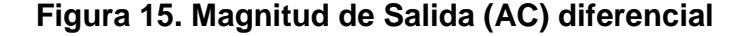

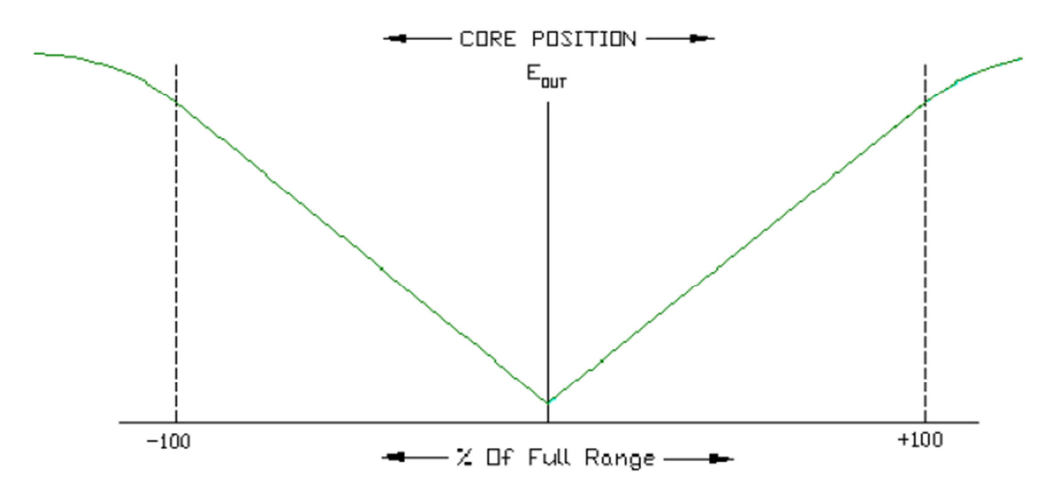

Fuente: Young, Hugh D. [9]

#### **Figura 16. Angulo de fase de salida relativo al primario**

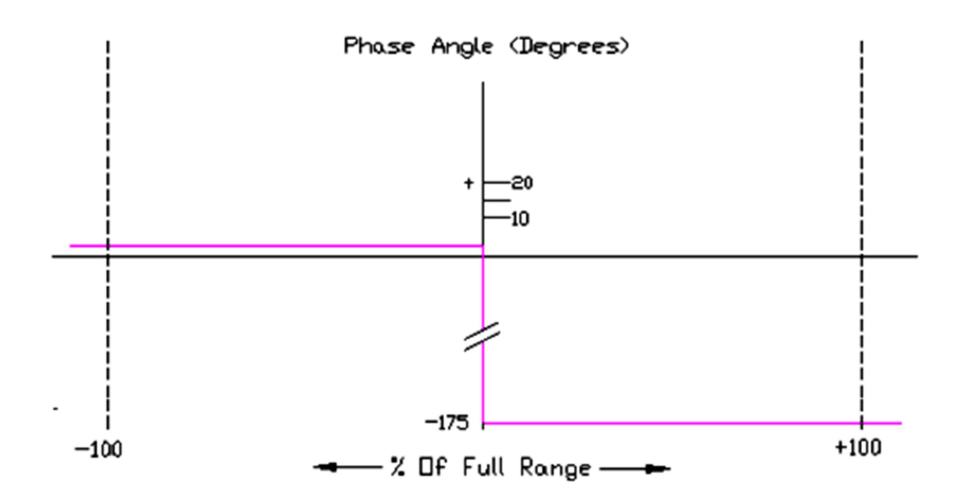

Fuente: Young, Hugh D. [9]

### **Figura 17. Salida DC del módulo electrónico**

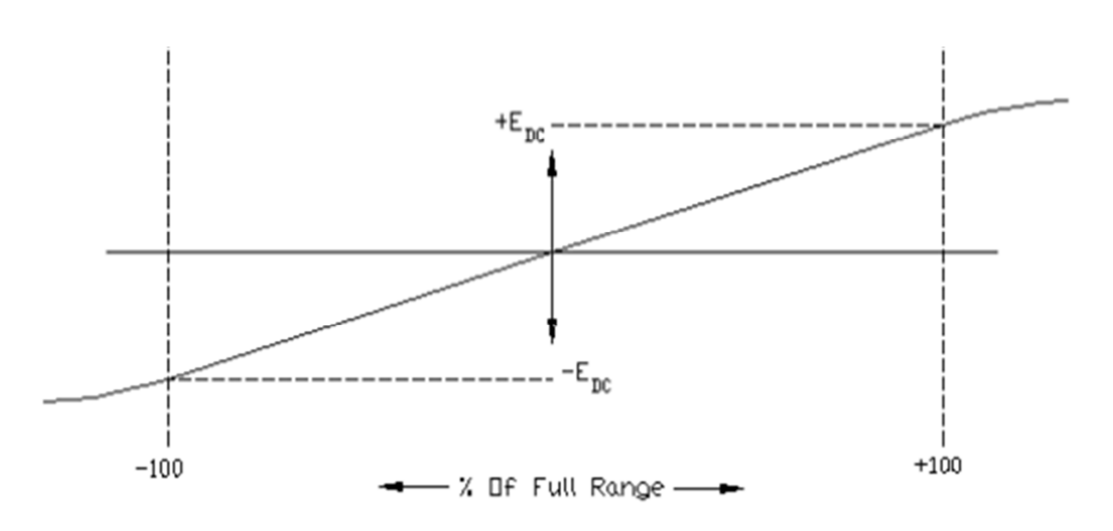

Fuente: Young, Hugh D. [9]

El valor de  $E_{out}$  a un máximo desplazamiento del núcleo desde la posición nula depende de la amplitud de la tensión de excitación del primario (Figura 15) y del factor de sensibilidad del LVDT, pero es típicamente de varios volts efectivos (RMS).

El ángulo de fase de ésta tensión de salida alterna  $E_{out}$  mostrado en la Figura 16, referido a la tensión de excitación del primario, permanece constante hasta que el centro del núcleo pase por el punto nulo, donde el ángulo de fase cambia abruptamente 180 grados.

Estos 180 grados de desplazamiento de fase pueden ser usados para determinar la dirección del núcleo desde el punto nulo por medio de una circuitería apropiada. La salida de un LVDT es muy lineal sobre este rango especifico de movimiento del núcleo, pero de todas formas el sensor puede ser usado sobre un rango extendido con alguna reducción en la linealidad de salida Figura 17 [7].

**1.4.6.1. Ventajas.** Los LVDT tienen cierta característica y beneficios significativos, algunos de los cuales derivan de los principios fundamentales de la física, de la operación o de los materiales y técnicas usadas en su construcción.

- **Operación libre de fricción:** En uso normal, no hay contacto mecánico entre el núcleo del LVDT y los bobinados, no hay roce, arrastre u otra fuente de fricción. Esta característica es particularmente usada en pruebas de materiales y medición de desplazamiento por vibración.
- **Resolución infinita:** Puesto que los LVDTs operan sobre principios de acoplamiento electromagnético en una estructura libre de fricción, miden cambios infinitamente pequeños en la posición del núcleo. Esta capacidad de resolución infinita es limitada solamente por el acondicionador de señal y el display de salida.
- **Vida Mecánica ilimitada:** Este factor es especialmente importante en aplicaciones de alta confiabilidad, tales como aeroplanos, satélites, vehículos espaciales e instalaciones nucleares. Así también es altamente deseable en varios controles de proceso industrial y sistemas de automatización de fábrica.
- **Resistencia al deterioro por sobre excursión:** El agujero interno de la mayoría de los LVDT está abierto a ambos lados. En los casos de sobre excursión no prevista, el núcleo puede pasar a través de la zona de los bobinados sin causar daños. Esta invulnerabilidad a sobrecargas en la posición

de entrada, hacen de un LVDT el sensor ideal para aplicaciones como extensómetros que son adicionados a las probetas de muestras en aparatos de pruebas de resistencia de materiales.

• **Sensibilidad de eje simple:** El LVDT responde al movimiento del núcleo a lo largo del eje del bobinado, pero es generalmente insensible al movimiento en el eje transversal del núcleo o a su posición radial. Por ello, un LVDT generalmente puede funcionar sin efectos adversos en aplicaciones que implican movimientos no alineados o flotantes, y en casos donde el núcleo no se mueve exactamente en línea recta.

**1.4.6.2. Limitaciones.** Al comportamiento ideal visto, que ha sido descrito en los párrafos anteriores, cabe indicar algunas limitaciones. La primera es que en los dispositivos reales, en la posición central la tensión de salida no pasa por cero, sino por un mínimo. Ello se debe a la presencia de capacidades par sitas entre el primario y secundarios que apenas cambian con la posición del vástago y también a falta de simetría en los bobinados y circuitos magnéticos. Normalmente es inferior al 1% de la tensión a fondo de escala.

Otra limitación es la presencia de armónicos en la salida, más visible en el nulo. Aparece sobre todo el tercer armónico de la alimentación, debido a saturaciones de los materiales magnéticos. Esta interferencia se puede eliminar bastante bien colocando un filtro pasa bajo a la salida.

La temperatura es otra posible fuente de interferencias, pues varía la resistencia eléctrica del primario. Si la temperatura aumenta, lo hace también la resistencia, con lo que se reduce la corriente en el primario, y con ella la tensión de salida, si se alimenta a tensión constante. Por esta razón es mejor alimentar a corriente constante. Si la frecuencia de alimentación es alta, entonces predomina la impedancia de L1 frente a la de R1 y el efecto es menor. Las variaciones en la tensión debidas a variaciones en la temperatura (derivas térmicas) pueden expresarse de la forma:

$$
V_T = V_0[1 + \alpha(T - 25) + \beta(T - 25)^2]
$$
 (15)

Donde T es la temperatura expresada en grados Celsius,  $\alpha$  es una constante que depende de la frecuencia, y  $\beta$  es otra constante.

**1.4.7 Electrónica de la señal.** La tensión de salida del LVDT es una onda sinusoidal de amplitud proporcional al desplazamiento del núcleo. Si la señal de salida se conecta a un instrumento que mide tensiones de alterna (como un instrumento de bobina móvil), la escala se puede calibrar en unidades de desplazamiento.

Este arreglo es satisfactorio para realizar mediciones de desplazamientos estáticos o que varían lentamente.

Un inconveniente de emplear este sistema es que no detecta hacia qué lado se produjo el desplazamiento, ya que el instrumento presentara el valor medio o rms de la señal de salida, que es una cantidad positiva. Si el núcleo se mueve rápidamente el instrumento no puede seguir las variaciones del mismo por su respuesta dinámica limitada.

En la figura 18 se muestra dos graficas del desplazamiento del núcleo en función del tiempo y sus respectivas tensiones de salida. En la figura 18.a el núcleo se mueve desde una posición  $X_0$  hasta la posición central (salida nula) y regresa luego a la posición  $X_0$ ; a diferencia en la figura 18.b el núcleo parte de  $X_0$  y atraviesa la posición central. Observamos que la señal de salida posee la misma envolvente pero para la figura 18.b se produce una inversión de fase que no se indica en la figura. Entonces si se utiliza un instrumento que solo detecte la envolvente de la señal de salida, es decir que no sea sensible a cambios de fase, no se puede determinar hacia qué lado de la posición central se produjo el desplazamiento.

#### **Figura 18. Desplazamientos totalmente diferentes producen igual salida.**

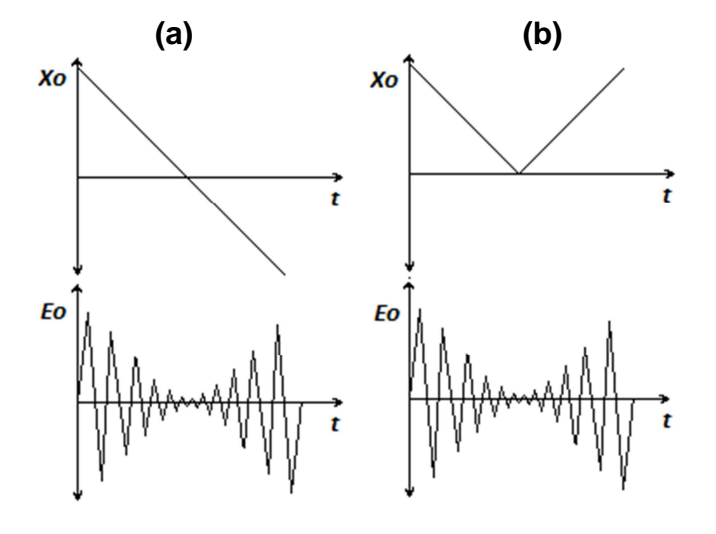

Usualmente se emplea un sistema que produzca directamente una señal de salida proporcional al desplazamiento del núcleo, indicando también la dirección del desplazamiento respecto a la posición central.

El sistema (figura 19) está compuesto por un demodulador de amplitud sensible a cambios de fase y un filtro que deja pasar solo la componente continua de la señal.

En la figura 19 se aprecia un diagrama de bloques del sistema descrito en el párrafo anterior y la respuesta del sistema a los desplazamientos del núcleo de la figura 18, donde efectivamente se detecta la dirección del desplazamiento.

**Figura 19. Diagrama de bloques del sistema de acondicionamiento de señal del LVDT sensible a cambios de fase.**

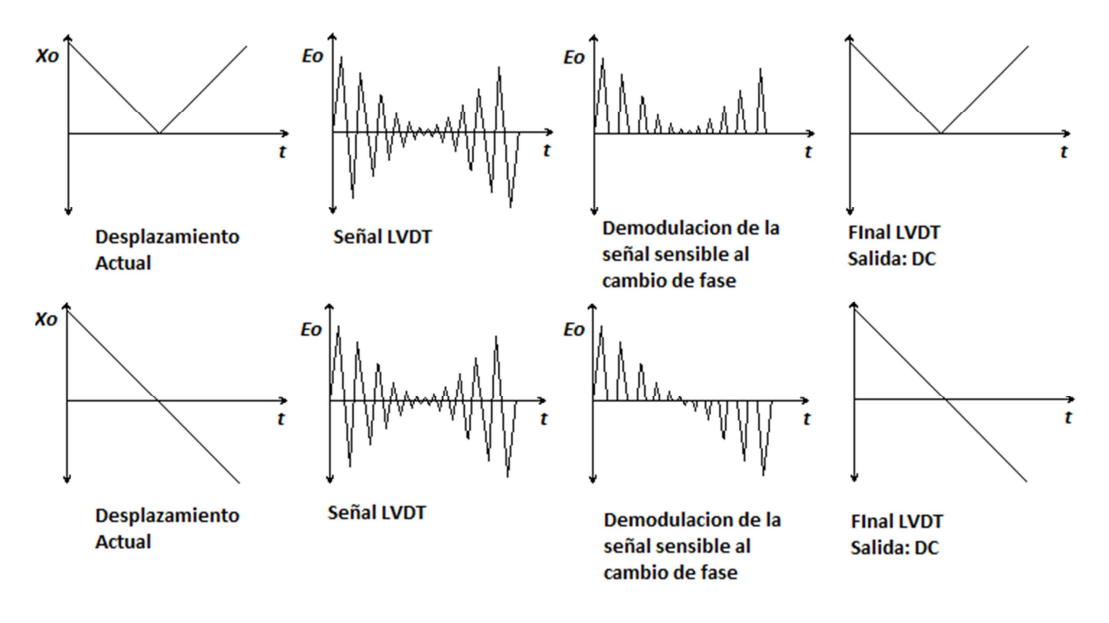

La solución más simple para la implementación del sistema sensible a cambios en la fase consiste en obtener una tensión continua a partir de la señal de cada secundario, y hacer su diferencia, donde el signo de la salida indica hacia qué lado se produjo el desplazamiento respecto a la posición central.

El circuito que realiza esta operación se muestra en la figura 20. Opera rectificando la tensión de salida de cada bobinado secundario mediante un diodo o un puente de diodos dependiendo si la rectificación es de media onda u onda completa, posteriormente se filtra la señal rectificada de cada bobinado, para solo quedarnos con la componente de continua de la señal. El filtro como se indica en la figura 20 se puede implementar simplemente con un circuito RC.

## **Figura 20. Circuito acondicionador de señal sensible a cambios de fase: utilizando rectificación.**

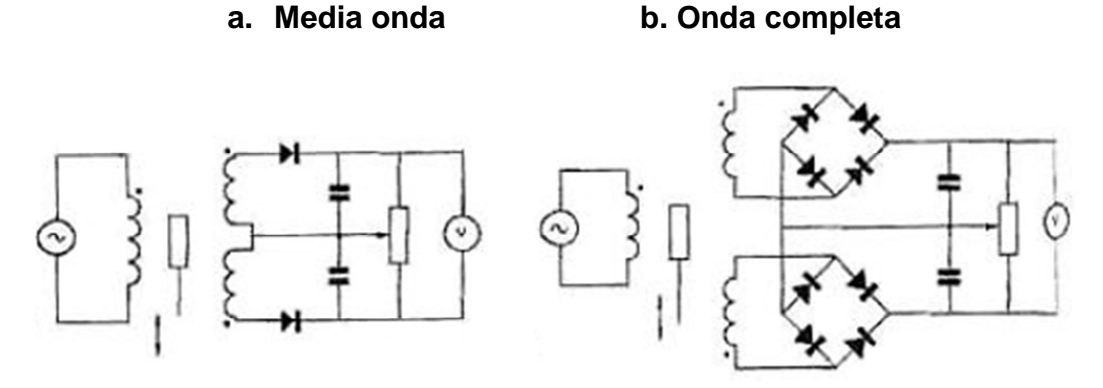

Fuente: Boylestad, Robert L. [13]

La implementación de la figura 20 se puede realizar siempre y cuando se tenga acceso a los dos cables de ambos bobinados secundarios, a veces solo están accesibles externamente un cable de cada bobinado y los otros dos se conectan internamente entre sí (LVDT de 4 cables), en ese caso es cuando tengo una salida diferencial. En este caso se tienen que emplear otros métodos de demodulación, como es la demodulación sincrónica que consiste en un demodulador sincronizado con la señal de alimentación del LVDT.

Otro inconveniente que presentan los circuitos de la figura 20, es que los diodos no son ideales, por lo tanto deben trabajar por encima de su tensión de umbral.

Para resolver esto se puede implementar el circuito de la figura 20, utilizando rectificadores de precisión que son amplificadores operacionales con diodos en la rama de realimentación [13], como se ve en la figura 21. Luego de la etapa de rectificación la señal pasa por un filtro paso bajo, implementado con un integrador.

**Figura 21. Circuito acondicionador de señal implementado con diodos de precisión y un integrador que actúa como filtro pasa bajos.** 

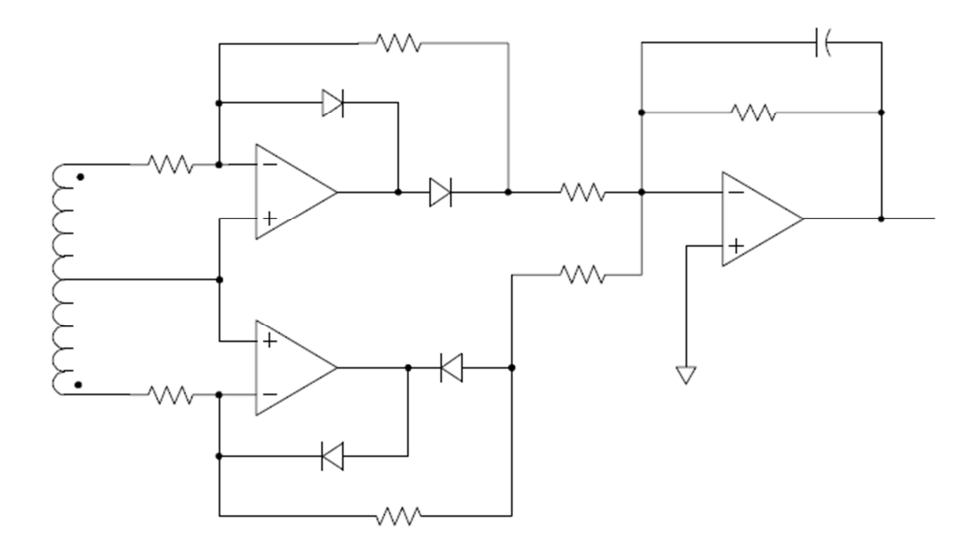

Fuente: Boylestad, Robert L. [13]

Solucionado el inconveniente del umbral de los diodos, quedan otras intrincancias por solucionar, que tal vez la más importante de ellas es el muy bajo rechazo al ruido. Esto es más apreciable cuando tengo que utilizar el instrumento alejado del circuito acondicionador, lo cual es aplicable en que el LVDT se encuentra dentro de atmósferas hostiles para los elementos del circuito acondicionador.

#### **1.5 DENSIMETROS COMERCIALES**

La balanza para medir densidad PCE-DBW (Figura 22) es un aparato para determinar la densidad con una resolución de 0,01 g/cm<sup>3</sup>. La balanza para medir densidad es muy útil para comprobar plásticos, gomas, metales sinterizados, cerámica, vidrio y otros materiales no metálicos. La forma geométrica del objeto de medición carece aquí de importancia. Podrá determinar la densidad hasta decomponentes flotantes, o sea de objetos con una densidad inferior a 1 g/cm<sup>3</sup>. Para ello será necesario utilizar el equipo para medir la densidad que le ofrecemos de forma opcional.
El agua tiene una densidad de exactamente 1 g/cm<sup>3</sup> a 3,983 °C. Otra característica especial de la balanza para medir densidad PCE-DBW es la compensación de temperatura, para lo que cuenta con un termómetro. Esto es importante para obtener resultados exactos reproducibles, ya que la densidad depende directamente del agua y de su temperatura.

- Medición automática de la densidad de sustancias sólidas
- Resolución de  $0,01$  g/cm<sup>3</sup>
- Unidad de pesado: 0 ... 300 g
- Tiempo de medición: 20, 40 o 60 segundos
- Se pueden medir objetos flotantes
- Compensación de la temperatura del agua
- Determinación del volumen de sustancias sólidas
- Con el equipo opcional para líquidos podrá determinar también la densidad de los líquidos
- El envío incluye: balanza para medir densidad, recipiente de plástico para el agua, peso de ajuste de 200 g, base, sujeción, termómetro, pinza, componente de red y manual.
- Costo: **1.980,00 EUR** más 18 % IVA.

#### **Figura 22. Balanza de densidad PCE DBW**

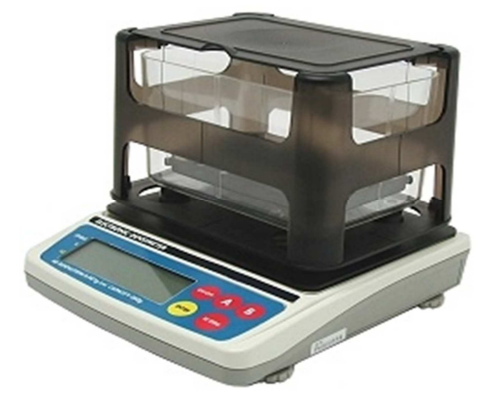

Fuente: Disponible en internet: pce-iberica [1].

## **2. MODELADO Y DISEÑO DEL SISTEMA DE MEDICIÓN**

Para el desarrollo del sistema de medición, se modela el comportamiento del sensor LVDT con método no compensado y autocompensado como se muestra a continuación.

## **2.1 MODELADO MATEMÁTICO DEL SISTEMA DE MEDICIÓN**

**2.1.1 Modelo del sensor LVDT.** El sensor está compuesto por un bobinado principal, el cual se comporta como un solenoide, entonces se analiza la relación del campo magnético respecto a la corriente sobre el bobinado:

El campo magnético se analiza respecto al eje de un solenoide de  $N$  vueltas, radio  $a$  y largo  $L$  con un núcleo hipotético de aire donde se trabajó con La permeabilidad del vacío  $\mu_0$  como se muestra en la figura (23) [14]. Podemos expresar los vectores de posición del observador y la fuente.

## **Figura 23: Esquema de un solenoide**

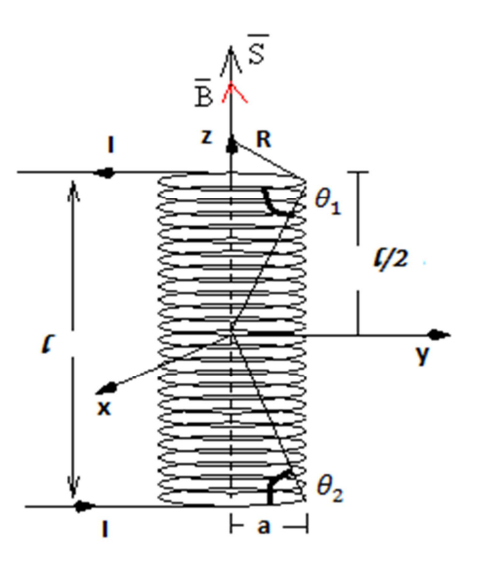

Fuente: Feyman, Richard P. [10]

El solenoide es de radio a y largo L, por el que circula la corriente I y se calcula el campo magnético B en un punto a una distancia z del solenoide [10].

$$
\vec{R} = (z\hat{k} - a\hat{\rho})\tag{16}
$$

$$
\overline{dl} = ad\emptyset \widehat{\emptyset} \tag{17}
$$

$$
\vec{B} = \frac{\mu_o I}{4\pi} \int \frac{dlXR}{R^3} \tag{18}
$$

La ecuación (16) y (17), se reemplaza en la ecuación (18) y se resuelve la integral para obtener el campo magnético  $\vec{B}$  (Ecuación 19).

$$
\vec{B} = \frac{\mu_0 I a^2}{2(a^2 + z^2)^{3/2}}\tag{19}
$$

Se analiza el cambio entre:  $z + dz$   $dn = \frac{N}{L} dz$ 

$$
\overrightarrow{dB} = \frac{\mu_0 I a^2}{2(a^2 + z^2)^{3/2}} \frac{N}{L} dz
$$
 (20)

Se integra la ecuación (20) entre (21) y (22), y se encuentra la dependencia del campo magnético  $\vec{B}$  con el diseño de la bobina (ecuación 23).

$$
\vec{B} = \frac{N\mu_o I}{2l} \int_{\mu_1}^{\mu_2} \frac{a^2}{(a^2(1 + \tan^2 \mu))^{3/2}} \frac{a}{\cos^2 \mu} d\mu
$$

Se hace una sustitución con respecto al cambio de posición z

$$
z = \tan \mu
$$
  

$$
z^2 = a^2 \tan^2 \mu
$$

donde ;

$$
\mu_1 = \theta_1 \tag{21}
$$
\n
$$
dz = ad(\frac{\sin \mu}{\cos \mu})
$$
\n
$$
\mu_2 = \theta_2 \tag{22}
$$

$$
dz = \frac{a}{\cos^2 \mu} d\mu
$$
  

$$
\vec{B} = \frac{N\mu_o I}{2l} \int_{\mu_1}^{\mu_2} \frac{1}{(\frac{1}{\cos^2 \mu})^{3/2}} \frac{1}{\cos^2 \mu} d\mu
$$
  

$$
\vec{B} = \frac{N\mu_o I}{2l} \int_{\mu_1}^{\mu_2} \cos \mu d\mu
$$
  

$$
\vec{B} = \frac{N\mu_o I}{2l} (\sin \theta_2 - \sin \theta_1)
$$
  

$$
\sin \theta_2 = \frac{l/2 - z}{\sqrt{(l/2 - z)^2 + a^2}}
$$
  

$$
\sin \theta_1 = \frac{-l/2 - z}{\sqrt{(-l/2 - z)^2 + a^2}}
$$

Si  $z \neq 0$ 

$$
\vec{B} = \frac{N\mu_0 I}{2l} \left( \frac{l/2 - z}{\sqrt{\left(l/2 - z\right)^2 + a^2}} + \frac{l/2 + z}{\sqrt{\left(-l/2 - z\right)^2 + a^2}} \right) \tag{23}
$$

Se aplica ciertos criterios de diseño y se obtiene (ecuación 24) [10]:

Si  $z = 0$ 

$$
\vec{B} = \frac{N\mu_o I}{l} \frac{l}{\sqrt{l^2 + 4a^2}}
$$

Si  $l \gg a$   $I_p = I$ 

$$
\vec{B} = \frac{N\mu_o I_p}{l} \tag{24}
$$

Ahora el flujo magnético  $\varphi_m$ es (ecuación 25):

$$
\varphi_m = \int \vec{B} \cdot dS
$$
  
\n
$$
\varphi_m = \iint \frac{N\mu_o I_p}{l} dS
$$
  
\n
$$
\varphi_m = \pi a^2 \frac{N\mu_o I_p}{l}
$$
\n(25)

Como la inductancia es (ecuación 26):

$$
L = \frac{\phi_m}{l_p} \tag{26}
$$

Se encuentra para N espiras (ecuación 27):

$$
L = \pi a^2 \frac{N^2 \mu_o}{l} \tag{27}
$$

La inductancia teórica para un núcleo ferromagnético con permeabilidad absoluta  $\mu$  y este en una posición estática es (ecuación 28):

$$
L = \pi a^2 \frac{N^2 \mu}{l} \quad para \ N \ espiras \tag{28}
$$

Si analizamos cuando el núcleo se desplaza en un cierta dirección hay una parte del bobinado con permeabilidad  $\mu$  y otra con  $\mu_o$ , dando a entender que existe una variación de la inductancia con respecto a la posición.

Aplicando la ley de inducción electromagnética de Faraday se encuentra:

Primero que todo se tiene el campo magnético del inductor primario, luego aplicamos la inducción electromagnética sobre los inductores secundarios. El flujo F a través del circuito varía con el tiempo, se puede observar una corriente en el circuito (mientras el flujo está variando). Midiendo la FEM inducida  $V<sub>e</sub>$ se encuentra que depende de la rapidez de variación del flujo del campo magnético con el tiempo (ecuación 29).

$$
V_e = -\frac{d\phi_m}{dt} \tag{29}
$$

El significado del signo menos, es decir, el sentido de la corriente inducida (ley de Lenz) se muestra en la figura mediante una flecha de color azul (Figura 24).

#### **Figura 24: Diagrama del flujo dependiente de la dirección de la corriente.**

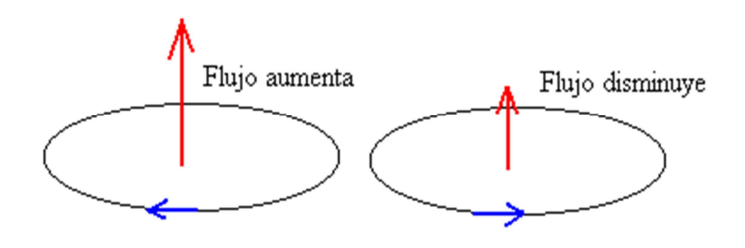

Fuente: Feyman, Richard P. [10]

El campo magnético cuya dirección es perpendicular al plano de la espira, varía con el tiempo de la forma como se muestra en la ecuación (30):

$$
B = B_0 \sin wt \tag{30}
$$

Anteriormente se encontró que el flujo F del campo magnético a través de las N espiras iguales es, el producto del flujo a través de una espira por el número N de espiras en la ecuación (31):

$$
S = \pi a^2
$$
  
\n
$$
\phi_m = NB \cdot S
$$
  
\n
$$
\phi_m = NB_0 S \sin wt
$$
\n(31)

$$
V_e = -\frac{d\phi_m}{dt} = -NB_0S
$$
 wcos wt = -M  $\frac{dI_p}{dt}$ 

Dónde:

$$
B_o = \frac{N\mu I_{po}}{l} \qquad I_p = I_{p0} \cos wt \qquad M = S \frac{N^2 \mu}{l} = k \sqrt{L_p L_x} - 1 \le k \ge 1 \qquad (32)
$$

Como para las tres bobinas se tiene el mismo número de espiras, en un circuito cerrado se tendrán dos FEM inducidas entre la bobina primaria y cada secundaria, ecuación (33) y ecuación (34). Teniendo en cuenta que teóricamente si el núcleo se encuentra en una posición estática las tres inductancias serán iguales debido a su similitud geometría, y donde las inductancias mutuas son de igual magnitud pero con signo contrario, porque con uno de los bobinados secundarios forma un ángulo de 180° entre el vector del campo magnético y la dirección de la superficie:

$$
V_{e1} = -M \frac{dI_p}{dt} = M_1 \frac{dI_p}{dt}
$$
 (33)

$$
V_{e2} = M \frac{dI_p}{dt} = M_2 \frac{dI_p}{dt}
$$
 (34)

**2.1.2 Modelo teórico circuital**  $V_s = f(x)$ **.** Análisis del Circuito en un transformador de diferencias como se muestra en la figura 25.

**Figura 25: Esquema del circuito equivalente al sistema LVDT alimentado por una tensión alterna al primario [7] [15].** 

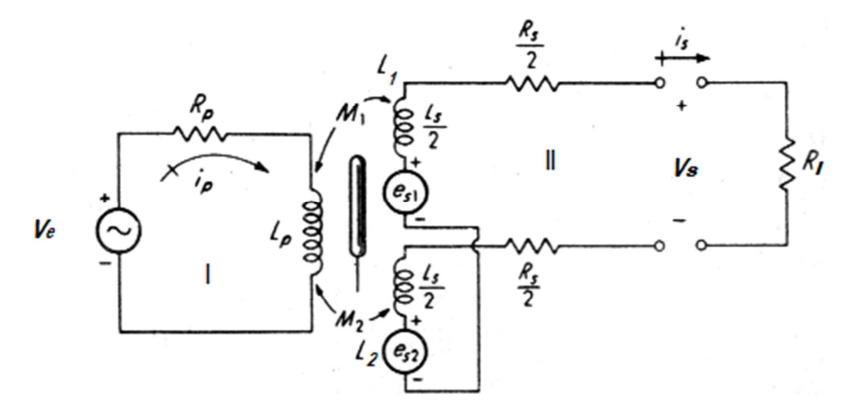

Fuente: Doebelin, Ernest. [8]

Se aplica La ley de voltaje de Kirchhoff sobre la malla I la de polarización, obtenemos la ecuación (35):

$$
i_p R_p + L_p \left(\frac{di_p}{dt}\right) - V_e = 0 \tag{35}
$$

Por criterio de diseño  $R_p = 0$ , entonces la ecuación (36):

$$
L_p\left(\frac{di_p}{dt}\right) = V_e \tag{36}
$$

El voltaje inducido en las bobinas secundarias está dado por la ecuación (37) y (38):

$$
e_{s1} = M_1 \left(\frac{di_p}{dt}\right) \tag{37}
$$

$$
e_{s2} = M_2 \left(\frac{di_p}{dt}\right) \tag{38}
$$

Donde  $M_1$  y  $M_2$  son inductancias mutuas respectivas ecuación (32), donde el voltaje secundario  $V_s$  (ecuación 39) está dado por la diferencia entre la ecuación (37) y (38):

$$
V_s = e_{s1} - e_{s2} = (M_1 - M_2) \left(\frac{di_p}{dt}\right)
$$
 (39)

Se analiza la malla II, obtenemos (ecuación 40):

$$
V_s = \left(\frac{R_s}{2} + \frac{R_s}{2} + R_l\right)i_s = (L_1 + L_2)\left(\frac{di_s}{dt}\right)
$$
  

$$
V_s = (R_s + R_l)i_s + (L_1 + L_2)\left(\frac{di_s}{dt}\right)
$$
(40)

Se iguala la ecuación (39) y (40):

$$
(R_s + R_l)i_s + (L_1 + L_2) \left(\frac{di_s}{dt}\right) = (M_1 - M_2) \left(\frac{di_p}{dt}\right)
$$
(41)  

$$
I_s = V_s/R_l
$$

Como la autoinductancia en cada bobina es:

$$
L_p = \frac{\phi_m}{l_p} \qquad L_1 = \frac{\phi_{m1}}{l_s} \qquad L_2 = \frac{\phi_{m2}}{l_s}
$$
  

$$
\emptyset_m = L_p I_p \qquad \emptyset_m = L_1 I_s \qquad \emptyset_m = L_2 I_s
$$

Donde el potencial en el bobinado es  $V_e = -\frac{d\theta_m}{dt}$  $\frac{\sqrt{w}}{dt}$ , entonces:

$$
V_p = -L_p \frac{dI_p}{dt} \qquad \qquad e_{s1} = -L_1 \frac{dI_s}{dt} \qquad \qquad e_{s2} = -L_2 \frac{dI_s}{dt}
$$

En general la FEM es igual a la suma de la inductancia mutua y la autoinductancia de un bobinado como se muestra en la ecuación (41).

Ahora se la ecuación (41) en términos del potencial de salida  $V_s$  y reemplazo la ecuación (36):

$$
(R_s + R_l) \frac{V_s}{R_l} + (L_1 + L_2) \left(\frac{dV_s}{R_l dt}\right) = (M_1 - M_2) \left(\frac{V_e}{L_p}\right) \tag{42}
$$

La ecuación (42) se puede representar en una ecuación de estados [16] debido a que el voltaje de entrada en constante con respecto a la posición es la variable de entrada deseada.

Se sabe que una posición estática del núcleo ferromagnético, las inductancias mutuas es  $M_1 = -My M_2 = M$ , pero como el núcleo está en movimiento no se utiliza este criterio:

$$
\left(\frac{R_s}{R_l} + 1\right) V_s + \left(\frac{L_1 + L_2}{R_l}\right) (\dot{V}_s) = (M_1 - M_2) \left(\frac{V_e}{Lp}\right)
$$
  

$$
\dot{V}_s = -\left(\frac{R_l}{L_1 + L_2}\right) \left[ (M_1 - M_2) \left(\frac{V_e}{Lp}\right) + \left(\frac{R_s}{R_l} + 1\right) V_s \right]
$$
(43)

Teniendo encuenta que las tres inductancias tienen una relación respecto a la posición.

La ecuación (43) es una función del sensor LVDT, donde su entrada es la posición del núcleo ferromagnético y su salida es la diferencia de potencial entre los dos bobinados secundarios.

**2.1.3 Modelado teórico del LVDT autocompensado.** El LVDT basado en el modelo de diferencias de potencial es muy sensible a los cambios de temperatura, frecuencia y voltaje de excitación, por lo que se tiene la necesidad de un modelo diferente, como el auto compensado.

Se muestra un LVDT no compensado (Figura 25) donde los bobinados están conectados en oposición serie y su salida es:

$$
(e_{s1} - e_{s2}) = V_s \tag{44}
$$

Para un LVDT:

$$
e_{s1} = K_1 F_1(\mu, I_p, f, X) \tag{45}
$$

$$
e_{s2} = K_2 F_2(\mu, I_p, f, -X) \tag{46}
$$

$$
\mu=\mu\bigl(T,I_p,f\bigr)
$$

donde:

- $e_{s1}$  Tensión en el secundario  $S_1$
- $e_{52}$  Tensión en el secundario  $S_2$
- $\mu$  Permeabilidad del núcleo
- $I_n$  Corriente de excitación en el primario
- $f$  Frecuencia de excitación en el primario
- $N_n$  Numero de vueltas del primario
- $N_s$  Numero de vueltas del secundario
- Desplazamiento del núcleo con respecto a cero
- $T$  Temperatura

 $K_1$  y  $K_2$  constantes que dependen del núcleo de las dimensiones de los bobinados, numero de vueltas, y otras consideraciones dependientes de su construcción.

Para un LVDT no compensado, se remplaza en la ecuación (44), la ecuación (45) y (46), donde se obtiene:

$$
e_{s1} - e_{s2} = K_1 F_1(\mu, I_p, f, X) - K_2 F_2(\mu, I_p, f, -X)
$$
\n(46)

Si el desplazamiento del núcleo está dentro del margen lineal, entonces las variaciones en  $X$  pueden ser separadas en una función  $F(x)$ . Para una construcción simétricamente perfecta tenemos que  $K_1 = K_2 = K$ 

Entonces se tiene que:

$$
F_1(\mu, I_p, f, X) = H(\mu, I_p, f) F(X)
$$
  

$$
F_1(\mu, I_p, f, X) = H(\mu, I_p, f) F(-X)
$$

como  $\mu = \mu(T, I_p, f)$ 

entonces:

$$
H(\mu, I_p, f)F(X) = J(T, I_p, f)F(X)
$$
\n(47)

$$
H(\mu, I_p, f)F(-X) = J(T, I_p, f)F(-X)
$$
\n(48)

Entonces se remplaza la ecuación 47 y 48 en ecuación 44, y se obtiene la salida diferencial (ecuación 49):

$$
e_{s1} - e_{s2} = KJ(T, I_p, f)(F(X) - F(-X))
$$
\n(49)

La ecuación (49), depende de la temperatura de la corriente y frecuencia de excitación y de otros parámetros del transductor.

Para un LVDT auto compensado la salida es la razón (ecuación 50):

 $V_{\rm s}$ 

$$
V_S = \frac{e_{s1} - e_{s2}}{e_{s1} + e_{s2}}
$$
(50)  
= 
$$
\frac{KJ(T, I_p, f)(F(X) - F(-X))}{KJ(T, I_p, f)(F(X) + F(-X))}
$$

Se remplaza la ecuación (47) y (48) en ecuación (50), y se obtiene la salida auto compensado del sensor LVDT (ecuación 51):

$$
V_s = \frac{(F(X) - F(-X))}{(F(X) + F(-X))}
$$
\n(51)

Entonces si la temperatura, corriente o la frecuencia varia lo hacen para ambas partes de tal manera que se cancele y se vuelve independiente de estos factores. El denominador se mantiene constante Ac en el margen lineal pues el incremento debido a  $F(X)$  es igual al decremento debido a  $F(-X)$ . Entonces la salida solo depende de la señal diferencial (ecuación 52):

$$
V_s = \frac{(F(X) - F(-X))}{AC}
$$
\n
$$
(52)
$$

## **2.2 DETERMINACIÓN DE LA DENSIDAD MEDIANTE MODELO TEÓRICO**

**2.2.1 Aplicación de la ley de Hooke y el principio de Arquímedes en la**  determinación de la densidad. Considerar un resorte helicoidal de longitud L<sub>0</sub> sin carga suspendido por uno de sus extremos y longitud  $L_1$  con carga como se muestra en la Figura 26. Si en el extremo libre colocamos un cuerpo sólido de masa  $m_s$  y de densidad  $\rho_s$ , el resorte experimentará una deformación. ∆ $Y_1=L_1 L_0$ .

#### **Figura 26. Bloque sólido suspendido de un resorte helicoidal en el aire**

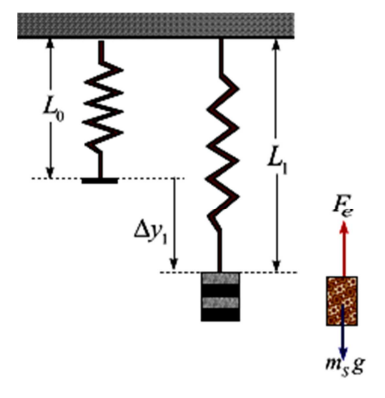

Fuente: GOLDEMBERG, J. [4].

La fuerza elástica  $F_e = k\Delta y_1$ , y el peso del sólido  $m_s g$ . La ecuación de equilibrio en dirección vertical nos proporciona.

$$
\downarrow \sum F_{y} = 0
$$

$$
F_e = m_s g = k \Delta y_1 = k(L_1 - L_0)
$$

$$
k(L_1 - L_0) = m_s g \t\t(53)
$$

Donde  $(L_1 - L_0) = X_1$  que se mide como primer parámetro de entrada.

Se sumerge el cuerpo en agua y la elongación del resorte está dado por una longitud  $L_2$ , estará sometido a las fuerzas: El peso  $(m_S g)$ , la fuerza elástica  $(F_e = k\Delta y_2)$  y al empuje hidrostático  $(F_b = m_f g)$ , como en la Figura (27).

**Figura 27. Bloque sólido suspendido de un resorte helicoidal y sumergido en agua.** 

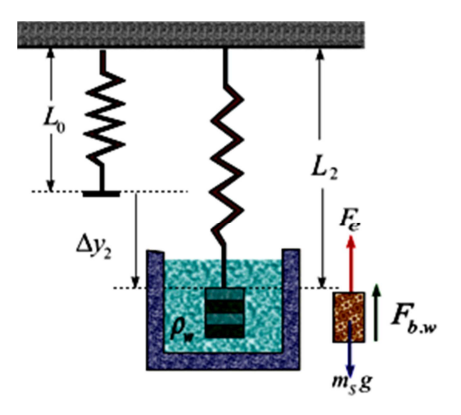

Fuente: GOLDEMBERG, J. [4].

Se aplica la ecuación de equilibrio en la dirección vertical como se muestra en la figura 27, y se tiene:

$$
\downarrow \sum F_{y} = 0
$$

$$
k\Delta y_2 + m_f g = m_s g
$$

$$
\rho_w V_s g = m_s g - k(L_2 - L_0) \tag{54}
$$

Se divide  $m_s g$  sobre la ecuación (54) y simplificando se tiene

$$
\frac{\rho_s}{\rho_w} = \frac{1}{1 - \frac{k(L_2 - L_0)}{m_s g}}
$$
(55)

Donde  $(L_2 - L_0) = X_2$  que se mide como segundo parámetro de entrada.

Entonces por medio de la ecuación (55) nos permite determinar la densidad de un sólido conocida la densidad del agua.

Adicionalmente para el diseño del sistema de medición, se tiene encuenta las partes importantes como el sensor LVDT, el acople del motor paso a paso con plataforma movible y demás partes mecánicas en general del densímetro.

## **2.3 DISEÑO SENSOR LVDT**

Las consideraciones necesarias para el diseño que los tres bobinados tengan la misma inductancia y sean simétricamente iguales, con una longitud mínima para cada bobinado de 10 mm.

Las componentes básicas para el diseño y construcción del sensor LVDT son:

- Alambre para bobinado
- Carrete de pasta
- Cinta de enmascarar
- Núcleo de hierro

La estructura del transformador consiste en un arrollamiento primario centrado en un par de canaletas destinadas para la ubicación de los bobinados secundarios, simétricamente espaciados respecto al primero, con 500 vueltas para todos estos, y se verifica con un inductometro que las inductancias sean iguales. Los bobinados están devanados sobre una pieza de forma hueca, como se muestra en la figura 13.

El núcleo de hierro fue elaborado en el torno del laboratorio de DSC de la Universidad del Cauca con las medidas respectivas del Carrete de Tubino de manera que se disminuyera al máximo el rozamiento sin tocar la superficie del Carrete aumentando su vida útil y se hacen pequeños orificios a ambos lados para su acople.

## **2.4 DISEÑO DEL DENSIMETRO**

Se utiliza una plataforma CAD, donde se diseña un acople adecuado para el motor paso a paso con su respectiva plataforma, donde se consideró el desplazamiento máximo de 15 cm, para el diseño del eje y demás partes del acople, como se muestra en la Figura 28a y 28b.

## **Figura 28: Diseño del acople del motor PAP**

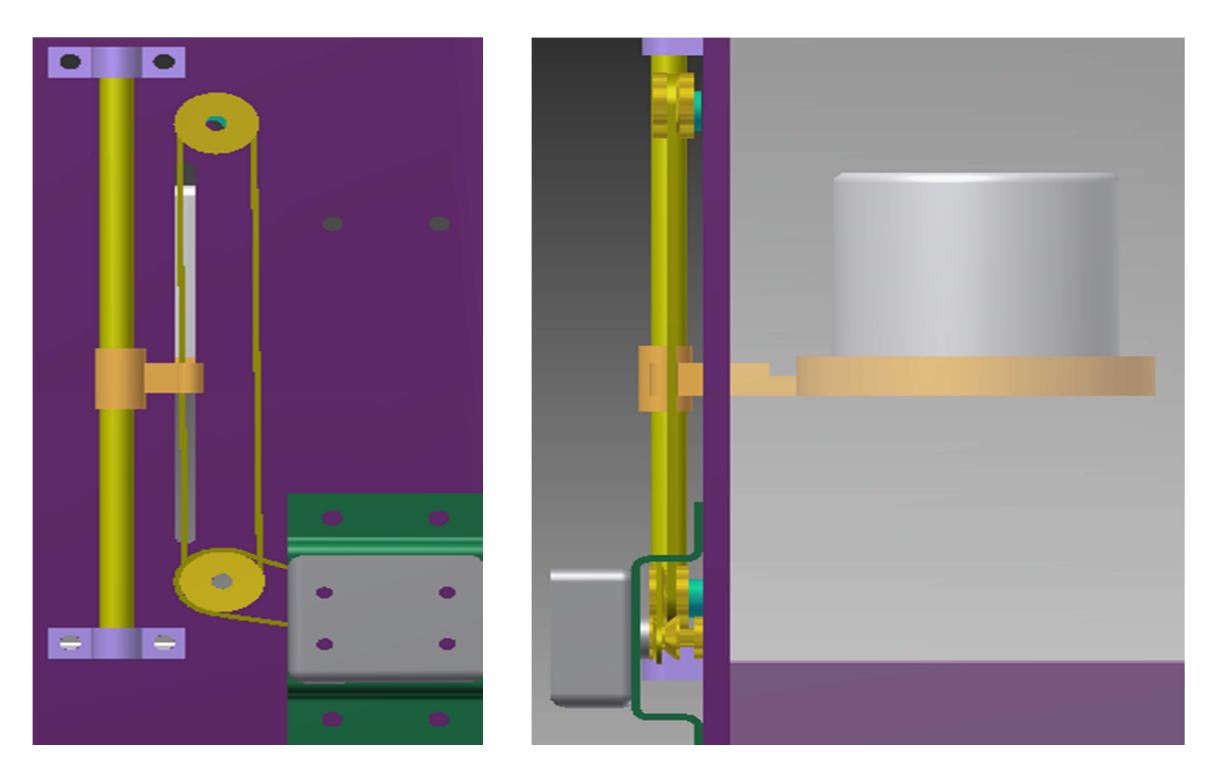

## **a. Toma Frontal (Atras) b. Toma lateral**

En el diseño y construcción en general del sistema de medición electromecánico para la medición de la densidad, se utilizaron los siguientes materiales:

- Resorte
- Arme de Acero inoxidable
- Cuerda
- Sensor LVDT
- Soporte para el sensor
- Motor acoplado para su movimiento automático
- Porta muestras

Para montaje del sistema de medición se hizo sobre el arme de acero inoxidable, donde se encuentra el nivel de la estructura de tal manera que en dirección vertical este movimiento del núcleo, sobre esta misma línea se ubican las demás piezas, luego se asegura el resorte helicoidal en la parte superior indicada en el arme, seguido por la cuerda que une el núcleo de hierro con el resorte, después se une con la cuerda el núcleo con el porta muestras. El soporte del sensor con el sensor LVDT, se ubican a la misma altura del núcleo, donde este queda

totalmente dentro del Sensor LVDT o sea en una posición central, y por último se acopla a la base de acero la plataforma móvil con un mecanismo de accionamiento a través del motor paso a paso para subir el recipiente con el fluido como se muestra en la figura 29.

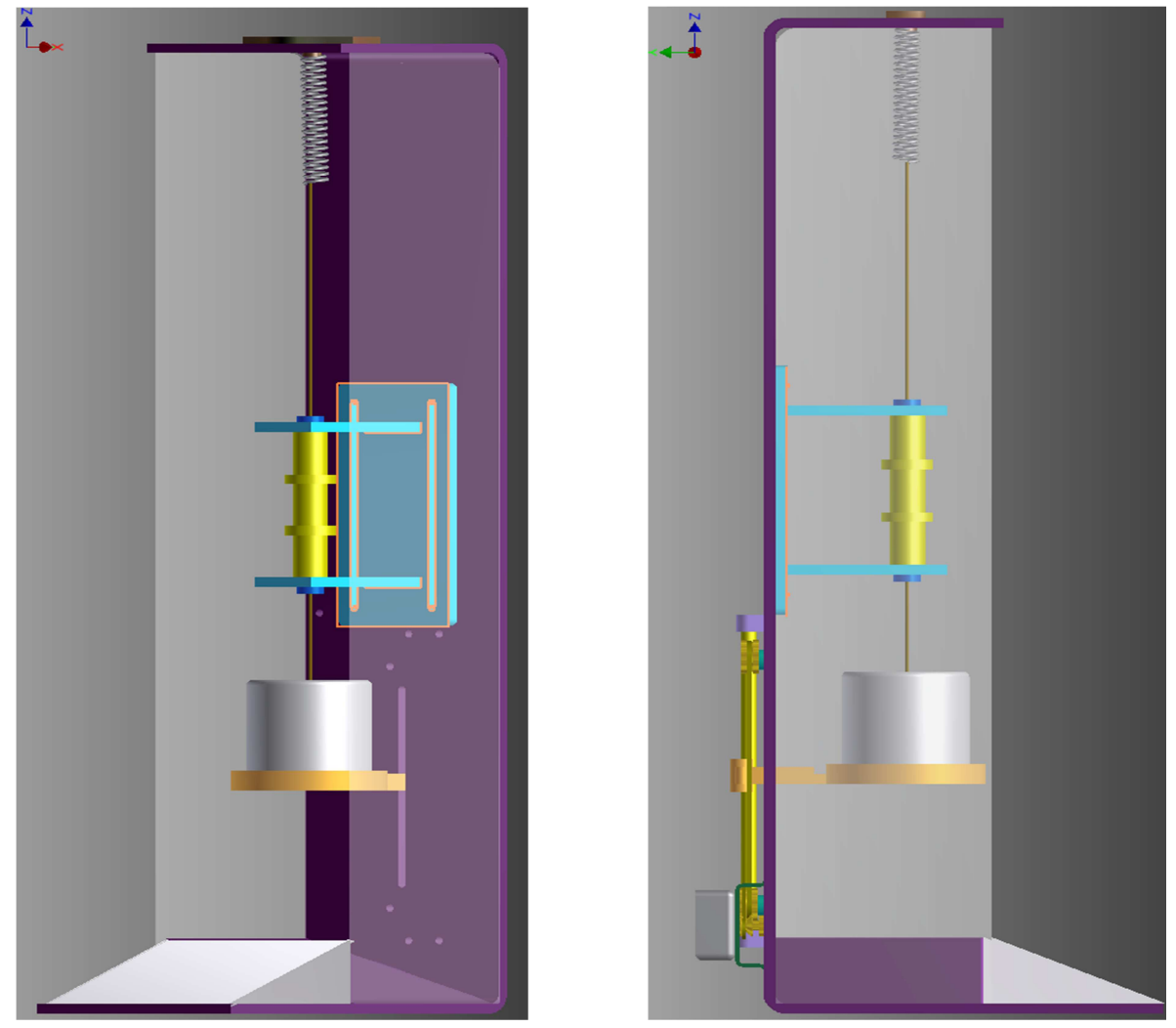

**Figura 29: Prototipo virtual del densímetro** 

El proceso de medición por medio del instrumento consiste en colocar diferentes piezas de un mismo material y primero se mide la masa de la pieza sin estar sumergida en el agua, después se enciende el motor paso a paso y sube el recipiente con el agua para que la pieza se sumerja lentamente, cuando esté totalmente sumergido se mide el volumen y se con ello se determina la densidad del material.

# **3. IMPLEMENTACIÓN DEL SISTEMA DE MEDICIÓN**

## **3.1 FUENTES DE EXCITACIÓN DEL SENSOR**

En la construcción se debe determinar en primer lugar cuáles son la frecuencia de alimentación y resistencia de carga que maximizan tanto la sensibilidad como el desplazamiento a plena escala.

Entonces se incorpora al cuerpo del LVDT un oscilador que alimentado por una tensión continua, produce una tensión alterna generada por una onda cuadrada (Figura 31) de la frecuencia adecuada para alimentar el primario (Figura 30). La frecuencia de trabajo puede ir desde algunos Hertz hasta 1 MHz. La sensibilidad y desplazamiento a plena escala mejora al aumentar la frecuencia, hallándose los valores óptimos entre 1 KHz y 5 Khz y la tensión de trabajo para el primario varía entre 1 y 10 Volts. Esta limitación está asociada a la máxima capacidad de disipación de calor en el bobinado primario. La corriente en este bobinado disminuye al aumentar la frecuencia [9].

#### **Figura 30. Esquema de Generador de Onda Cuadrada**

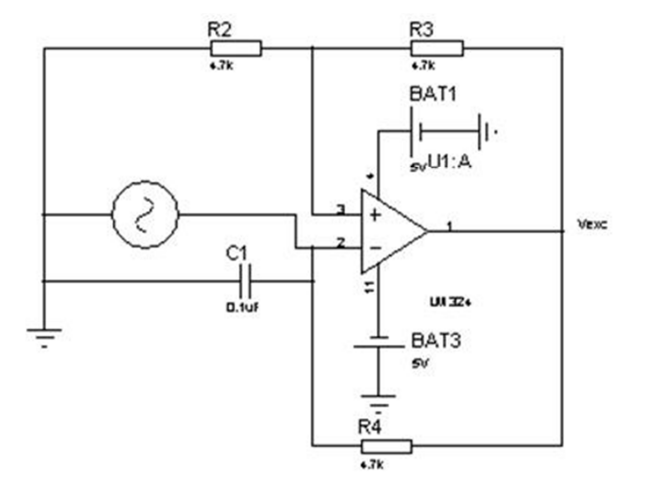

Fuente: Malvino, Albert Paul [17]

#### **Figura 31. Onda Cuadrada señal de excitación**

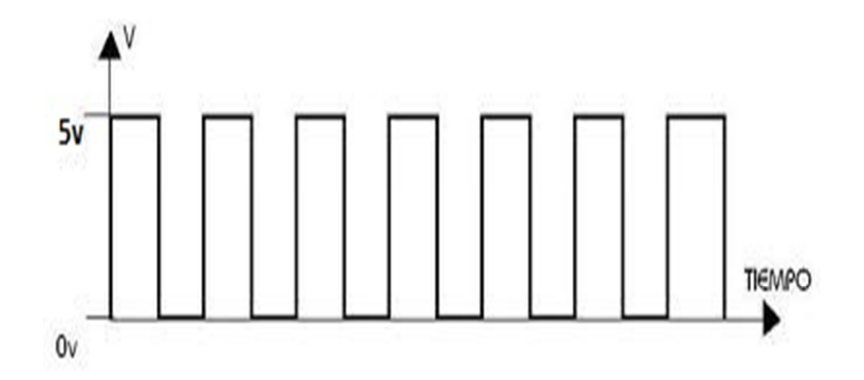

Fuente: Malvino, Albert Paul [17]

## **3.2 DEMODULACIÓN DE LA SEÑAL**

Basado en la información anterior (sección 1.4.6), se tiene que para mediciones estáticas o que varíen muy lentamente, aunque posee inconveniente por la polaridad o sea no detecta para que lado se produjo el movimiento, para nuestro caso el movimiento solo es en la dirección del peso o la líneas de campo gravitatoria, utilizamos un demodulador sensible al cambio de fase empleando amplificadores operacionales es posible construir un rectificador de precisión de onda completa. Este sistema permite realizar el rectificado de una señal alterna con una pérdida mínima de tensión de umbral de los diodos.

El sistema está dividido en dos bloques claramente diferenciados. El primer bloque es un Amplificador Operacional Rectificador De Media Onda, de salida negativa, y el segundo bloque es un Amplificador Operacional Sumador Inversor, de dos entradas, para su rizado definitivo utilizamos un capacitor electrolítico, teniendo en cuenta la frecuencia de excitación sobre el sensor de 1 KHz, como se muestra en la Figura 32.

**Figura 32. Esquema del Rectificador de Onda Completa con Amplificadores** 

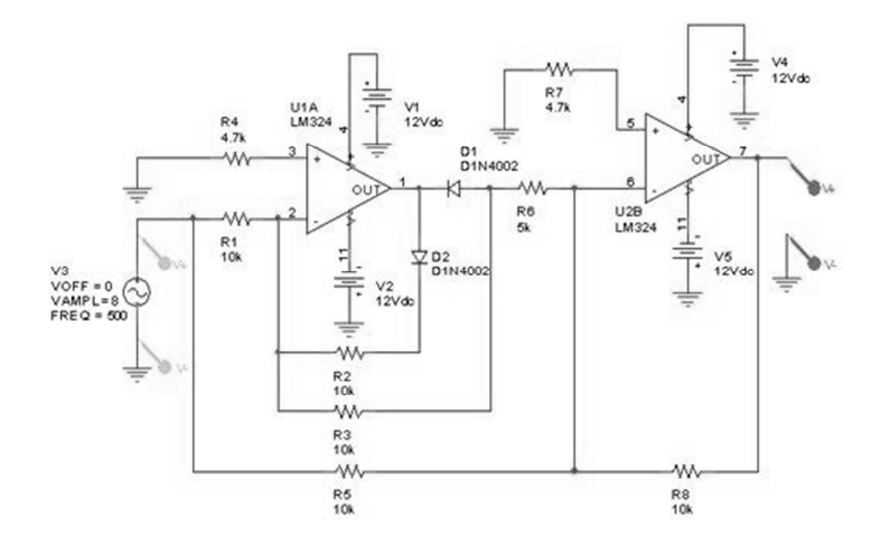

Fuente: Malvino, Albert Paul. [17]

# **3.3 AMPLIFICACIÓN Y OPERACIÓN DE LAS SEÑALES EN SUS NIVELES DC**

**Figura 33. Configuración de los Amplificadores.** 

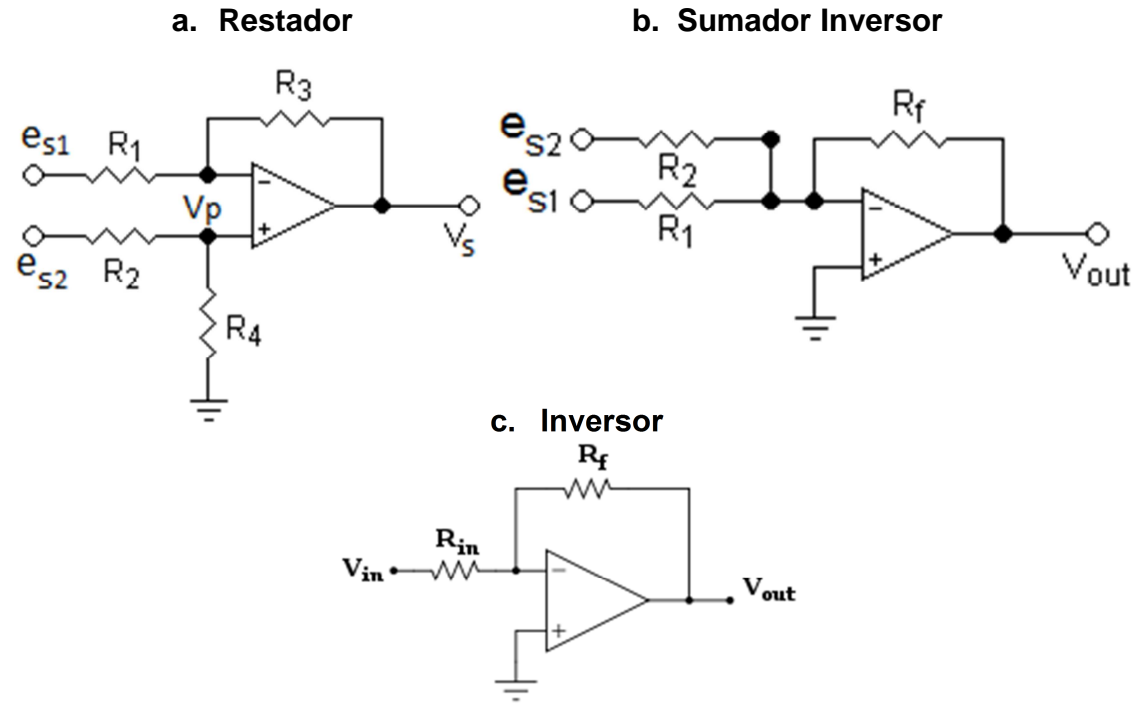

Fuente: Malvino, Albert Paul. [17]

Las señales en niveles DC para los bobinados secundarios alcanzan un moderado potencial que varía dependiendo de la posición del núcleo entre 0 – 1 Voltio aproximadamente, pero nos interesa es la diferencia entre  $e_{s2} - e_{s1}$ .

En este instrumento de medición, la densidad depende de la posición  $x_1$  y de masa m, como el sensor LVDT es construido en laboratorio del grupo SIDICO, no posee curva de caracterización entre el Voltaje – Masa y Voltaje – Posición, se obtiene las ecuaciones 79 y 80, donde su comportamiento es lineal en un cierto rango, el cual es característico de los LVDTs.

Como se necesita amplificar y resta al mismo tiempo, se utiliza la configuración de un Amplificador restador (Figura 33a), donde se obtiene la ganancia deseada para alcanzar los niveles TTL con el análisis de la máxima diferencia de potencial entre los bobinados con un peso total de 10 N.

Como el sistema necesita medir dos variables, se utiliza dos Amplificadores restadores de la misma configuración Figura 33a, se analiza la máxima diferencia de potencial para cada medición ecuación (56) y (57), y para obtener la máxima ganancia en cada amplificación.

Para la masa:

$$
Vm = e_{s2}max - e_{s1}min
$$
\n(56)

Para la posición:

$$
Vp = e_{s2}max - e_{s1}min
$$
 (57)

Ahora:

$$
Vs = 5 v = Gm * Vm \tag{58}
$$

$$
Vs = 5 v = Gp * Vp \tag{59}
$$

Se despeja  $Gm$  y  $Gp$  de la ecuación (60) y (61) respectivamente:

$$
Gm \leq \frac{Vs}{Vm} \tag{60}
$$

$$
Gp \leq \frac{V_S}{Vp} \tag{61}
$$

La relación 60 y 61 se utilizan como criterio de diseño para el acondicionamiento de los amplificadores.

Para determinar los valores de las resistencias se utiliza el método de cancelación de fuentes con  $R_1 = R_2$  y  $R_3 = R_4$  se puede obtener la siguiente relación (62):

$$
Vs = \frac{R_3}{R_1} (e_{s2} - e_{s1})
$$
\n(62)

Donde la ganancia es G

$$
G = \frac{R_3}{R_1} \tag{63}
$$

Se aplica la condición 63 para encontrar los valores máximos permitidos en las resistencias y que la salida diferencial de potencial alcance los niveles TTL con una salida de potencial diferencial entre los rangos de 0 – 5 v en las dos señales.

Ahora se hace el análisis del circuito ideal (Figura 35a) para determinar los valores de las resistencias:

Si  $e_{s1} = 0$ 

Entonces se aplica corto virtual y se obtiene que  $Vp$  es:

$$
Vp = \frac{R_4 e_{52}}{R_4 + R_2} \tag{64}
$$

$$
Vp = \frac{R_1 V s a l_1}{R_1 + R_3} \tag{65}
$$

Se iguala la ecuación 64 y 65:

$$
\frac{R_4e_{s2}}{R_4+R_2} = \frac{R_1Vsal_1}{R_1+R_3}
$$
(66)

Se despeja  $Vsal_1$  del ecuación 66:

$$
\frac{(R_1 + R_3)R_4e_{s2}}{(R_4 + R_2)R_1} = Vsal_1
$$

Si  $R_1 = R_2$  y  $R_3 = R_4$ 

Con las anteriores condiciones se simplifica así:

$$
\frac{R_3e_{s2}}{R_1} = Vsal_1\tag{67}
$$

Ahora si  $e_{s2} = 0$ 

$$
R_3e_{s1}R_1 = Vsal_2 \tag{68}
$$

Como  $Vs = Vsal_1 + Vsal_2$ 

Se suman las ecuaciones 67 y 68:

$$
\frac{R_3}{R_1}(e_{s2} - e_{s1}) = Vs \tag{69}
$$

Donde;  $\frac{1}{R_1} = G$ 

Se obtiene la salida de potencial diferencial en modo común entre los rangos de 0 – 5 v en nuestras dos señales.

Para el método de auto compensado es necesario implementar el circuito de un amplificador sumador (Figura 33b).

La salida esta invertida, se analiza el circuito para cada entrada:

Si  $e_{s2} = 0$ 

Entonces nuevamente se aplica corto virtual y se obtiene:

$$
R_f e_{s1} R_1 = V s a l_1 \tag{70}
$$

Si  $e_{s1} = 0$ 

$$
R_f e_{s2} R_2 = V s a l_2 \tag{71}
$$

Como  $Vout = Vsal_1 + Vsal_2$ 

Se suman las ecuaciones 70 y 71:

$$
R_f\left(\frac{e_{s2}}{R_2} + \frac{e_{s1}}{R_1}\right) = Vout\tag{72}
$$

Se ubican en serie el esquema de la figura 33b y 33c, donde se obtiene una relación de:

$$
\frac{R_f}{R_{in}} \left( \frac{e_{s2}}{R_2} + \frac{e_{s1}}{R_1} \right) = Vout \tag{73}
$$

La salida autocompensada es:

$$
Vsa = \frac{R_3}{R_1} \frac{R_{in}(e_{s2} - e_{s1})}{R_f(\frac{e_{s2}}{R_2} + \frac{e_{s1}}{R_1})}
$$
(74)

Si  $R_{in} = R_f = R_2 = R_1 = 1 k\Omega$ 

Entonces  $A = \frac{R_3}{R_1}$ 

$$
Vsa = A \frac{(e_{s2} - e_{s1})}{(e_{s2} + e_{s1})}
$$
(75)

Donde A es la ganancia del sistema ecuación (75)

El esquema general de la configuración final del acondicionamiento de la señal basado en el modelo de auto compensado (sección 2.1.3), mostrado en la figura 34.

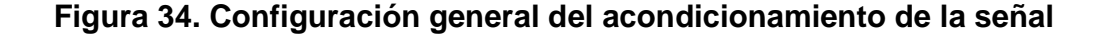

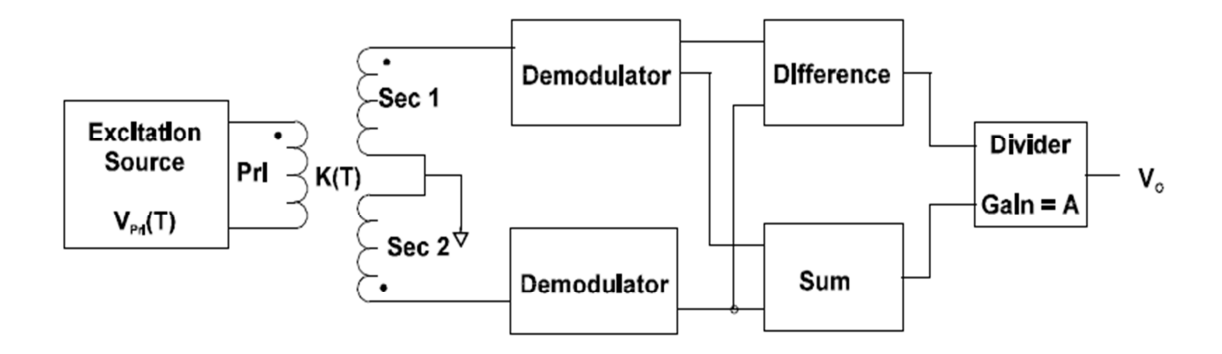

Fuente: Malvino, Albert Paul. [17]

## **3.4 DIGITALIZACIÓN Y VISUALIZACIÓN EN UN LCD**

Se utiliza un Microcontrolador PIC 18f4550 (figura 37), por medio de sus entradas analógicas y su ADC interno, se hace adquisición de datos analógicos y convertidos en pulsos digitales, que multiplicados por la resolución del adc obtenemos el equivalente de la señal en el microcontrolador [18]. En el Software diseñado para el PIC a cada dato de la entrada se aplica la FDT respectiva obteniendo los datos posición  $x_1$ , la masa  $m$ , la densidad del agua se calcula basada en la temperatura que se pide como dato externo y luego se reemplazan en la ecuación 53, cada paso es direccionado por un teclado matricial, dando una secuencia ideal para la obtención de la densidad y desplegar el resultado en un LCD (figura 40).

**3.4.1 Microcontrolador PIC18F4550.** Es el elemento encargado controlar el motor paso a paso, dar manejo de la información para el sistema de medición y transmisión de datos. Fabricado por Microchip, su configuración de pines se muestra en la siguiente figura 35.

Las características del PIC18F4550 se indican en la Tabla 1.

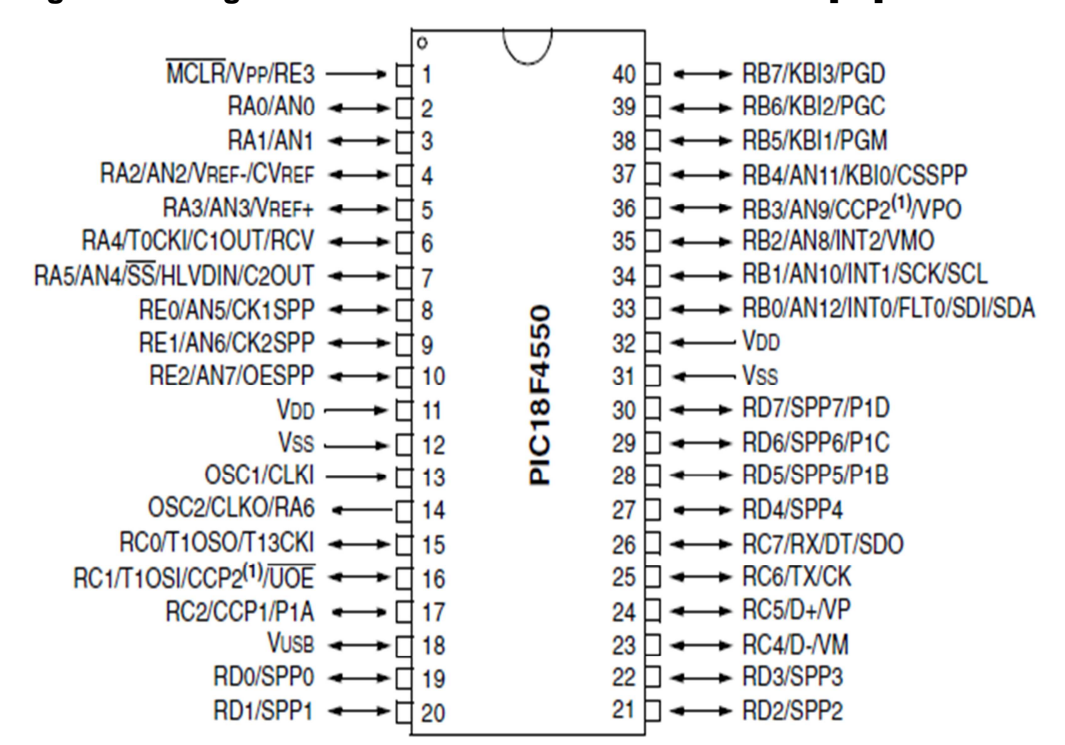

### **Figura 35. Diagrama del microcontrolador PIC18F4550 [19].**

Fuente: Disponible en internet: Microchip [19]

Este dispositivo se encargar de manipular los actuadores del proceso a través de los puertos digitales de entrada y/o salida, además se encarga de la conversión analógica – digital de la variable, es decir del cambio de la señal de continua a discreta con resolución de 10 bits. Debido a que el tiempo de conversión es muy pequeño (Ƭ = 12µs), se realizan varias conversiones y se toma un promedio en un ∆Ƭ determinado, a esto se le conoce como filtro movingaverage.

**Tabla 1. Características típicas del PIC18F4550[20].** 

| <b>PIC18F4550</b>                                     |
|-------------------------------------------------------|
| Conversor AD de 10 bits de resolución.                |
| Dos módulos PWM.                                      |
| Puertos digitales de entrada y/o salida.              |
| Módulo de comunicación EUSART.                        |
| Módulo de comunicación l <sup>2</sup> C <sup>TM</sup> |
| Módulo de comunicación USB                            |
| <b>Memoria FLASH de 32 KBytes</b>                     |
| Cuatro módulos TIMER de hasta 16 bits                 |

La configuración del PIC18F4550 para el manejo de los sensores, actuadores y transmisión de datos, así como el despliegue de información se indica en la figura (36).

**Figura 36. Esquema simplificado del sistema de medición.** 

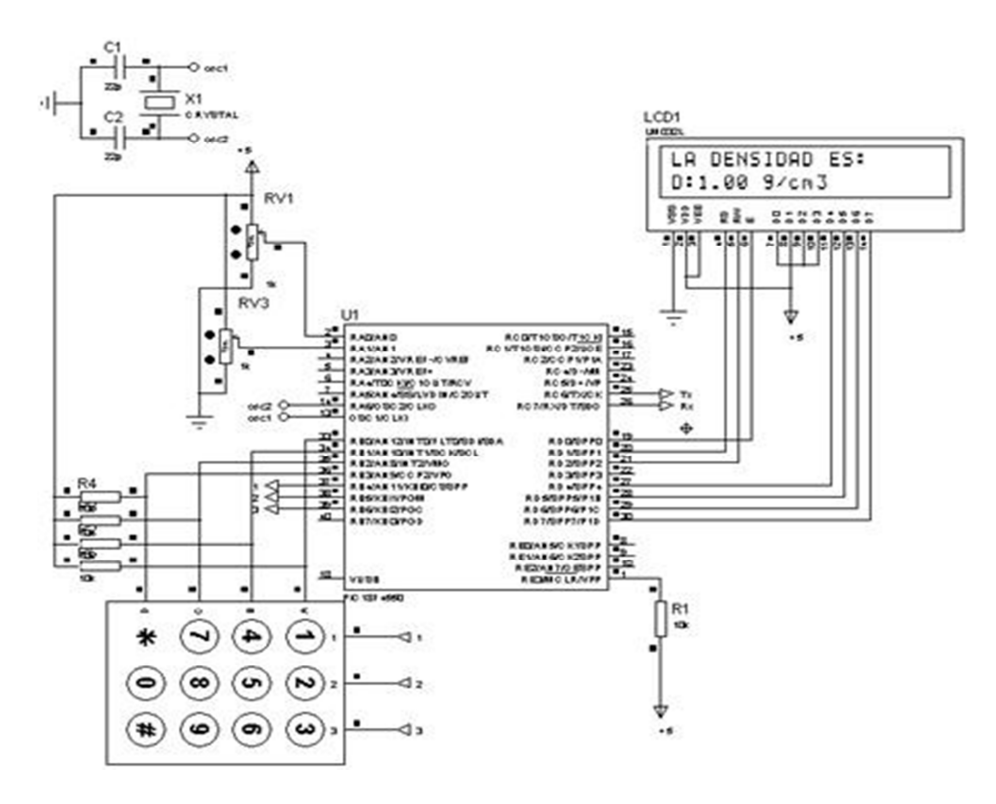

**3.4.2 Teclado matricial.** Es un teclado matricial de membrana de 12 teclas de 4 filas y 3 columnas (figura 37) [20] que ayuda a condicionar el menú para poder ejecutar los diferentes procesos de medición.

**Figura 37. Teclado Matricial.** 

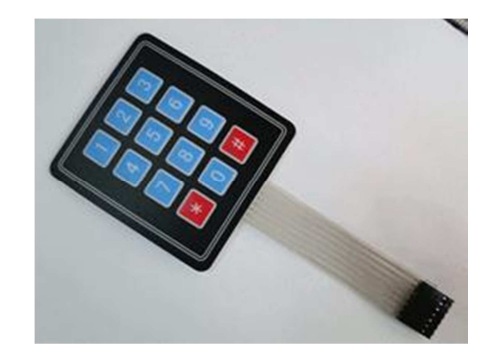

Fuente: Disponible en internet: Sigmaelectronica [20]

**3.4.3 Dispositivo de despliegue de información.** La información utilizada por el sistema de medición es indicada a través de una pantalla de cristal líquido. La pantalla LCD utilizada es de referencia YJ-260, la cual posee 2 filas de 16 caracteres cada una.

Se comunica con el microcontrolador cada cierto tiempo refrescando la información que muestra en ella. La conexión de la pantalla se describe en la figura (38).

Su configuración de uso permite la conexión a través de dos o cuatro líneas de datos. Su manejo es sencillo teniendo encuenta los tiempos de refresco para la información, los cuales están en el rango de los microsegundos.

Para su manejo se deben conocer las direcciones de memoria de las filas y se debe hacer una correcta configuración de los pines RS, E y R/W.

Utiliza una fuente de alimentación de 5V y se puede ajustar el contraste de los caracteres por medio de un potenciómetro.

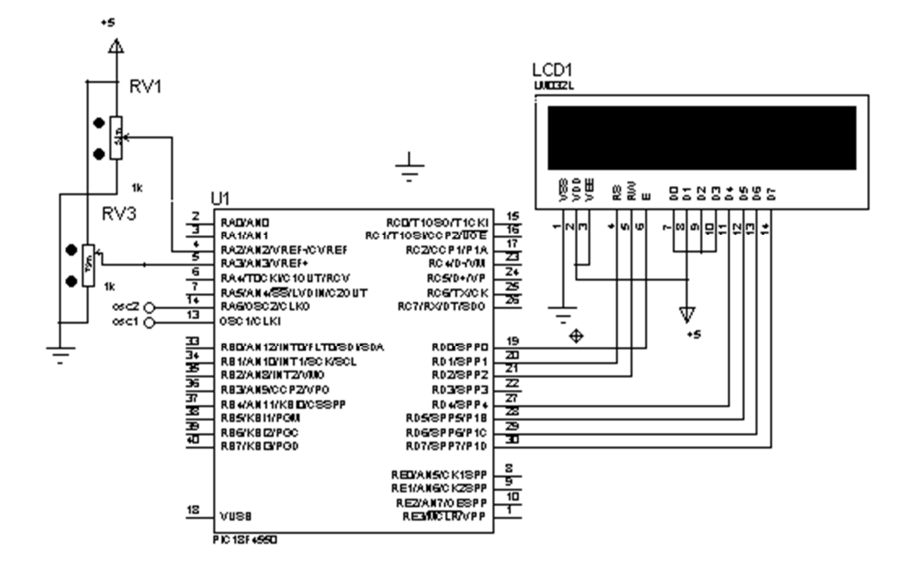

**Figura 38. Conexión de la pantalla de cristal líquido al microcontrolador.** 

La configuración utilizada es de cuatro bits, con la cual se necesitan cuatro hilos de conexión para el registro de datos. Esta configuración se programa en el microcontrolador.

#### **4.5 DESARROLLO DEL SISTEMA DE CONTROL DE POSICION**

Para el desarrollo del control de posición del motor paso a paso (Figura 39), se utiliza un microcontralodor, donde se genera la secuencia digital del paso completo (Tabla 2) mediante los pines de salida conectados a un driver que maneja la secuencia del motor PAP.

#### **Figura 39. Motor PAP**

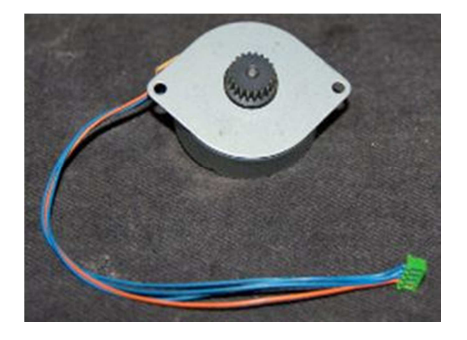

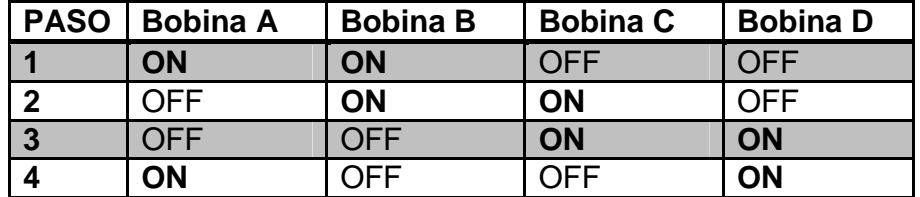

**Tabla 2: Paso Completo combinación general.** 

Para un Motor Bipolar se tiene generalmente cuatro cables de salida (figura 39). Necesitan ciertos trucos para ser controlados, debido a que requieren del cambio de dirección del flujo de corriente a través de las bobinas en la secuencia apropiada para realizar un movimiento. En figura 40 podemos apreciar un ejemplo de control de estos motores mediante el uso de un puente en H (H-Bridge). Como se aprecia, será necesario un H-Bridge por cada bobina del motor, es decir que para controlar un motor Paso a Paso de 4 cables (dos bobinas), se necesitan usar dos H-Bridges. En general es recomendable el uso de H-Bridge integrados como son los casos del L293.

**Figura 40. Esquemático de conexión L293 –Motor PAP Bipolar** 

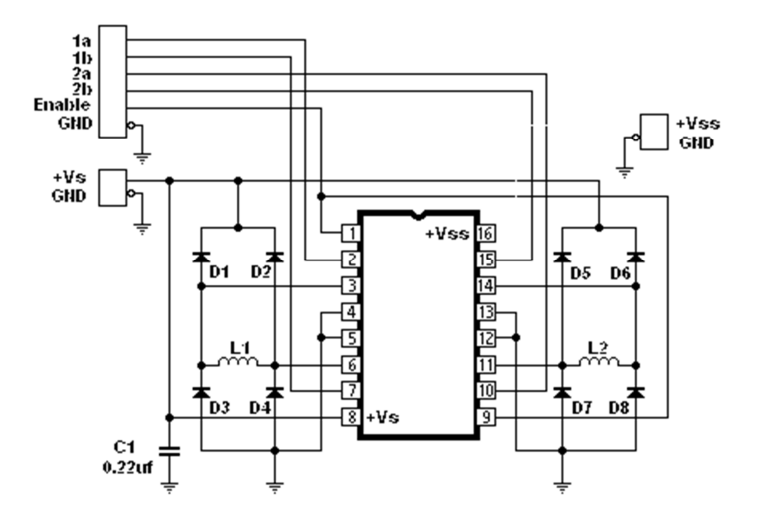

**3.5.1 Secuencia de control de posición de motor paso a paso.** La secuencia es ejecutada basada en la tabla 2 para paso completo del motor, de forma similar como se muestra en la figura 41.

**Figura 41. Diagrama de flujo del código para el control del motor paso a paso bipolar.** 

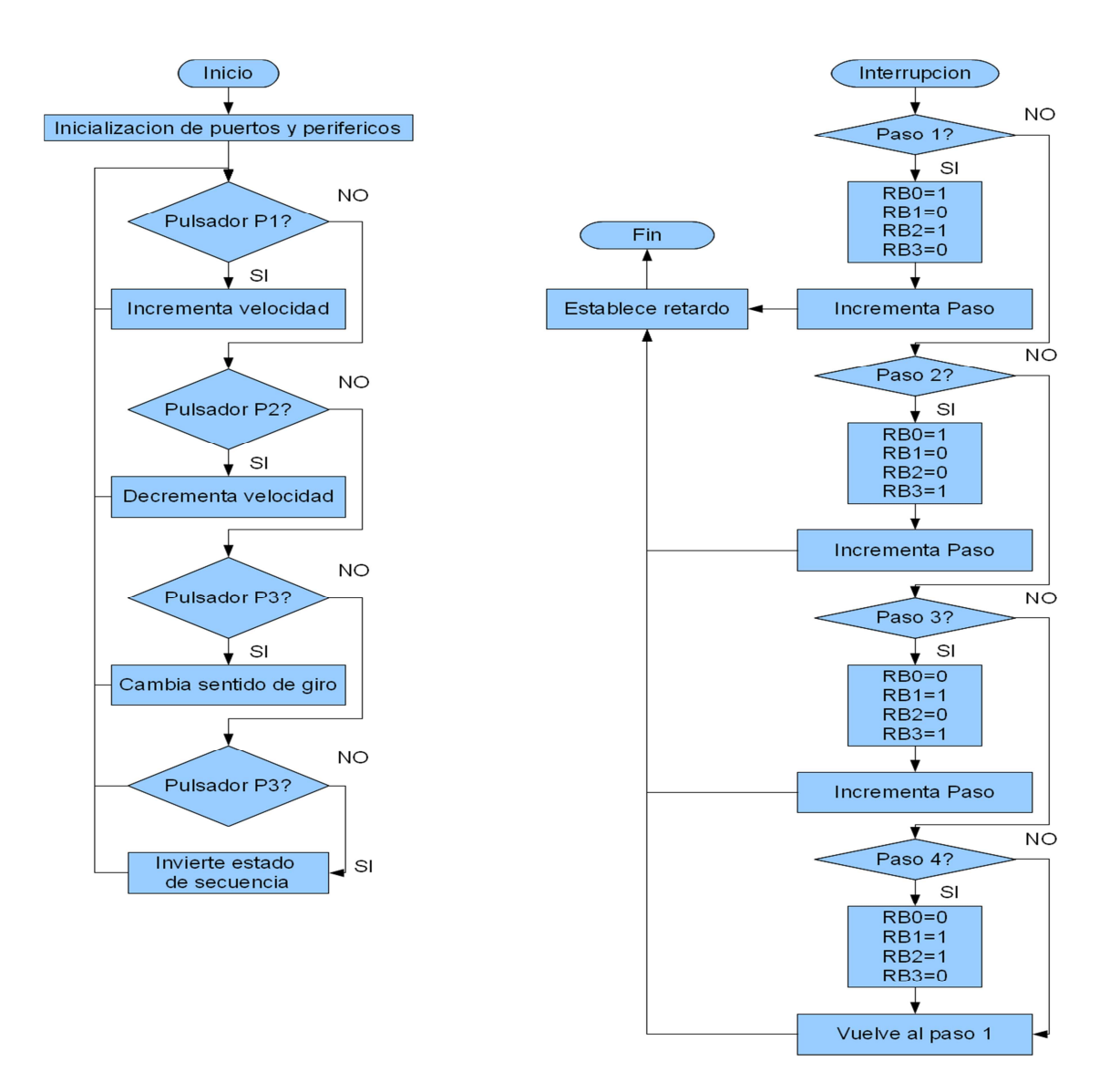

**3.5.2 Control ON – OFF en la posición.** Adicionalmente del control secuencial para el motor paso a paso, se utiliza un control ON – OFF con un CNY 70 sensor infrarrojo refractivo figura 42.

**Figura 42. Sensor infrarrojo CNY70.** 

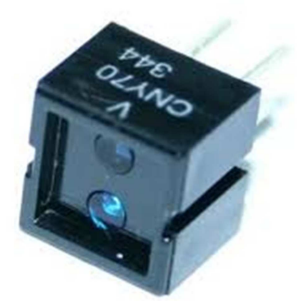

Fuente: Disponible en internet: Sigmaelectronica [20]

El CNY70 tiene cuatro pines de conexión que se corresponden con el emisor, colector del transistor y al ánodo y cátodo del diodo emisor, en la figura de las vistas donde se indica "Área Marcada", se muestra la inscripción con letras blancas del fabricante. Se pueden utilizar cualquiera de los siguientes montajes para su utilización que permiten obtener a la salida un nivel alto o un nivel bajo respectivamente cuando están activados por la reflexión del haz infrarrojo.

## **Figura 43. Circuito electrónico para aplicación en el sensor CNY70**

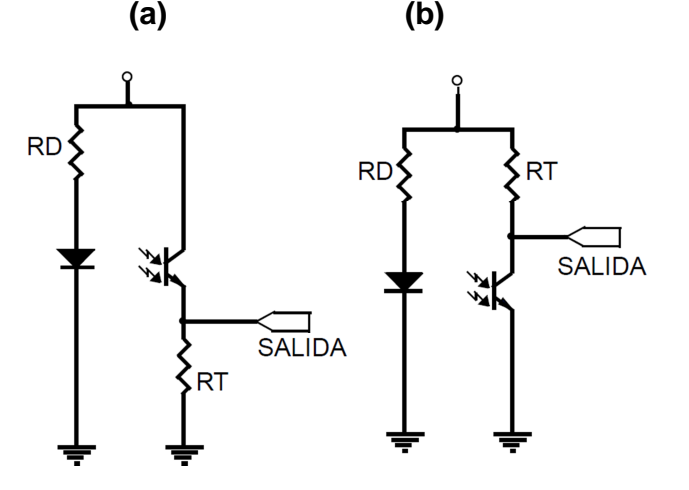

Fuente: Malvino, Albert Paul. [17]

El circuito (43a) entrega a la salida un nivel bajo cuando no refleja el haz infrarrojo y un nivel alto cuando encuentra un material sobre el que refleja el haz. El circuito (43b) entrega un nivel alto cuando el haz no refleja y un nivel bajo cuando se detecta un material reflectante. Si la señal se quiere introducir a un microcontrolador es conveniente hacer pasar las salidas a través de un circuito trigger schmitt que conforme las señales.

Otra posibilidad es conectar la salida a una entrada analógica. De este modo, mediante un conversor A/D se pueden obtener distintos valores. Esto permite la detección dinámica de blanco y negro (muy útil cuando el recorrido presenta alteraciones en la iluminación). Pero también, si empleamos el sensor con objetos de distintos colores o escalas de grises, establecer un mecanismo para la detección de los mismos, determinando los valores marginales que separan unos colores de otros. Esto permite emplear el sensor para alguna aplicación donde la detección del color sea necesaria.

## **3.6 DESARROLLO DE LA INTERFAZ DE COMUNICACIÓN USB TIPO BULK**

**3.6.1 Descripción del sistema usb.** USB (Universal Serial Bus) es una interfaz de transmisión de datos y distribución de energía que fue introducida en el mercado de PC´s y periféricos para mejorar las antiguas y tediosas interfaces serie (RS-232) y paralelo. La interfaz está compuesta de 4 hilos, varias velocidades de trabajo y es "plug and play", no requiere alimentación externa en la mayoría de los casos.

#### **Las principales características del bus son:**

- Banda de paso, disponibilidad desde algunos kilobits a varios megabits;
- Transferencia isócrona y asíncrona en el mismo bus;
- Varios tipos de periféricos en el mismo bus;
- Posibilidad de conectar hasta 127 periféricos;
- Tiempo de respuesta garantizado (para audio y vídeo)
- Flexibilidad a nivel de banda de paso;
- Fiabilidad, control de errores;
- Perfectamente integrado en el PC, plug and play(conectar y usar)
- Coste reducido en la versión de baja velocidad (1,5 Mbits/s);
- Posible expansión del bus

**3.6.2 Transferencia tipo bulk.** Este modo se utiliza para la transmisión de importantes cantidades de información. Como el tipo control, este enlace no tiene pérdida de datos. Este tipo de transferencia es útil cuando la razón de transferencia no es crítica como por ejemplo, él envió de un archivo a imprimir o la recepción de datos desde un escáner.

En estas aplicaciones, la transferencia es rápida, pero puede espera si fuera necesario. Solo los dispositivos de media y alta velocidad utilizan este tipo de transferencia.

**3.6.3 Esquema para prototipo USB.** Se utiliza el microcontrolador PIC18F4550 (figura 35) con configuración XTPLL para comunicación USB tipo Bulk como se muestra en la figura 44 [21].

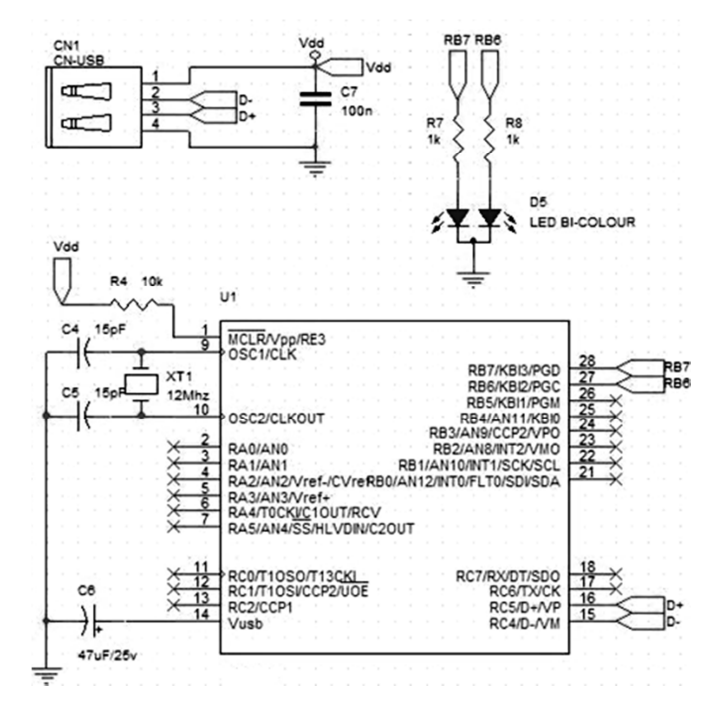

**Figura 44. Esquema del hardware de adquisición de datos por USB** 

Fuente: Disponible en internet: usb [21]

**3.6.4 Desarrollo para comunicación USB.** En el diagrama de la Figura 45 se ilustra el flujo de datos USB a partir del software LabVIEW que manipula al dispositivo USB a través de la librería mpusbapi [22]. La librería realiza la transmisión de datos a la dirección del dispositivo que el host USB configuro al usar el driver. El driver establece el puente entre la PC y el microcontrolador. Dentro del microcontrolador se ejecuta el firmware el cual se comunica con elementos de la TAD, que realizan algunas funciones útiles para el usuario o lo que se desea controlar [23].

#### **Figura 45. Etapas de comunicación entre la PC y el dispositivo USB.**

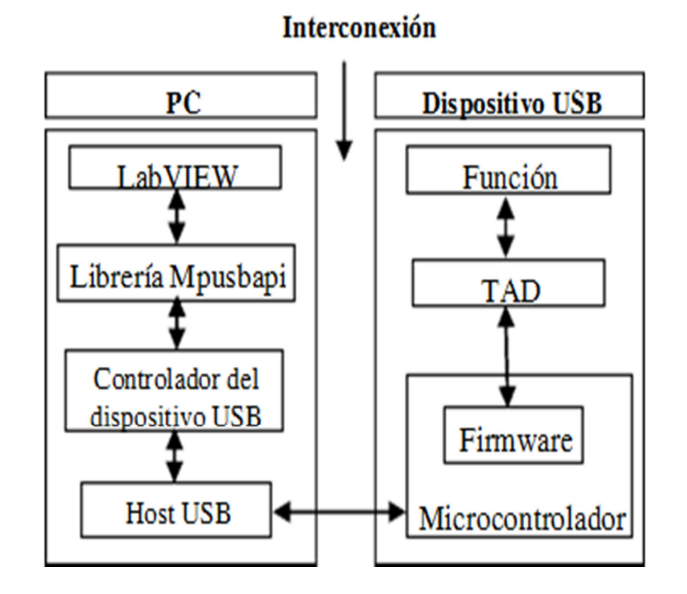

Una descripción formal de los principales procesos o elementos que realizan la comunicación entre el dispositivo USB y la PC se enumeran a continuación.

El firmware que se implementó en el PIC18F4550 para establecer la comunicación USB con la PC, se realizó a través de las siguientes instrucciones de programación figura 46.

#### **Figura 46. Diagrama de flujo del firmware**

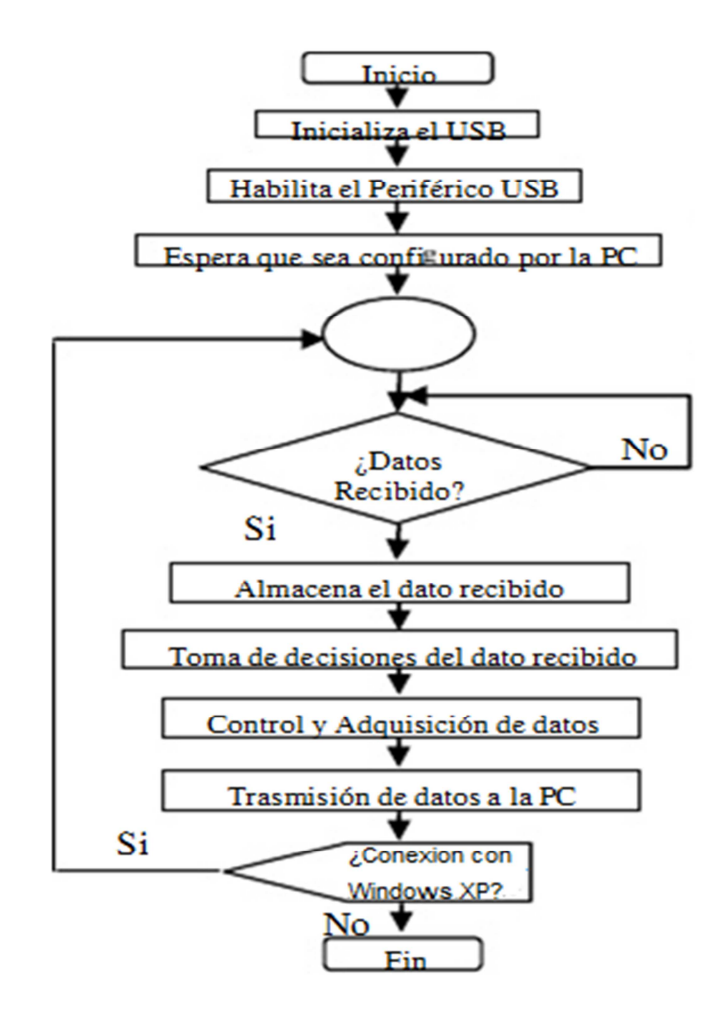

El firmware hace uso de las librerías usb de CCS C Compiler, para configurar el dispositivo y establecer la comunicación entre la PC.

**3.6.4.1 Librería MPUSBAPI.** Las funciones de acceso al puerto USB con el microcontrolador PIC18F4550 se realizan mediante la librería mpusbapi. Para hacer uso de esta librería en labview se utiliza el VI Call Library Fuction Node (Figura 47).

## **Figura 47. Call Library Function Node**

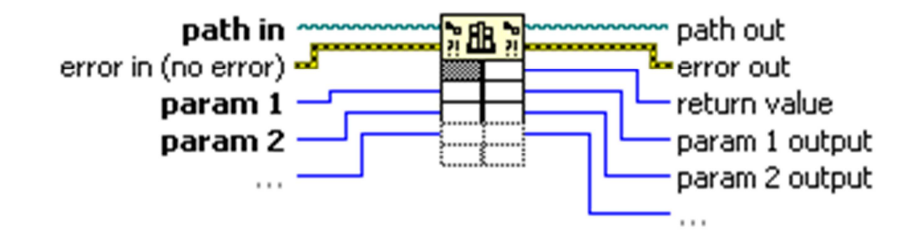

Fuente: Lazaro, A. M.[23]

Con este VI podemos asignarle parámetros a las funciones que contiene la librería mpusbapi para enviar y recibir datos.

**3.6.5 Interfaz de adquisición de datos.** Se utilizó la plataforma de Labview, para el diseño de la interfaz de usuario (Figura 48) donde se muestra gráficamente la posición del núcleo del sensor LVDT que tiene una relación lineal con la densidad del material, estas mediciones se hicieron para el núcleo en una posición estática para una mejor obtención de datos.

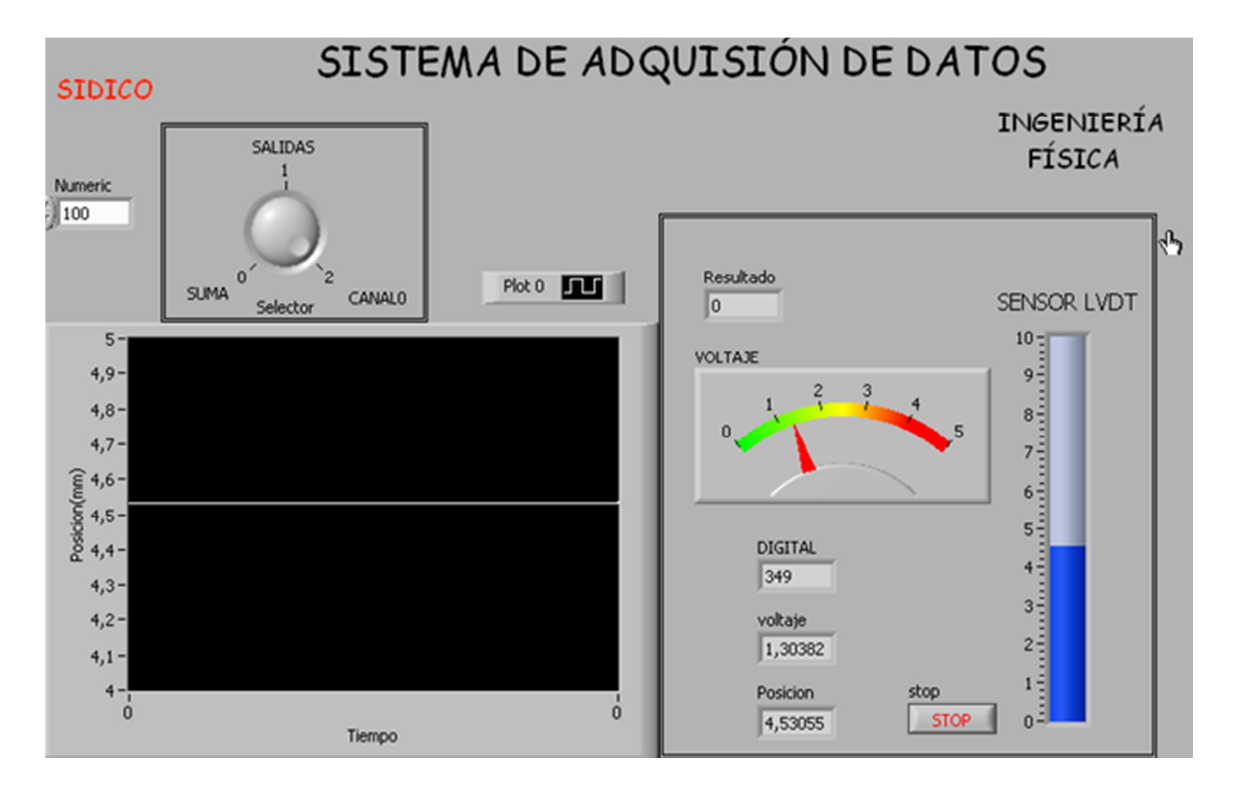

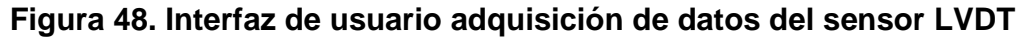

## **4. ANÁLISIS Y RESULTADOS**

Los resultados de este proyecto abarcan desde el diseño, implementación y caracterización del sensor LVDT hasta la verificación de la muy buena precisión del instrumento en la medición de la densidad de un sólido de forma irregular.

Como resultado final se implementa el sistema de medición, con su sistema automático de posicionamiento.

Los resultados de este trabajo se pueden connotar a la caracterización del sensor, modelado y simulación del mismo, con las densidades reales de algunas materiales.

## **4.1 SIMULACIÓN DEL SENSOR LVDT**

Se utilizó la plataforma Matlab en versión prueba, para la simulación del sistema de medición aplicando la ecuación 43, en forma de variable de estados, para el método autocompensado ecuación 52 y no compensado, analizando a diferentes frecuencias y voltajes de excitación, y temperaturas, se muestran en la figura 49, 50 y 51 respectivamente.

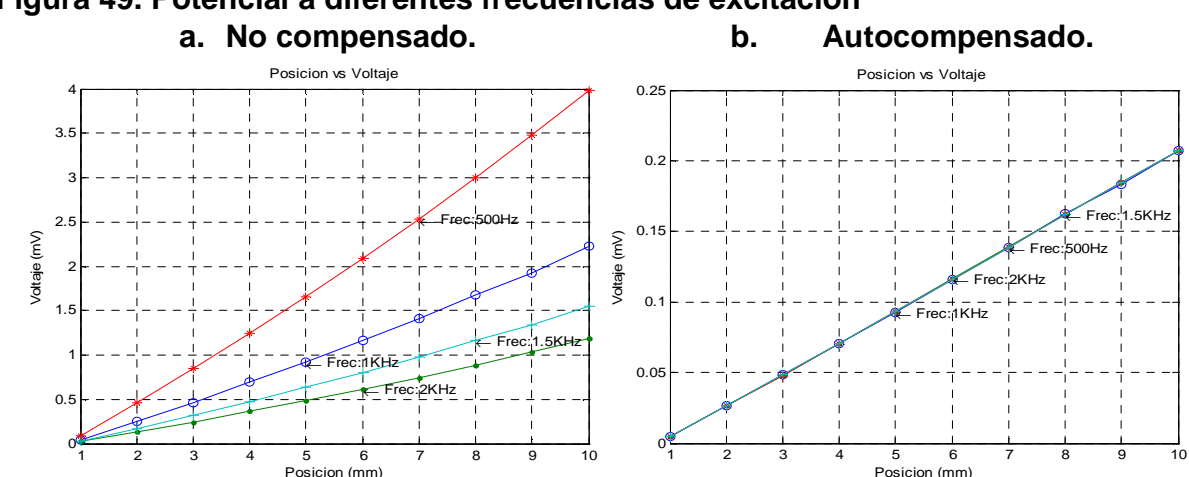

**Figura 49. Potencial a diferentes frecuencias de excitación** 

El modelo de simulación confirmo que los datos obtenidos mediante el modelo
teórico es insensible a la frecuencia de excitación, mientras en el método no compensado es evidente la diferencia en la amplitud de cada señal, y con la graficas experimentales figura 61, se vio mucha similitud es su comportamiento.

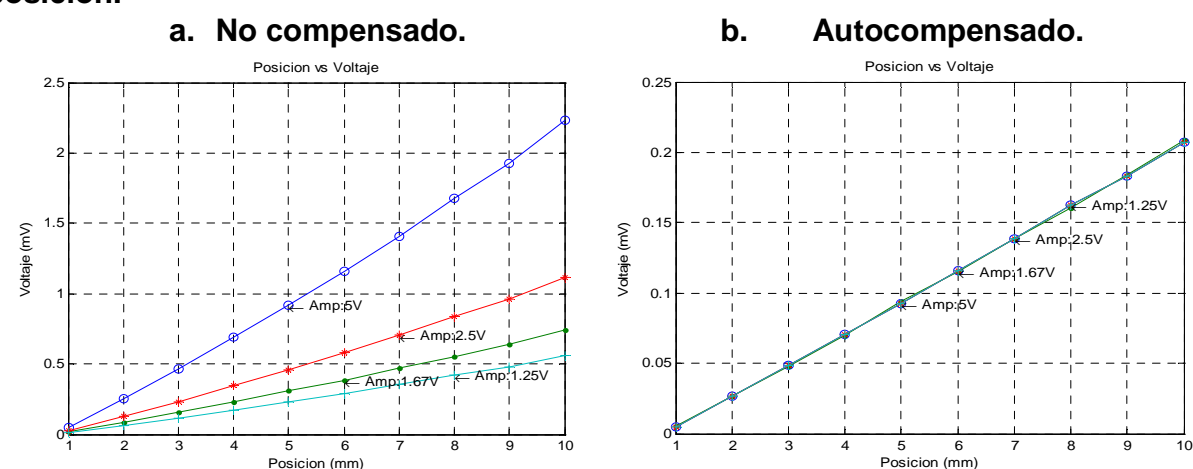

**Figura 50. Respuesta a diferentes voltajes de excitación con variación de posición.**

En la variación del voltaje de entrada al inductor primario se hicieron en varios niveles, donde se encontró que el modelo no compensado es dependiente de este parámetro a medida que aumenta el voltaje de excitación también lo hizo la amplitud de la diferencia de potenciales de los inductores secundarios (figura 50a), mientras se obtuvo con el método autocompensado una muy buena mejoría y siendo insensible a los cambios de voltaje en la excitación.

**Figura 51. Respuesta a diferentes temperaturas con variación de posición. a. No compensado. b. Autocompensado.** 

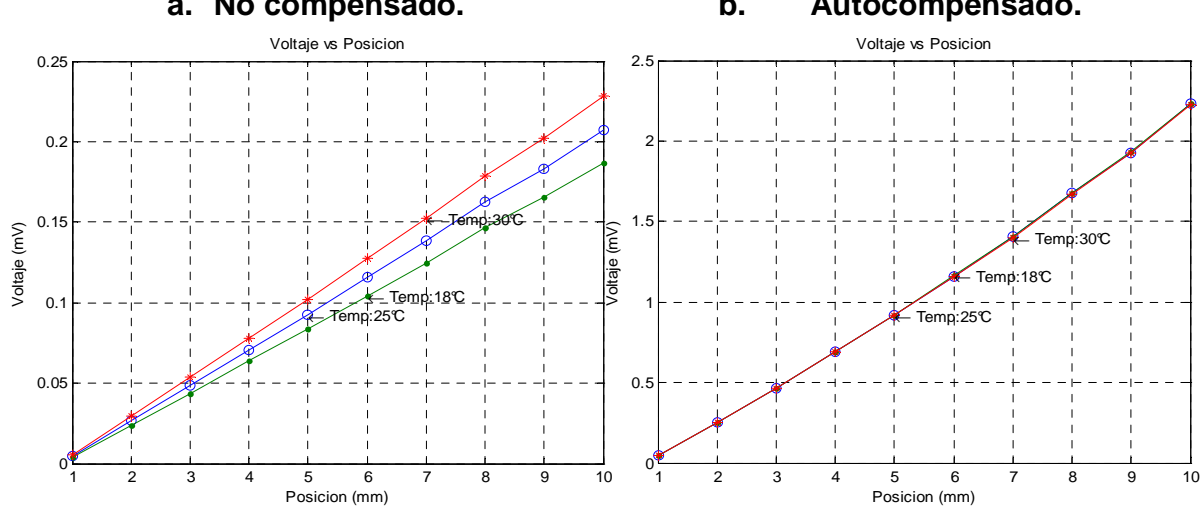

La figura 51a mostro cómo se comporta el modelo no compensado del sensor LVDT, donde se obtuvo una variación de la amplitud de salida de la señal cuando se aumentaba la temperatura del medio, mientras que con el método de auto compensado figura 51b es insensible respecto a la variación de la temperatura manteniendo contaste el potencial diferencial de salida.

# **4.2 CARACTERIZACIÓN DEL SENSOR LVDT**

En la obtención de las relaciones se hace una caracterización del Sensor inductivo LVDT, con respecto a la masa mostrado en la Figura 54 y la posición mostrada en la Figura 55, donde se encontró una buena ganancia y linealidad a una frecuencia de 1 KHz que se muestran en el análisis de respuesta del sistema a diferentes frecuencias Figura 59.

**4.2.1 Curvas de caracterización.** La inductancia (mH) de cada bobinado depende de la posición (mm) del núcleo ferromagnético, se utilizó un inductometro de resolución y un pie de rey electrónico de resolución mostrado en la figura 52, con estos instrumentos se hizo una caracterización de los bobinados del sensor, donde se obtienen los siguientes resultados tabla 3 y figura 53:

# **Figura 53. Instrumentos utilizados para caracterizar.**

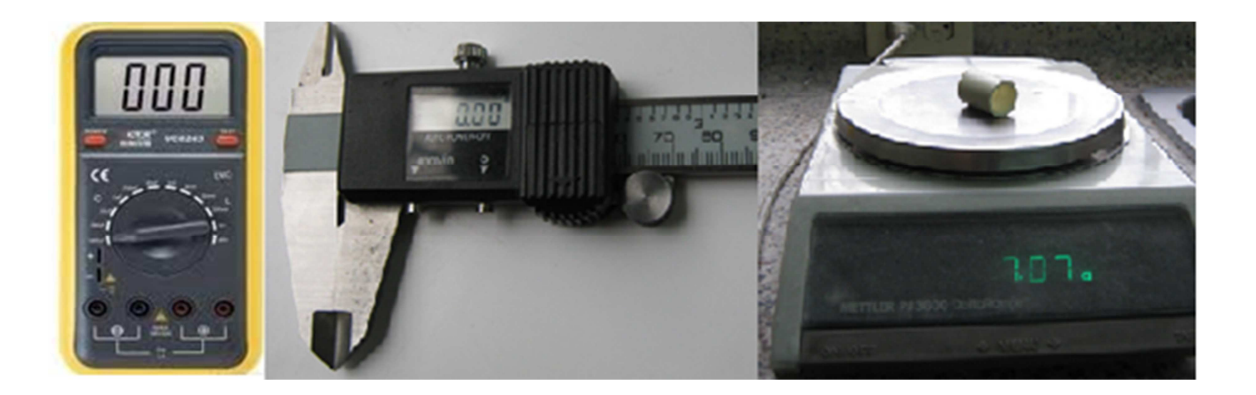

**Figura 53. Inductancia en cada bobinado del sensor vs posición**.

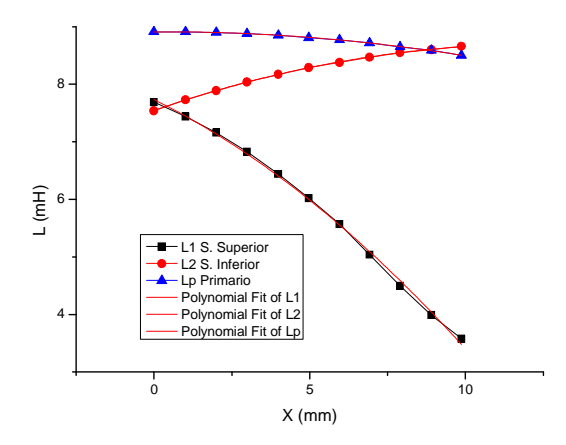

En la gráfica se observó el comportamiento de los bobinados a medida que se variaba la posición como dato de entrada, el movimiento es en dirección de la fuerza gravitatoria por lo que se definió un punto inicial cero y se tomaron los datos en esa dirección, para el bobinado secundario superior (L1) a medida que el núcleo se desplaza disminuye su inductancia, debido a que se encuentra cada vez menos en presencia del campo magnético ejercido por el núcleo ferromagnético sobre las espiras de este bobinado, sucede lo contrario al bobinado secundario inferior (L2) que aumenta a medida que el núcleo se desplaza, para la bobina primaria se ve afectada en la disminución de su inductancia en menor proporción al movimiento núcleo porque se encuentra centrada geométricamente. Se obtienen en los resultados ecuaciones de forma polinomial de los tres bobinados mostrados en la tabla 3.

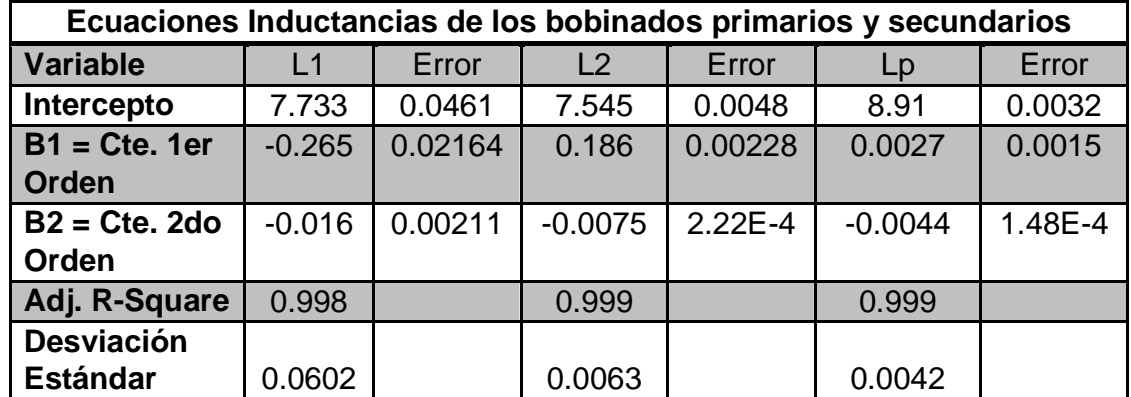

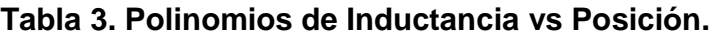

Inductor Primario:

$$
Lp = ((8.91093) + (0.00271)X - (0.00445)X2)
$$
 (76)

Inductor Secundario Superior:

$$
Ls1 = ((7.73322) - (0.26583)X - (0.01673)X2)
$$
\n(77)

Inductor Secundario Inferior:

$$
Ls2 = ((7.54576) + (0.18601)X - (0.00749)X^2)
$$
 (78)

Se hizo la caracterización basado en la configuración de la figura 25 y como se observa en el esquema de la figura 10, donde se observó cómo varia la diferencia de potencial de los inductores secundarios respecto a la masa y posición, estos factores se midieron con una balanza electrónica y un pie de rey electrónico (figura 52), las medidas se hicieron a diferentes frecuencias mostradas en la figura 54 y 55 respectivamente, datos mostrados en las tablas 4 y 5.

#### **Figura 54. Diferencia de Potencial de salida de los inductores secundarios vs Masa**

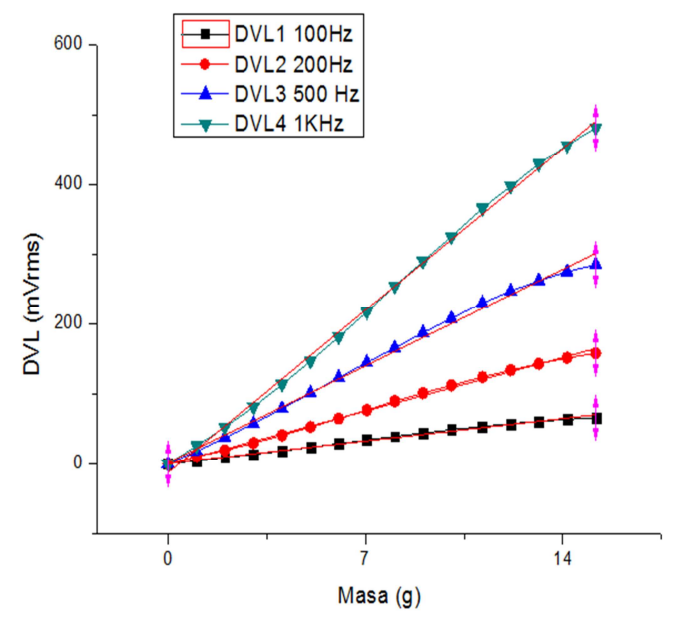

| Ecuaciones Lineales Diferencia de Potencial vs Posición |           |         |             |         |         |            |  |
|---------------------------------------------------------|-----------|---------|-------------|---------|---------|------------|--|
| <b>Variable</b>                                         | Pendiente | Error   | Intercepto  | Error   | Adj. R- | Desviación |  |
|                                                         | m         |         |             |         | Square  | Estándar   |  |
| DVL <sub>1</sub>                                        | 5.66163   | 0.06603 | 5.02469     | 0.38668 | 0.99864 | 0.68273    |  |
| DVL <sub>2</sub>                                        | 9.98682   | 0.03747 | 8.67442     | 0.2194  | 0.99986 | 0.38737    |  |
| DVL <sub>3</sub>                                        | 22.93977  | 0.35649 | 1.37221     | 2.08761 | 0.99759 | 3.6859     |  |
| DVL <sub>4</sub>                                        | 36.66784  | 0.64358 | $-10.31792$ | 3.76882 | 0.99693 | 6.65425    |  |

**Tabla 4. Ecuación Voltaje vs Masa a diferentes frecuencias.** 

Se caracterizó respecto a la masa medida por la balanza electrónica, porque la ecuación 53 obtenida anteriormente depende de este parámetro y como se observó donde se da mayor ganancia y linealidad en la diferencia de potencial de los inductores secundarios es a una frecuencia de 1 KHz, a medida que sevarió la posición del núcleo ferromagnético la diferencia de potencial fue, esto se debió a que la corriente del bobinado primario indujo un campo magnético sobre el núcleo y este mismo induce una corriente sobre los bobinados secundarios, generando la diferencia de potencial, se encontró la ecuación 79.

$$
\Delta Vmasa = 36.67 * M - 10.32 \tag{79}
$$

#### **Figura 56. Diferencia de Potencial de salida de los inductores secundarios vs Posición**

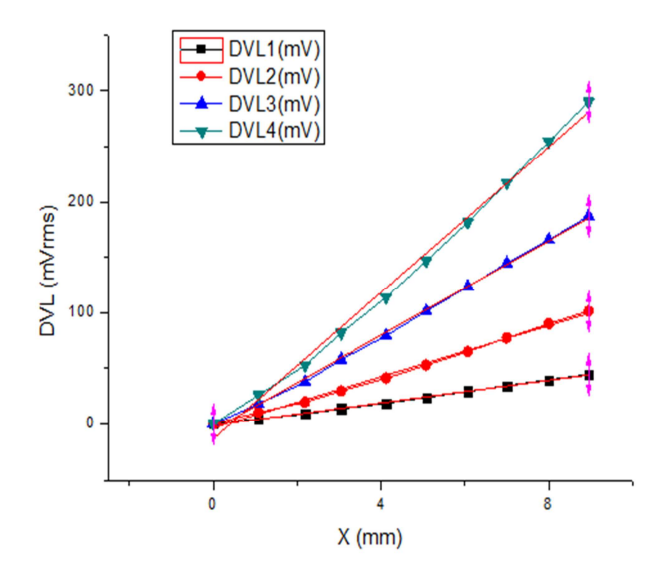

| Ecuaciones Lineales Diferencia de Potencial vs Posición |           |         |            |         |         |            |  |
|---------------------------------------------------------|-----------|---------|------------|---------|---------|------------|--|
| <b>Variable</b>                                         | Pendiente | Error   | Intercepto | Error   | Adj. R- | Desviación |  |
|                                                         | m         |         |            |         | Square  | Estándar   |  |
| DVL <sub>1</sub>                                        | 5.50624   | 0.04972 | 5.46134    | 0.23464 | 0.99935 | 0.38001    |  |
| DVL <sub>2</sub>                                        | 9.9825    | 0.05352 | 8.68063    | 0.25254 | 0.99977 | 0.40901    |  |
| DVL <sub>3</sub>                                        | 22.42655  | 0.46465 | 2.80564    | 2.19269 | 0.99658 | 3.55126    |  |
| <b>DVL4</b>                                             | 35.42958  | 0.69629 | $-6.84527$ | 3.28576 | 0.99692 | 5.32158    |  |

**Tabla 5. Ecuación Voltaje vs Posición a diferentes frecuencias.** 

 $\Delta Vpos = 35.43 * X_1 - 6.84$  (80)

La amplitud de la diferencia de potencial delos inductores secundarios tiene una dependencia de la frecuencia de excitación del primario y esta con la corriente que induce un campo magnético sobre el núcleo ferromagnético, donde se obtuvo a una frecuencia de 1 KHz el mejor comportamiento lineal con mejor ganancia, la ecuación (79) y (80), mostro como el sensor tiene la relación lineal en el rango de los 10 mm con respecto a la masa y la posición respectivamente.

**4.2.2 Campo de medida.** Es el rango máximo del instrumento de medición comprendido dentro de los límites superior e inferior que son piezas de cualquier material entre masas de  $1 - 10$  g

**4.2.3 Rango dinámico.** Para el densímetro se mide principalmente por la capacidad de medición de masa debido a que para la medición de masa se dio un máximo movimiento del núcleo, donde se obtuvo un rango de 10/1=10.

**4.2.4 Sensibilidad.** La sensibilidad en un instrumento de medición es primordial, por lo que se buscó una escala máxima de operación a una frecuencia de 1 KHz donde el rango lineal está entre 0 – 10 mm como se ve en la Figura 56. La sensibilidad  $S_{LVDT}$  es:

$$
S_{LVDT} = \frac{e_{s2}(escala \, max) - e_{s1}(escala \, min)}{Vp * d \, (ln)}
$$
(81)

Máximo desplazamiento del núcleo  $\rightarrow d = 0.4 \ln 10 \, \text{mm}$ 

Voltaje de excitación del inductor primario

 $Vp = 2.54\ Vrms$  $e_{s1} = 458 \, mVrms$  $e_{s2} = 793 \, \text{mV} \, \text{rms}$ 

Se reemplaza los datos anteriores en 82 se obtiene:

$$
S_{LVDT} = 0.33 \, mV/V/minl \tag{82}
$$

Se hizo la conversión a mm y luego se remplazó en la ecuación 82 y se encontró la relación 83:

$$
0.001ln = 0.0254 \, mm
$$
\n
$$
S_{LVDT} = 0.33 \, mV/V/0.0254
$$
\n
$$
S_{LVDT} = 13 \, mV/V/mm
$$
\n(83)

Esta sensibilidad del sensor dice que por cada voltio de excitación y una variación de posición de un milímetro la diferencia de potencial de salida es de 13 mV.

Al comparar la sensibilidad de este sensor LVDT construido en el laboratorio con los comerciales por ejemplo los de la tabla 6, se encontró que para su desplazamiento máximo de 10 mm la sensibilidad es muy buena.

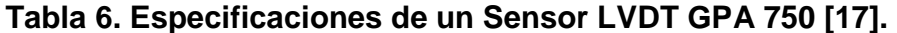

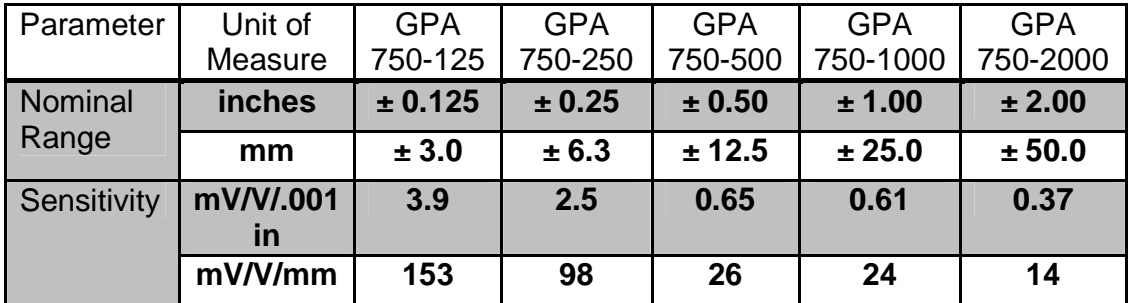

**4.2.5 Histéresis y linealidad.** Se analizó el comportamiento del sensor LVDT variando la posición del núcleo de forma ascendente y descendente a una frecuencia de 1 KHz, con el método de auto compensado y no compensado, como se ve en la Figura 56a y 56b.

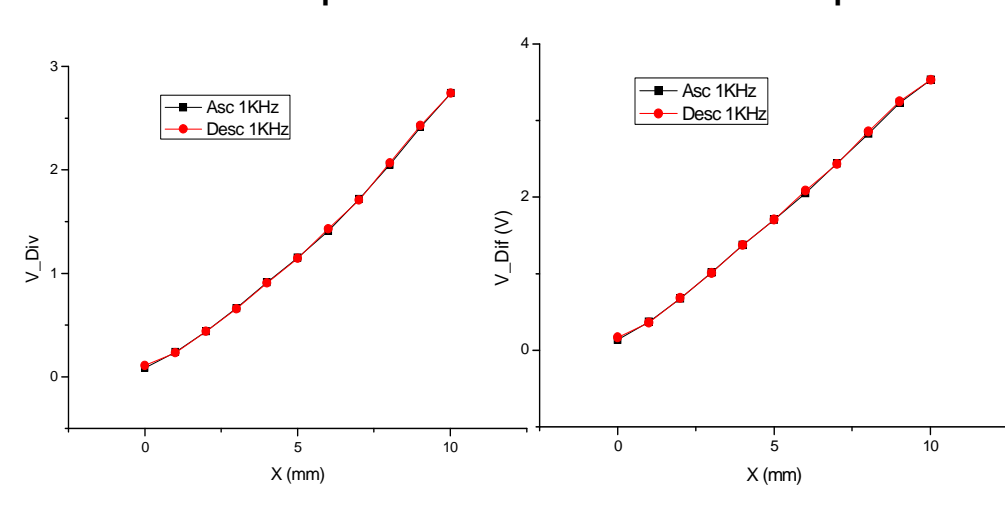

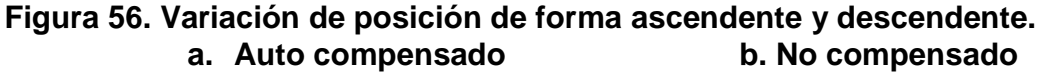

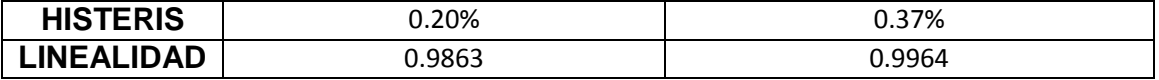

Como se observó en los resultados la histéresis disminuye como el método auto compensado pero en general el porcentaje de histéresis es muy bajo, en la linealidad se perdió un poco, pero se ganó más en insensibilidad al ruido, temperatura, en la variación de frecuencia y voltaje de excitación mostradas en las sección (4.3.2).

# **4.3 CALIBRACIÓN DEL DENSIMETRO**

Con la caracterización del sensor LVDT, se procedió a implementar la filtración, demodulación y amplificación de la señal, donde se obtuvo la salida diferencial auto compensada de los inductores secundarios.

Luego se calibro el instrumento respecto a valores teóricos de densidades como el aluminio y bronce, 2.7 g/ml y 8 g/ml respectivamente.

**4.3.1 Curvas de calibración.** Primero se tomó los datos los datos máximos y mínimos referentes a la escala máxima de 0.4 ln para las diez pesas utilizadas en la calibración, se remplazó los datos en la ecuación 56 y 60 respectivamente, donde se encontró las ganancias máximas para los amplificadores operacionales en configuración diferencial.

$$
Vm = 0.793 - 0.458 = 0.335 \, Vrms \tag{84}
$$

$$
Gm \le \frac{5}{0.335} = 14.92\tag{85}
$$

Se aplicó el procedimiento de las ecuaciones 57 y 61:

$$
Vp = 0.784 - 0.542 = 0.242 \, Vrms \tag{86}
$$

$$
Gp \le \frac{5}{0.242} = 20.66\tag{87}
$$

Se obtuvo los respectivos valores de  $R_3$  y  $R_1$ , cuando se remplazó el resultado de la ecuación 85 en la ecuación 63 se obtuvo:

$$
Gm = \frac{R_3}{R_1} \le 14.92
$$

Condición de diseño utilizada  $R_3 \le 14.92R_1$  para la señal de muestreo de posición.

Si  $R_1 = 1.2$ k y  $R_3 \le 17.94$ k, y se escoge  $R_3 = 10$ k.

Se repitió el proceso anterior pero se remplazó la ecuación 87 en la ecuación 63.

$$
Gp = \frac{R_3}{R_1} \le 20.66
$$

Condición de diseño utilizada  $R_3 \leq 20.66R_1$  para la señal de muestreo de masa.

Si  $R_1 = 1.2k$  y  $R_3 \le 24.79k$ , y se escoge  $R_3 = 14.7k$ 

Se remplazó y se aplicó la ecuación 75, luego se procedió al proceso de calibración del sistema de medición de manera general también a 1 KHz, se utilizó como material patrón 10 piezas de aluminio de 1 g cada una, como la densidad es 2.7, se despejo la posición de la ecuación 55 y con estos datos teóricos se linealizo el sistema de medición. Se observó el comportamiento del instrumento respecto a la masa y posición donde se aplicó el método auto compensado, se obtuvo la figura 57a y 57b, y los datos obtenidos en la tabla 7.

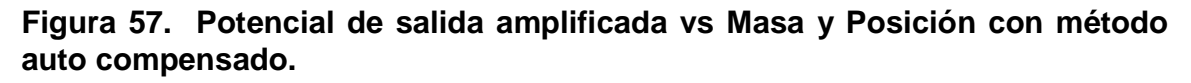

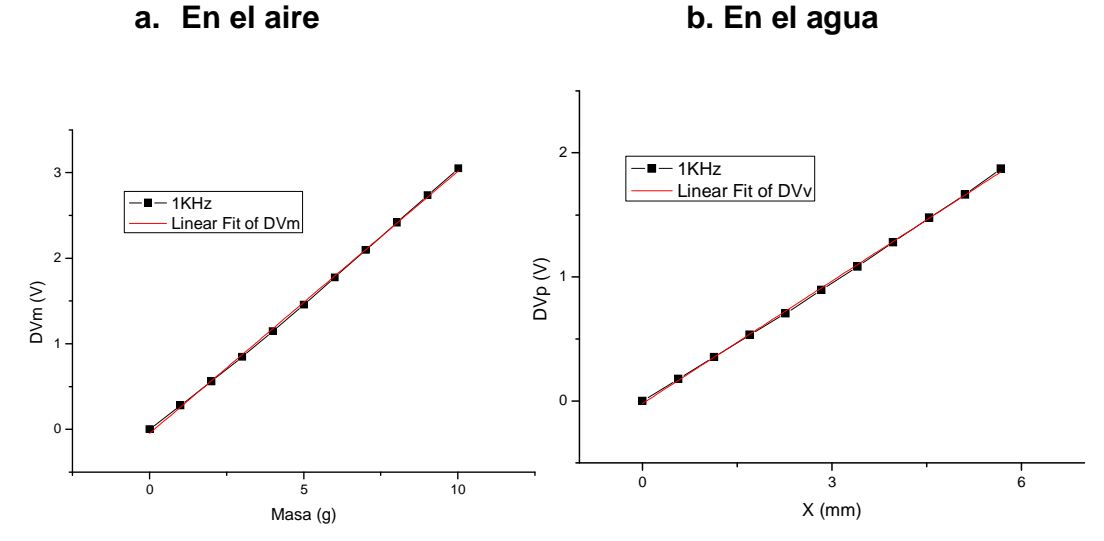

**Tabla 7. Potencial de salida respecto Masa y Posición.** 

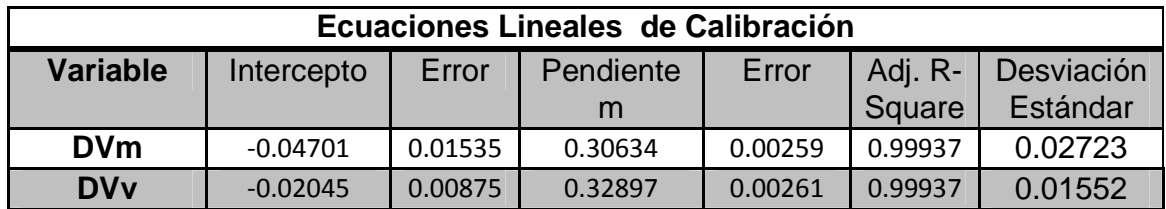

Relación lineal Voltaje – Masa es:

$$
\Delta Vm = 0.306 * M - 0.047 \tag{88}
$$

Relación lineal Voltaje –Posición es:

$$
\Delta V p = 0.329 * X_1 - 0.02 \tag{89}
$$

Se mejoró el sistema de medición con la implementación de un ajuste por tramos, el cual a medida que aumentaba el potencial en la entrada del microcontrolador utilizaba la recta de ajuste adecuada para masa figuras 58a y 58b, para la posición figuras 59a y 59b, datos detallados en la tabla 8.

**Figura 58. Ajuste de calibración en dos tramos para la masa. a. Inferior b. Superior**

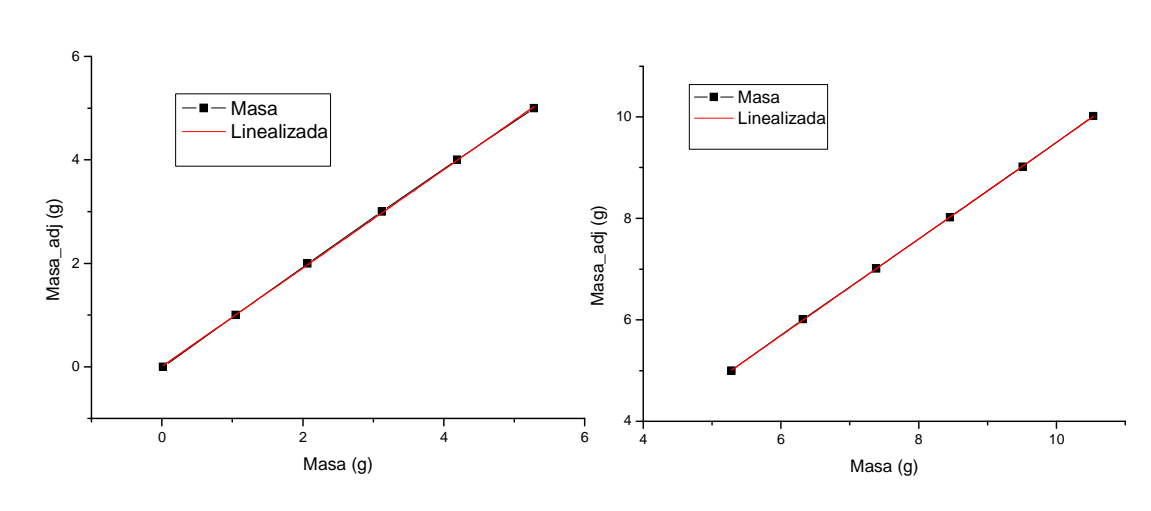

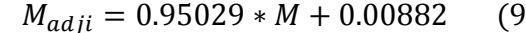

 $M_{adji} = 0.95029 * M + 0.00882$  (90)  $M_{adjs} = 0.95215 * M - 0.02106$  (91)

**Figura 59. Ajuste de calibración en dos tramos para la posición. a. Inferior b. Superior** 

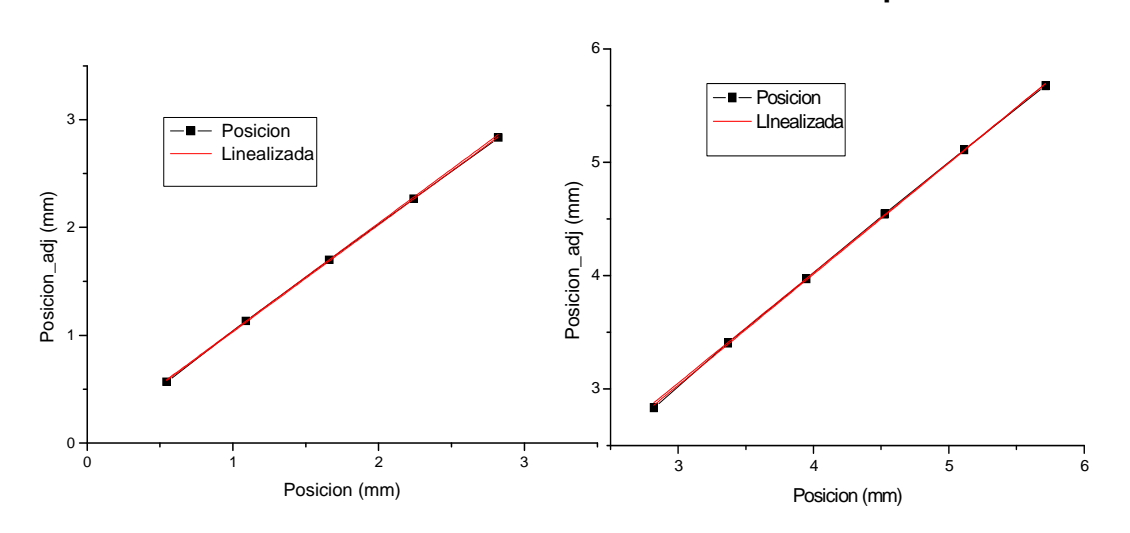

$$
X_{1adji} = 0.99975 \times X_1 + 0.04247 \quad (92) \qquad X_{1adjs} = 0.97397 \times X_1 + 0.12821 \quad (93)
$$

| Ecuaciones Lineales de Calibración |            |         |           |         |         |            |  |
|------------------------------------|------------|---------|-----------|---------|---------|------------|--|
| <b>Variable</b>                    | Intercepto | Error   | Pendiente | Error   | Adj. R- | Desviación |  |
|                                    |            |         | m         |         | Square  | Estándar   |  |
| $M_{adii}$                         | 0.00882    | 0.01908 | 0.95029   | 0.006   | 0.9998  | 0.02643    |  |
| $M_{adis}$                         | $-0.02106$ | 0.02699 | 0.95215   | 0.00333 | 0.99994 | 0.01467    |  |
| $X_{1adji}$                        | 0.03776    | 0.01413 | 0.99378   | 0.00761 | 0.99977 | 0.03238    |  |
| $X_{1adjs}$                        | 0.08839    | 0.03361 | 0.98091   | 0.0077  | 0.99969 | 0.01868    |  |

**Tabla 8. Potencial de salida respecto Masa y Posición, rectas de ajuste.**

Con la obtención de las ecuaciones 86 y 87, se llevó a la entrada del microcontrolador los niveles del potencial DC relacionado con la masa y posición, por medio de los puertos analógicos y su conversión a niveles digitales los cuales se multiplican por la resolución que depende del número de bits del ADC para este caso son 10 bits:

$$
R = \frac{5}{2^8} = \frac{5}{1024} = 0.004882
$$
 (94)

Como se mencionó en las ventajas del sensor LVDT (sección 1.4.6.1) tiene resolución infinita por su acoplamiento electromagnético, pero se limita debido a la resolución del ADC del microcontrolador que es 0.004882.

Se despejo la Masa y Posición de 88 y 89 respectivamente, que dependen de los datos de la entrada, se remplazan en la ecuación 53.

$$
M = \frac{\Delta V \text{masa} + 106.31}{358.49}
$$

$$
X_1 = \frac{\Delta V \text{pos} + 46.75}{612.88}
$$

Se aplicó las ecuaciones de ajuste respectivas por medio de código en el microcontrolador para la masa ecuaciones 90 y 91, para la posición ecuaciones 92 y 93.

$$
\rho_s = \rho_w / \left[ 1 - \frac{k \left( \frac{\Delta V \, pos + 46.75}{612.88} \right)}{\left( \frac{\Delta V \, masa + 106.31}{358.49} \right) g} \right] \tag{95}
$$

La ecuación 95 se utilizó en software de microcontrolador para obtener la medición de la densidad dependiente de los dos variables de entrada.

En la utilización del método de auto compensado y el de tramos automáticamente son realizados por el microcontrolador, donde se obtuvo una mejoría significativa en los resultados.

**4.3.2 Señales de salida con y sin autocompensado.** En las figuras siguientes se ven resultados experimentales de un LVDT no compensado comparado con uno auto compensado.

**4.3.2.1 Respuesta del sistema respeto a la frecuencia.** Se varió la frecuencia de excitación para el inductor primario, donde se observó el comportamiento del voltaje de salida de manera diferencial para los inductores secundarios figura 60a y figura 60b.

**Figura 60. Respuesta a diferentes frecuencias de excitación con variación de posición.** 

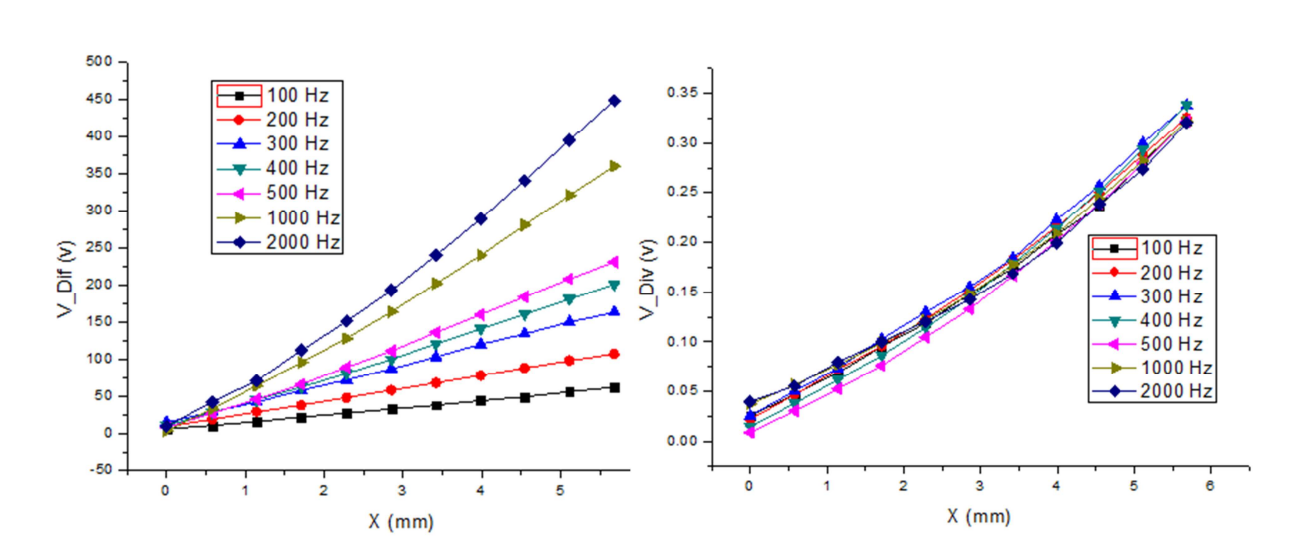

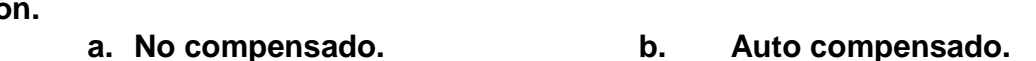

Se pudo observar que a medida que aumentaba la frecuencia de excitación la diferencia de potencial estaba aumentando, pero si se aumentaba demasiado perdió la linealidad del sistema.

Con este método de auto compensado se logró disminuir el efecto en el voltaje de

salida con respecto a las variaciones de frecuencia, donde se encontró que tanto el modelo teórico con los resultados experimentales dan a conocer que por esto método es más inmune a los cambios de frecuencia respecto al no compensado.

**4.2.2.2 Respuesta del sistema respecto al voltaje de excitación del inductor primario.** Se hizo el proceso de variación del voltaje de la fuente de excitación y se observó el comportamiento del potencial diferencial cuando se varió la posición del núcleo ferromagnético en las figura 61a y 61b.

### **Figura 61. Respuesta a diferentes voltajes de excitación con variación de posición.**

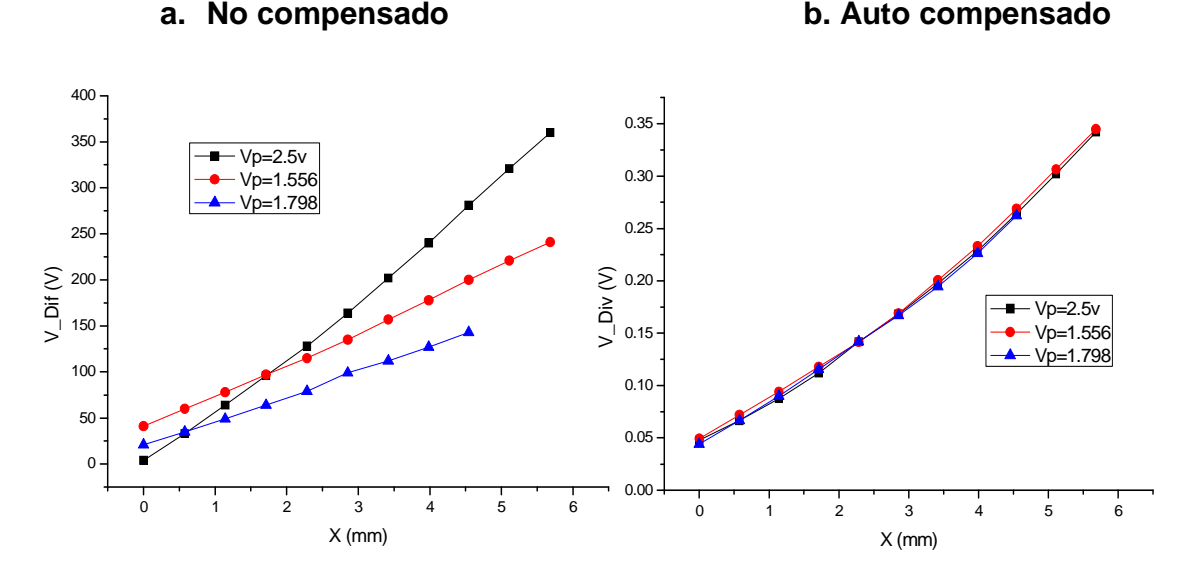

Se obtuvo muy buenos resultados, cuando se utilizó el método de auto compensado, debido a que la variación del voltaje de excitación sobre el inductor primario no afectaría la salida diferencia de los inductores secundarios, a diferencia como sucedió en el caso del modelo no compensado.

**4.2.2.3 Respuesta del sistema respecto a temperatura.** Por las disposiciones que se contaban en el laboratorio la respuesta respeto a la temperatura (figura 62) se hizo a temperatura ambiente entre 18 – 22 ºC, pero de acuerdo al método planteado es eficiente para ambientes rústicos y pesados, es muy bueno que el sistema sea insensible a los cambios de temperatura más cuando se sabe que cualquier tipo de inductor es afectado por los cambios de temperatura de su entorno.

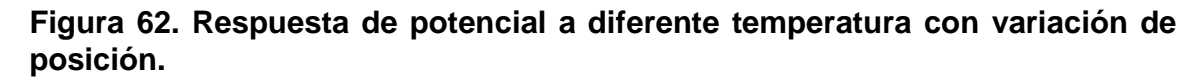

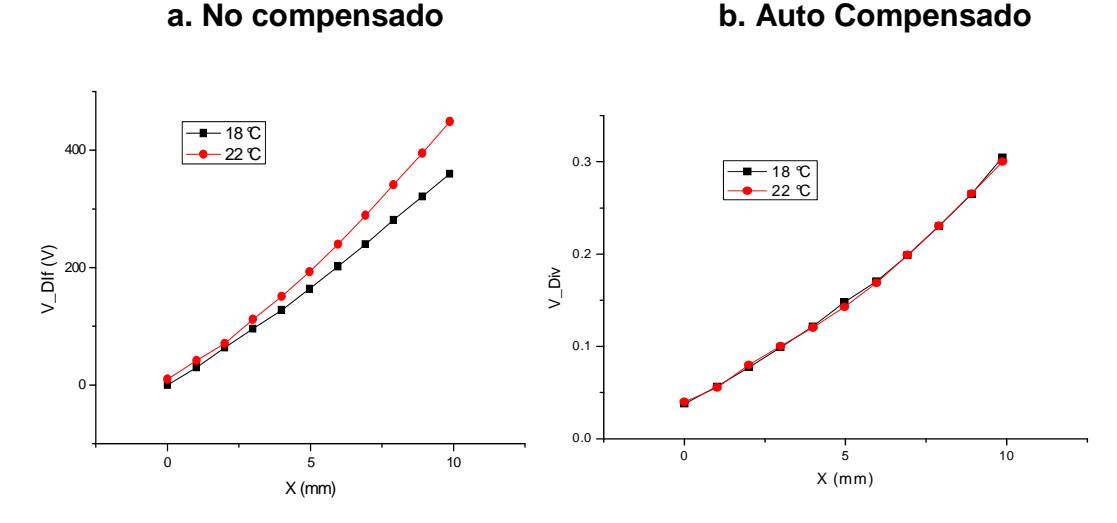

Se obtuvo en el pequeño rango de temperatura una buena respuesta del método de auto compensado con una misma amplitud del potencial de salida, conservando el rango lineal del sensor a los cambios de temperatura del medio ambiente, mientras el modelo no compensado se observó el cambio de amplitud a medida que aumentaba el desplazamiento del núcleo ferromagnético del sensor LVDT.

### **4.4 TABLAS DE MEDICIONES DE DENSIDAD MATERIALES**

Se probó la eficiencia del sistema de medición de densidades utilizando varios materiales de formas irregulares y regulares como: Aluminio, bronce, cobre fundido, estaño colado, acero colado, hierro blanco, tubo PVC.

Para el proceso de comparación se hizo la medición de la densidad por medio de un proceso manual, se utilizó una balanza para encontrar la masa de la pieza, luego se encontró el volumen por la cantidad de líquido desplazado al introducir la pieza en el agua y luego se aplicó  $\rho = \frac{m}{V}$  $\frac{m}{v}$ , en un recipiente con una buena escalización con un error sistemático de  $\pm$ / – 0.045 ml.

Con estas densidad experimentales obtenidas de forma manual y las densidades medidas con el densímetro automático, se pudieron comparar con las densidades teóricas, donde se encontró el error porcentual y desviación estándar de cada medición

**4.4.1 Aluminio.** Para este metal de densidad 2.7 g/ml se tuvo bastantes muestras de varios pesos diferentes figura 63, dio la posibilidad de hacer más mediciones, donde para cada masa se hizo 10 mediciones de densidad y luego se encontró la media, su desviación estándar, varianza y error porcentual como se muestra en la tabla 9.

### **Figura 63. Muestra de piezas de Aluminio.**

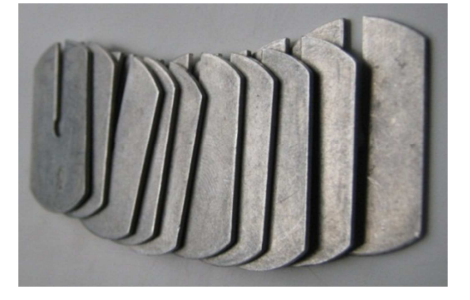

**Tabla 9. Densidad del Aluminio con sistema de medición.** 

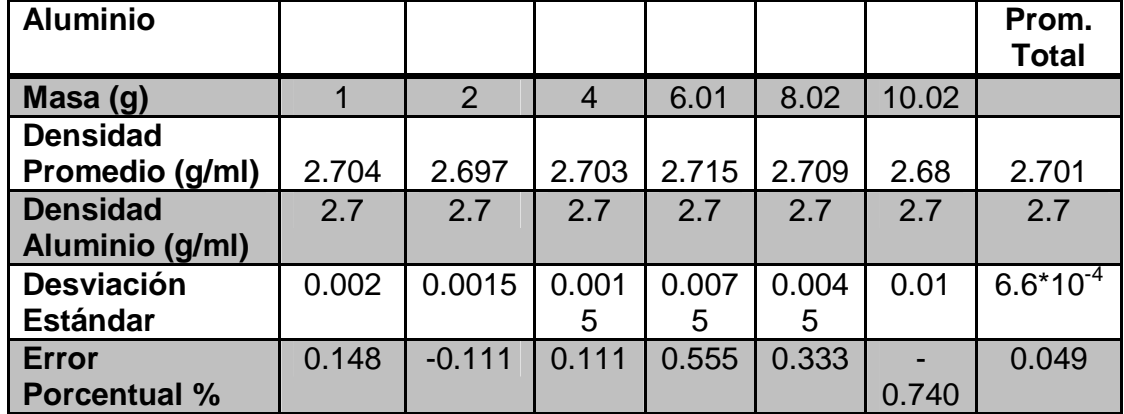

Para la medición de forma manual se hizo desde 2 g en adelante porque el volumen desplazado para 1 g era mínimo y difícil de medir, los datos se muestran en la tabla 10.

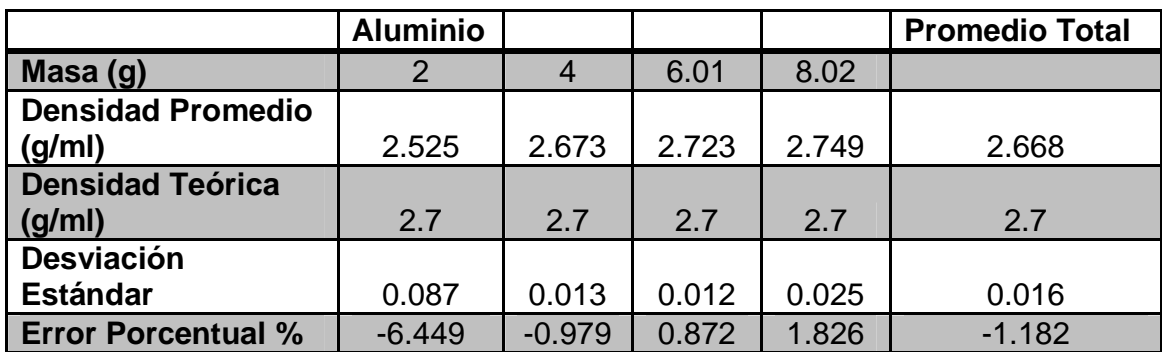

**Tabla 10. Densidad del Aluminio sin sistema de medición.** 

**4.4.2 Bronce.** Para este metal de densidad 8 g/ml (figura 64) se hizo mediciones de masa 2.01 g y 4.02 g donde para cada una se repitió 10 veces el procedimiento de medir la densidad y luego se encontró la media, su desviación estándar, varianza y error porcentual como se muestra en la tabla 11.

#### **Figura 64. Muestra de piezas de Bronce**

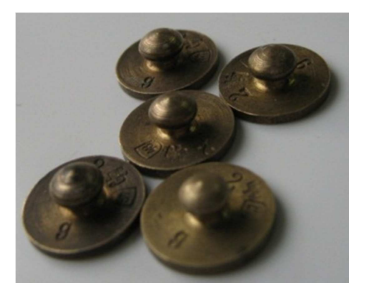

**Tabla 11. Densidad del bronce con sistema de medición.** 

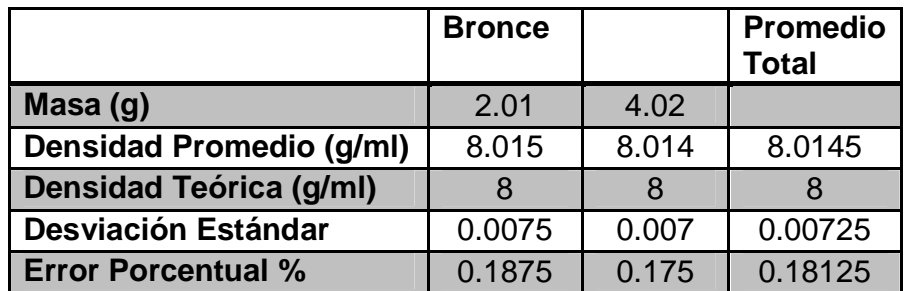

Para el proceso de medición manual debido a que la densidad del bronce es relativamente grande con pequeñas cantidades de masa se desplaza mu poco volumen y no se puede medir, se hizo para masas mayores a 4.02 g como se muestra en la tabla 12.

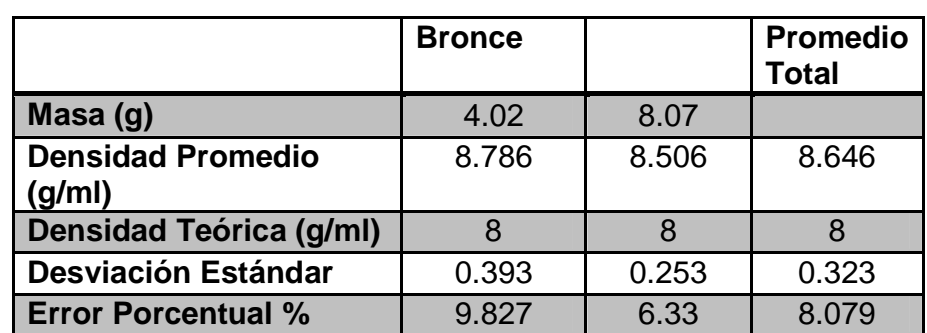

# **Tabla 12. Densidad del bronce sin sistema de medición.**

#### **4.4.3 VARIOS MATERIALES**

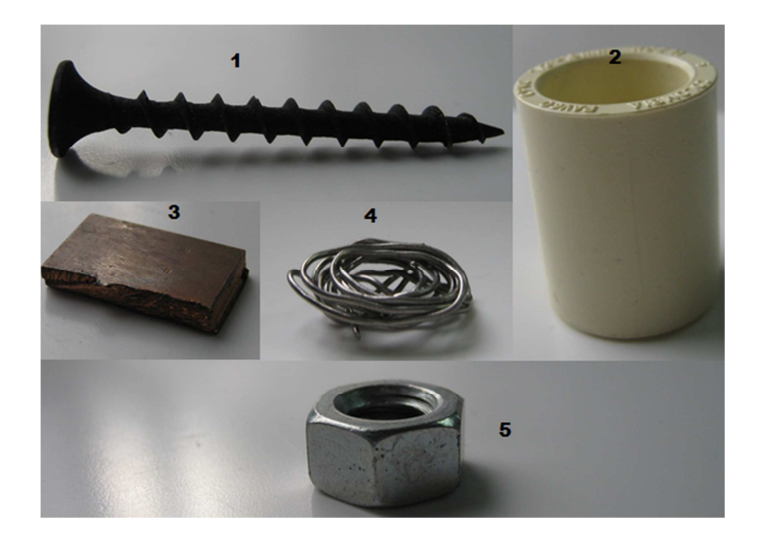

**Figura 65. 1. Acero Colado 2. Tubo PVC 3. Cobre fundido 4. Estaño Colado 5. Hierro blanco** 

El sistema se colocó a prueba con varios materiales (figura 65), para su medición se tuvo solo una pieza donde se tomó 10 mediciones para cada uno como se muestra en la tabla 13 y tabla 14.

| <b>Material</b>                      | <b>Cobre</b><br>fundido | <b>Estaño</b><br>Colado | <b>Acero</b><br>Colado | <b>Hierro</b><br>blanco | Tubo<br><b>PVC</b> |
|--------------------------------------|-------------------------|-------------------------|------------------------|-------------------------|--------------------|
| Masa $(g)$                           | 6.08                    | 1.15                    | 1.68                   | 4.71                    | 7.11               |
| <b>Densidad Promedio</b><br>(g/ml)   | 8.816                   | 7.157                   | 7.816                  | 7.53                    | 1.417              |
| <b>Densidad Teórica</b><br>(g/ml)    | 8.8                     | 7.2                     | 7.8                    | 7.5                     | 1.41               |
| <b>Desviación</b><br><b>Estándar</b> | 0.008                   | 0.0215                  | 0.008                  | 0.015                   | 0.0035             |
| <b>Error Porcentual %</b>            | 0.189                   | $-0.507$                | 0.205                  | 0.4                     | 0.496              |

**Tabla 13. Densidad de Diferentes materiales con sistema de medición.** 

**Tabla 14. Densidad de Diferentes materiales sin sistema de medición.** 

| <b>Material</b>                      | <b>Cobre</b><br>fundido | <b>Estaño</b><br>Colado | Acero<br>Colado | <b>Hierro</b><br>blanco | <b>Tubo</b><br><b>PVC</b> |
|--------------------------------------|-------------------------|-------------------------|-----------------|-------------------------|---------------------------|
| Masa (g)                             | 6.08                    | 1.15                    | 1.68            | 4.71                    | 7.11                      |
| <b>Densidad</b><br>Promedio (g/ml)   | 9.177                   | 7.263                   | 7.934           | 7.219                   | 1.489                     |
| <b>Densidad Teórica</b><br>(g/ml)    | 8.8                     | 7.2                     | 7.8             | 7.5                     | 1.41                      |
| <b>Desviación</b><br><b>Estándar</b> | 0.189                   | 0.0319                  | 0.0672          | 0.140                   | 0.034                     |
| <b>Error Porcentual %</b>            | 4.291                   | 0.889                   | 1.725           | $-3.748$                | 5.671                     |

Materiales como el cobre fundido y tubo PVC poseen una forma relativamente geométrica los cuales se encontró la masa en la balanza y se encontró el volumen, y luego se obtuvo la densidad de estos como se muestra en la tabla 15.

# **Tabla 15. Densidad de piezas geométricas.**

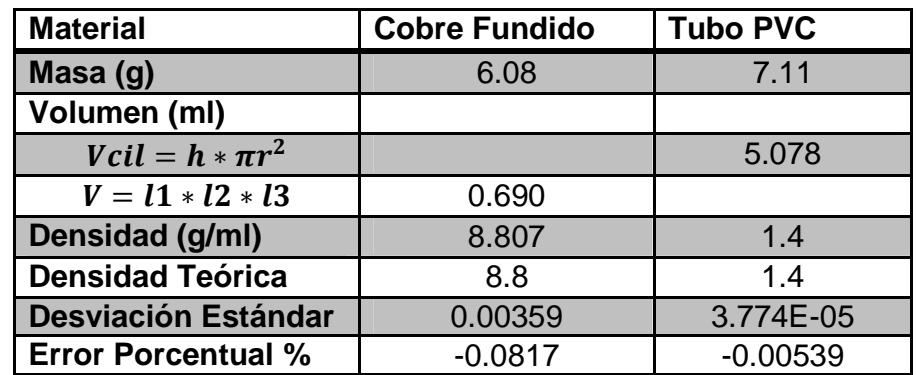

Los resultados de las mediciones que se realizaron con el densímetro mostro una alta precisión en todos los materiales con un error máximo de 0.5% con respecto a la densidad teórica, las mediciones que se hicieron con el método manual se obtuvo un error máximo de 9%, esto comparado para piezas no simétricas o de forma irregular. Cuando la pieza es geométrica se observó que la densidad se calcula fácilmente y con gran precisión con un error de 0.1%.

Con los errores máximos obtenidos en la medición de la densidad de cada material, se encontró la alta precisión en la medida para cuerpos solidos no geométrico, debido que para cuerpos geométricos es muy fácil la medición del volumen para la obtención de la densidad.

El error del sistema de medición depende de varios factores entre ellos:

**Temperatura:** La variación de la densidad de los sólidos con la temperatura es, en general, muy pequeña, y, por tanto, normalmente despreciable. Pero las determinaciones de la densidad de los sólidos se realizan mediante un líquido auxiliar como el agua en el que se sumergen, para disminuir al máximo este efecto se utilizó el método de auto compensado y se tuvo encuenta la densidad del líquido a medida de varié la temperatura.

**Empuje del aire:** La densidad del aire es de un orden de magnitud de 10<sup>-3</sup> g/cm<sup>3</sup>. Así pues, cualquier cuerpo sumergido en el aire, experimenta un empuje del orden de  $10^{-3}$  del que experimenta en el seno del agua. Este fenómeno puede despreciarse en la determinación de la densidad de un sólido, pero, si se requiriera una gran precisión, sería necesario tenerlo en cuenta; siendo entonces la densidad verdadera mayor en 0.001 g/cm $^3$  que la calculada, aproximadamente.

**Tensión superficial del líquido:** Los fenómenos de tensión superficial también afectan estas mediciones realizadas. Para minimizar su influencia, se sumergió el portaobjetos de igual forma en todas las operaciones de pesada.

**Burbujas de aire:** La adherencia de burbujas de aire al sólido sumergido (al portaobjetos) influye sobre el resultado, produciendo un empuje adicional; por lo que debe evitarse la presencia de las burbujas. Para ello las vibraciones del motor paso a paso sacudió ligeramente el portaobjetos en las inmersiones del material en el líquido.

# **4.5 MANUAL DE USO**

El dispositivo implementado de medición de densidad. Al iniciarse por primera vez calcula el offset del sistema para la compensación posterior, luego despliega un menú donde le pide al usuario depositar pieza como se muestra en la figura 70.

# **Figura 66. Visualizacion en LCD**

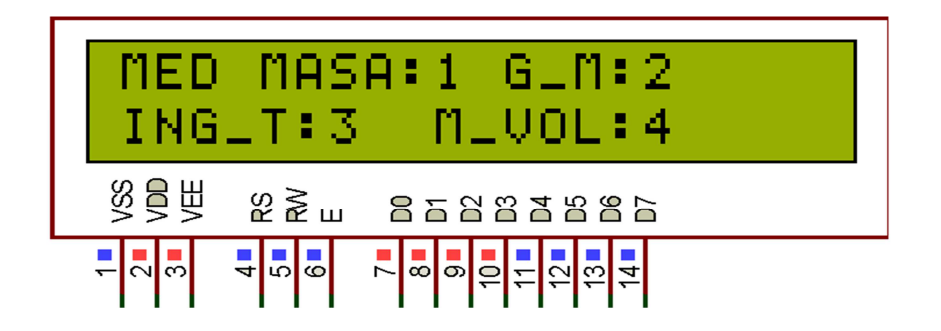

**1: MED MASA:** Al presionar **1**, accede el sistema a medir la masa del cuerpo depositado en el soporte.

**2: G\_M:** Al presionar **2**, el programa guarda el valor de la masa temporalmente, es decir mientras no se apague el dispositivo tendras siempre el mismo valor de masa, si se presiona esta opción y desee volver a medir masa debe reiniciar el sistema con el botón de apagado.

**3: ING\_T:** Al presionar **3**, el programa pide la temperatura del agua para hacer el cálculo de la densidad de la misma.

**4: MEDIR VOLUMEN: :** Al presionar **4**, se acciona el control del motor paso a paso y mueve el recipiente hasta la posición adecuada con el control ON \_ OFF adicional, luego espera un determinado tiempo y mide el volumen del cuerpo, lo muestra en la pantalla, para luego calcular la densidad con los datos anteriores para mostrarla en la LCD.

**5. MEDIR\_NUEVO:** Al presionar **\***, se reinicia el programa pidiendo al usuario nuevamente q deposite la pieza para hacer una nueva medición.

**6: SALIR:** Al presionar **#**, se termina el programa y se tiene q apagar desde el botón principal.

Se debe tener encuenta las siguientes recomendaciones antes de encender el sistema si se desea visualización en la LCD, el switch se coloca en modo LCD y

para USB de la misma manera se ubica en la posición adecuada antes de encenderlo.

**4.5.1 Conexión para transmisión USB tipo bulk.** Después de estar en modo USB, al conectar al equipo de cómputo, se debe instalar el driver usb del dispositivo, luego se abre la aplicación de adquisición en la plataforma LabView y podrá visualizar la información en tiempo real.

El funcionamiento en general del sistema solo depende del botón de encendido, las instrucciones dadas por el usuario mediante teclado y además cabe tener encuenta que el agua debe ser destilada para una mejor medición. En la siguiente imagen se muestra el densímetro implementado.

#### **Figura 67. Sistema de medición implementado.**

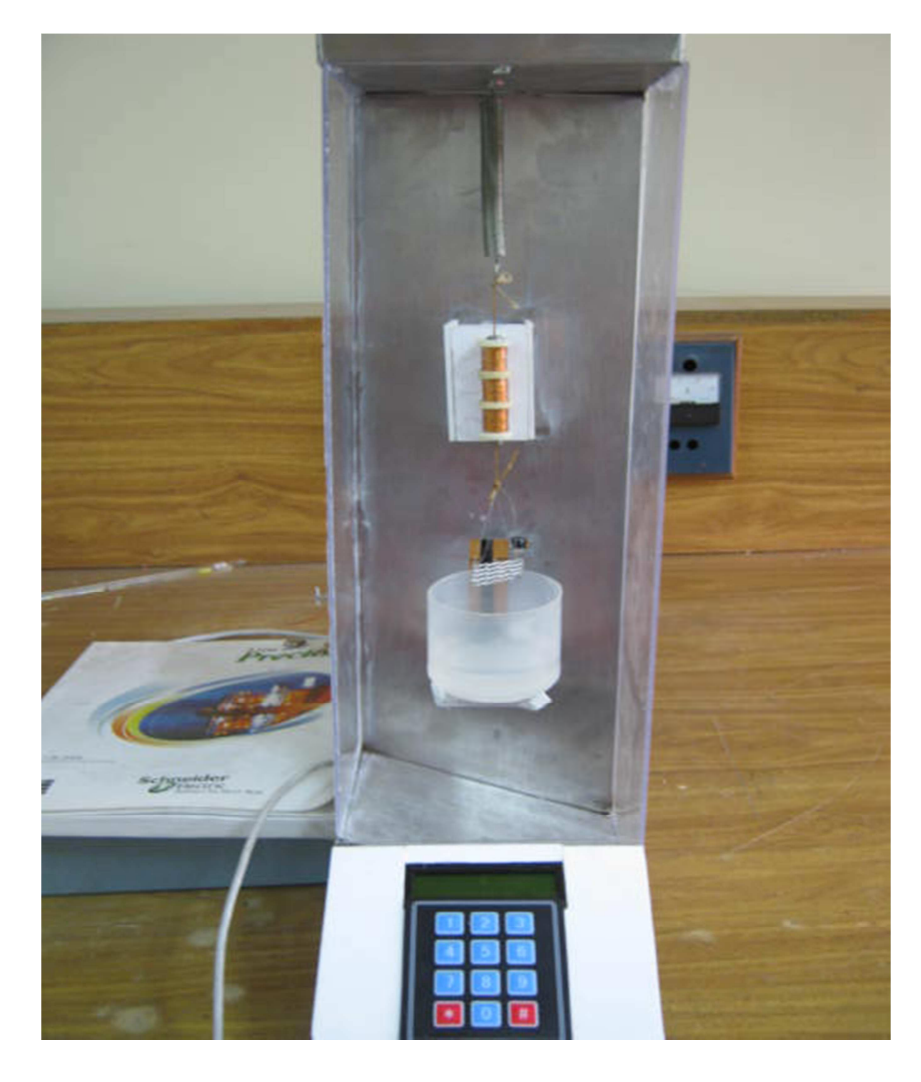

# **CONCLUSIONES**

El diseño e implementación del densímetro aplicando el principio de Arquímedes altamente eficiente en la obtención de la densidad de materiales de formas irregulares.

Los criterios utilizados en el diseño del Sensor LVDT fueron eficaces para su construcción, y su buen comportamiento en el sensado de la posición del núcleo ferromagnético por su alta sensibilidad y precisión.

Es evidente de las relaciones teórica y de los resultados experimentales que el LVDT compensado con dos salidas tiene un mejor rendimiento que un LVDT convencional. El LVDT compensado es altamente insensible a los cambios en los parámetros de excitación como el voltaje y la frecuencia, y a la temperatura ambiente.

La utilización del sensor LVDT es muy eficiente en el sensado de posición con una alta sensibilidad, que tiene una relación físico matemática con el modelo desarrollado basado en la ley Hooke y el principio Arquímedes, siendo muy preciso en la medición de la masa y el volumen de un cuerpo de forma no geométrica.

La implementación del motor paso a paso con un control ON-OFF, fueron los más apropiados para la automatización del proceso de medición, porque permitió el fácil movimiento de la plataforma móvil.

El protocolo de comunicación USB tipo Bulk es de alto rendimiento para la transmisión y recepción de datos, además la visualización que se desarrolló en la plataforma LabView es de gran ayuda para el análisis de los resultados en estado estacionario.

El densímetro implementado presento un comportamiento satisfactorio mostrado en los resultados con una alta precisión del ±0.5% en toda la escala, en comparación con el método manual se obtuvo una precisión del ±8% en toda la escala.

Se obtuvo un rango lineal del sensor LVDT está entre 1 y 10 mm, distancia que permitió medir experimentalmente densidades entre 1.4 y 9 g/ml.

La aplicación de los fundamentos físicos como la ley de Hooke y el principio de Arquímedes fueron muy importantes para la medición de la densidad, debido a que las fuerzas elástica y de empuje respectivamente se relacionaron con la posición del núcleo ferromagnético.

La simulación mostró un resultado satisfactorio para el modelo con el método auto compensado, el cual no se vio afectado por los cambios en frecuencias, en voltajes de excitación, ni por la temperatura, lo contrario sucedió con el modelo no compensado que depende de estas variaciones.

# **RECOMENDACIONES Y TRABAJO FUTURO**

En la implementación de este densímetro basado en el principio de Arquímedes se podrá obtener mejores resultados con el remplazo del sensor LVDT, el cual cumplirá el mismo funcionamiento pero con una alta robustez a diferentes fenómenos externos.

Modificando el diseño del densímetro y el método de medición permitirá obtener medidas ya no de sólidos, sino de densidades de líquidos.

### **BIBLIOGRAFÍA**

- [1] Disponible en internet: http:// www.pce-iberica.es
- [2] Torres, Jorge y Redondo, José. Reparación y Automatización de una Maquina Universal de Ensayos. Revista Ciencia e Ingeniera. Vol. 30, No. 2, pp. 171 – 179, abril –julio, 2009.
- [3] GOLDEMBERG, J. Física General y experimental Vol I. Edit. Interamericana S.A, México 1972.
- [4] Disponible en internet: http//www.Rena.edu.ve
- [5] French, A. P. Vibraciones y Ondas: Curso de física del M.I.T. Editorial Reverte S.A, Barcelona. 1982.
- [6] TIPLER, P. Física Vol I. Edit. Reverte. España 1993.
- [7]. Doebelin, Ernest. Diseño y Aplicación de Sistemas de Medición. Editorial Diana, S.A, México. 1980.
- [8] Young, Hugh D. Física Universitaria 12 Ed. Pearson Educación, México. 2009.
- [9] Feyman, Richard P. Física Vol III. Pearson Educación, Mexico. 1998.
- [10] Bo Thidé. Electromagnetic Field Theory. Visualize 9000/360 workstation running, Sweden. 1997.
- [11] Areny, Ramon Pallás. Sensores y acondicionadores de señal 4 Ed, Barcelona. 2003.
- [12] Ardila Urueña, William. Arregocés Campo, Sigifredo. Y Salazar, O. A. Medidor de espesor de películas plásticas utilizando un LVDT con rangos de 10um hasta 200um.Scientia et Technica, Vol. 19 2002-05-28, Págs. 113  $-118.$
- [13] Boylestad, Robert L. Teoria de Circuitos y Dispositivos Electronicos. Pearson Educacion. Mexico 2009
- [14] Kosow, Irving L. Maquinas Eléctricas y Transformadores. Prentice-Hall Hispanoamericana S.A. México. 1991.
- [15] Hayt, William. Teoria Electromagnetica. McGraw Hill, México.1991.
- [16] Dennis, G. Zill. Ecuaciones Diferenciales con Aplicaciones de Modelado Sexta Edicion. International Thomson Editores, México. 1997.
- [17] Malvino, Albert Paul. Principios de Electrónica 6 Ed. McGraw Hill Interamericana, Madrid. 2000.
- [18] Floyd, Tomas L. Fundamentos de Electrónica Digital. Editorial Limus. Mexico 2005.
- [19] Disponible en and Internet: http://ww1.microchip.com/downloads/en/DeviceDoc/80478a.pdf
- [20] Disponible en Internet: http://www.sigmaelectronica.net
- [21] Disponible en Internet: http://www.usb.org
- [22] López, C. G. Y Jiménez, L. C.Posicionador para banco óptico a partir de variación de inductancia y lvdt con sistemas de adquisición análoga digital y programación labview. Revista Colombiana de Física, vol. 34, No. 1. 2002 240.
- [23] Lazaro, A. M. LabView 7.1: PROGRAMACION GRAFICA PARA EL CONTROL DE INSTRUMENTACION 4ª Ed. Thomson, Texas. 2005.